# **90**

# $\prod \frac{1}{2}$

*April 2000*

# In this issue

- [3 Viewing DB2 dataset information for](#page-2-0) a database using the LISTCAT command
- [16 The importance of the MODIFY](#page-15-0) utility
- [22 Checking SYSIBM.SYSCOPY for a](#page-21-0) second dataset with the same VOLSER/FILESEQNO
- [23 Spring-cleaning your DB2 catalog](#page-22-0)
- 29 Analysing the DSNZPARM load module – revisited
- [89 DSN1COPY generator utility part 2](#page-88-0)
- [108 DB2 news](#page-107-0)

© Xephon plc 2000

# **DB2 Update**

#### **Published by**

Xephon 27-35 London Road Newbury Berkshire RG14 1JL England Telephone: 01635 38342 From USA: 01144 1635 38342 E-mail: trevore@xephon.com

#### **North American office**

Xephon PO Box 350100 Westminster, CO 80035-0100 USA Telephone: 303 410 9344

#### **Contributions**

Articles published in *DB2 Update* are paid for at the rate of £170 (\$250) per 1000 words and £90 (\$140) per 100 lines of code for original material. To find out more about contributing an article, without any obligation, please contact us at any of the addresses above and we will send you a copy of our *Notes for Contributors*.

#### *DB2 Update* **on-line**

Code from *DB2 Update* can be downloaded from our Web site at http://www.xephon. com/db2update.html; you will need the userid shown on your address label.

#### **Editor**

Trevor Eddolls

#### **Disclaimer**

Readers are cautioned that, although the information in this journal is presented in good faith, neither Xephon nor the organizations or individuals that supplied information in this journal give any warranty or make any representations as to the accuracy of the material it contains. Neither Xephon nor the contributing organizations or individuals accept any liability of any kind howsoever arising out of the use of such material. Readers should satisfy themselves as to the correctness and relevance to their circumstances of all advice, information, code, JCL, and other contents of this journal before making any use of it.

#### **Subscriptions and back-issues**

A year's subscription to *DB2 Update*, comprising twelve monthly issues, costs £255.00 in the UK; \$380.00 in the USA and Canada; £261.00 in Europe; £267.00 in Australasia and Japan; and £265.50 elsewhere. In all cases the price includes postage. Individual issues, starting with the January 1997 issue, are available separately to subscribers for £22.50 (\$33.50) each including postage.

© Xephon plc 2000. All rights reserved. None of the text in this publication may be reproduced, stored in a retrieval system, or transmitted in any form or by any means, without the prior permission of the copyright owner. Subscribers are free to copy any code reproduced in this publication for use in their own installations, but may not sell such code or incorporate it in any commercial product. No part of this publication may be used for any form of advertising, sales promotion, or publicity without the written permission of the publisher. Copying permits are available from Xephon in the form of pressure-sensitive labels, for application to individual copies. A pack of 240 labels costs  $$36$  (£24), giving a cost per copy of 15 cents (10 pence). To order, contact Xephon at any of the addresses above.

 *Printed in England*.

# <span id="page-2-0"></span>**Viewing DB2 dataset information for a database using the LISTCAT command**

The TSO LISTCAT command can be used to view information pertaining to DB2 datasets. Unfortunately, the information is not comprehensible, can be seen for only one dataset at a time, and does need some interpretation to be useful.

There have been articles in *DB2 Update* that translate the information, one dataset at a time. This utility writes the output for a complete database into a flat file and also summarizes space usage. It can also handle multi-volume datasets.

Information may be captured at the database level for any given database or for all the databases with a particular VCAT name. DB2 datasets are generally named as VCATNAME.DSNDBD. DBNAMEXX.TSNAMEXX.I001.A00n. At our installation, the VCATNAME is split into a 4-character high-level qualifier (HLQ) and a 4-character DB2 sub-system identifier. (You can modify the utility to accept an 8-character VCAT name or split it into two 4 character strings and provide the VCAT HLQ and DB2 SSID inputs.)

Values input to the utility are VCAT name (the 4-character HLQ), SSID, database name, output dataset name (default generated and newly allocated), and a percentage increase over existing values. The database name is an optional input value. If provided, the output is generated only for that database – otherwise all databases with that VCAT HLQ and SSID combination are represented. The percentage increase will be used to calculate new PRIMARY quantities, which will be used by another utility for generating ALTER DDLs.

Output from the utility are two sequential datasets:

- 1 OUTPUT dataset containing information see Figure 1.
- 2 SUMMARY dataset containing volume usage summary see Figure 2.

The output dataset name has the format PREFIX.USERID.OUTPUT.\*, or the user can give it a name.

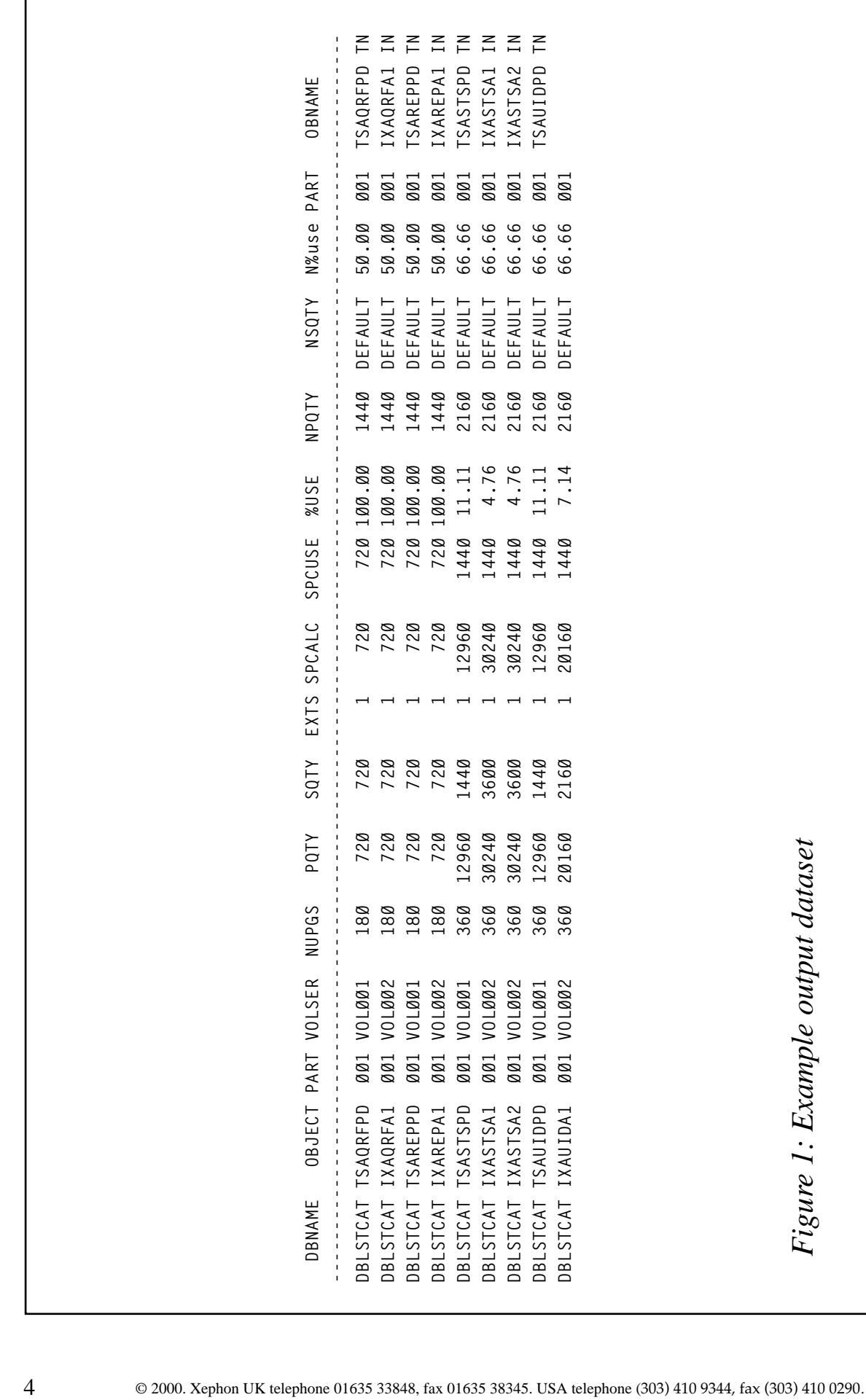

```
VOLUME NAME SPC ALLOC SPC-U CYL
  --------------------------------------------------------
  VOLØØ1 17856Ø 28.3666667
  VOLØØ2 22968Ø 38
  --------------------------------------------------------
  Total space used = 47784
  Total space allc = 4Ø824Ø
  Total cyls. used = 66.3666667
  Total cyls. allc = 567
  Total rounded cyls. used = 67
  Total rounded cyls. allc = 567
Figure 2: Dataset containing volume usage summary
```
The summary dataset name has the format PREFIX.USERID.SMRY.\*

The headings in Figure 1 denote the following:

- DBNAME database name.
- OBJECT tablespace name.
- PART partition number.
- VOLSER volume name (the utility can handle datasets residing on multiple volumes).
- NUPGS number of used pages.
- PQTY primary quantity allocated in KB (this information is stored in DB2 catalog tables in terms of pages).
- SQTY secondary quantity allocation in KB.
- EXTS number of extents.
- SPCALC total space allocated.
- SPCUSE space used.
- %USE percentage of space used (100 \* SPCUSE / SPCALC).
- NPQTY new primary quantity (rounded to the next higher cylinder boundary).
- NSQTY new secondary quantity (always written as DEFAULT).
- $N\%$ use new percentage used (100 \* SPCUSE / NPQTY).

The last two characters on each line indicate whether the dataset is a tablespace (T) or index space (I), and whether it is partitioned (P) or non-partitioned (N). This information is used internally for ease of coding and for generating the JCL for other utilities, and is derived from a knowledge of the naming scheme used in the application. The code should be modified appropriately as indicated for applicationspecific information for identifying tablespaces or indexspaces. If no standards exist, then this will have to be skipped altogether. For example, all indexspace names could begin with the letters I or X, and the tablespace names could begin with the letter T. Alternatively, the seventh letter in the name could be an X or I to indicate index spaces, and tablespaces are indicated by the absence of those letters.

The NPQTY is calculated based on an input received at the time of executing the utility. The NSQTY is coded as DEFAULT always. We have used this report as the input for another utility that generates ALTER statements and also verifies space on the volume.

The utility also produces a summary dataset, which lists the volumes used and the spaces allocated and utilized.

The summary dataset also provides precise information on the total amount of space allocated and used by a particular database or all the databases.

This utility is tremendously useful where there is a consistent and organized naming scheme as in our installation. The output of this utility has been used as the basis for generating ALTERs and associated JCL for image copies, REORGs, and RUNSTATS. At our installation there are several hundred tables and we have periodic bursts of data across several tables in a database. We use this utility to generate and analyse the space information. We also edit the values under the NPQTY and SPQTY columns to appropriate values as we desire. We

then use this file as an input to another utility which performs two activities:

- Generates the ALTER commands for the rows where the NPQTY is different from the PQTY.
- Generates a file summarizing total space requested for each volume and total space available in each volume. Such a utility may be presented in a future article.

Error checking logic and user interface have been kept to a minimum. Typically, arithmetic errors might occur if incorrect VCAT names are provided.

```
LSTCAT
```

```
/* rexx */
/*trace r on if errors */
/*trace i on always */
/*trace o off always */
/* */
/* */
trace o
clear
gralc = Ø
gruse = Ø
usecyl = Ø
alccyl = Ø
rusecyl = Ø
ralccyl = Ø
PREFX = SYSVAR(SYSPREF)
/* */
/* The 4 char VCAT HLQ and the subsystem ID together must form */
/* the full first-level node of the DB2 datasets. */
/* */
say
say 'Please input the 4-char VCAT HLQ ...'
parse upper pull I_HLQ
say 'Enter the 4-char subsystem ID ...: '
parse upper pull I_sid
say 'Enter a Database name if you want to limit to one '
say ' Or Press Enter for all Databases .....'
parse upper pull I_dbname
I_HLQ = strip(I_HLQ)
I_sid = strip(I_sid)
```

```
I_dbname = strip(I_dbname)
P_CATHLQ = I_HLQ||I_sid
cd = date(U)us_date = substr(cd,7,2)||substr(cd,1,2)||substr(cd,4,2)
ods_name = PREFX||"."||userid()||".OUTPUT."||P_CATHLQ
dbnode = substr(I_dbname,1,6)
if I_dbname = '' then
    nop
else
    ods_name = PREFX||"."||userid()||".OUTPUT."||P_CATHLQ||"."||dbnode
ods_name = ods_name||".D"||us_date
smry_ds = PREFX||'.'||userid()||'.SMRY.'||P_CATHLQ
if I_dbname = '' then
    nop
else
    smry_ds = PREFX||"."||userid()||".SMRY."||P_CATHLQ||"."||dbnode
smry_ds = smry_ds||".D"||us_date
call GETDSN
call GETDEF
xx=outtrap("zap.","*")
address tso "delete '"ods_name"'"
address tso "delete '"smry_ds"'"
xx=outtrap("OFF")
address tso "alloc f(opds) new unit(hsm) space(1,2)",
             "cyl reuse dsname('"ods_name"')",
             "dsorg(ps) blksize(133ØØ) lrecl(133) recfm(f b)"
address tso "alloc f(smds) new unit(hsm) space(1,2)",
           "cyl release dsname('"smry_ds"')",
           "dsorg(ps) blksize(133ØØ) lrecl(133) recfm(f b)"
If I_dbname = '' then
    P_CATNAM = P_CATHLQ||'.DSNDBD'
else
    P_CATNAM = P_CATHLQ||'.DSNDBD.'||I_dbname
P_CATNAM = strip(P_CATNAM)
x = outtrap("lsout.","*")
"Listcat level('"P_CATNAM"')"
x = outtrap("OFF")
i2=Ø
do j=1 to lsout.Ø by 2
   strng = strip(lsout.j)
   i2=i2+1
   parse VAR strng w1 w2 P_ddn.i2 w4.
```

```
end
```

```
fnd = Ø
step1:
k=Ø
do z = 1 to i2
    if (z//5Ø) = Ø then
       say 'Processed 'z' members so far ...'
    DDN = strip(P_ddn.z)
    ADDRESS TSO
    parse var DDN a1 '.' a2 '.' O_dbname '.' O_obname '.' a3 '.' pno
    O_obname = strip(O_obname)
    O_dbname = strip(O_dbname)
    pno = strip(pno)
    pno = substr(pno,2)
    x = outtrap("lcout.","*")
    "Listcat entries('"DDN"') all"
   x = outtrap("OFF")
  /* get extents information from line 17 */
    strng = strip(lcout.17)
    parse VAR strng w1 w2 w3
   w3 = strip(w3)
    parse VAR w3 dumy 8 exts
    N_exts = strip(exts,Leading,'-')
  /* get space type and HI-ARBA from line 22 */
    strng = strip(lcout.22)
    parse VAR strng w1 w2
   w1=strip(w1)
   w2=strip(w2)
    parse var w1 dumy 11 spctyp
    parse var w2 dumy 1Ø hi_arba
    spctyp = strip(spctyp,Leading,'-')
   hi_arba = strip(hi_arba,Leading,'-')
  /* get PRIQTY and HI-URBA from line 23 */
    strng = strip(lcout.23)
    parse VAR strng w1 w2
   w1=strip(w1)
   w2=strip(w2)
    parse var w1 dumy 1Ø priqty
    parse var w2 dumy 9 hi_urba
```

```
 priqty = strip(priqty,Leading,'-')
   hi_urba = strip(hi_urba,Leading,'-')
 /* get SECQTY from line 24 */
   strng = strip(lcout.24)
   parse VAR strng w1
   w1=strip(w1)
   parse var w1 dumy 1Ø secqty
   secqty = strip(secqty,Leading,'-')
 /* get RECSIZE from line 26 */
 /* */
   strng = strip(lcout.26)
   parse VAR strng w1 w2 w3
   w1=strip(w1)
   w2=strip(w2)
   parse var w2 dumy 12 recsize
   recsize = strip(recsize,Leading,'-')
 /* get vol names and tracks in each vol */
   h = Ø
   do v = 26 to lcout.Ø
      strng = strip(lcout.v)
      parse VAR strng w1 rest
      if substr(w1,1,6) = 'VOLSER' then
      do
         parse var w1 dumy 7 mvols
         mvols = strip(mvols,Leading,'-')
        h = h + 1 mulvols.h = mvols
        trkrow = v+4 trkstr = strip(lcout.trkrow)
         parse var trkstr w1 w2 w3
         w3=strip(w3)
         parse var w3 dumy 7 mtrks
         mtrks = strip(mtrks,Leading,'-')
         multrks.h = strip(mtrks)
      end
   end
/* This line is left here for debugging purposes */
/*say 'exts, spctyp, hi_arba, priqty' N_exts spctyp hi_arba priqty */
/*say 'secqty hi_urba volser recsize' secqty hi_urba volser recsize*/
   napgs = hi_arba / recsize
   nupgs = hi_urba / recsize
   spcuse = hi_urba/1Ø24
   spcalc = hi_arba/1Ø24
```

```
 cylalc = trunc(((spcuse*definc)+719)/72Ø) * 72Ø
    peruse = trunc((spcuse/spcalc*1ØØ),2)
    if cylalc <> Ø then
       newuse = trunc((spcuse/cylalc*1ØØ),2)
    else
       newuse = 99
    if spctyp = 'CYLINDER' then
    do
       priqty = priqty*15
       secqty = secqty*15
       spctyp = 'CYL'
    end
    if spctyp = 'TRACKS' then
    do
       spctyp = 'TRK'
    end
/* this number 49152 is based on 339Ø mod-3 packs */
/* and it is the number of bytes per cylinder */
  priqty = trunc(priqty*49152/1Ø24)
  secqty = trunc(secqty*49152/1Ø24)
    do while length(O_obname) < 8
       O_obname = ' '||O_obname
    end
    do while length(O_dbname) < 8
       O_dbname = ' '||O_dbname
    end
    do while length(priqty) < 1Ø
       priqty = ' '||priqty
    end
    do while length(secqty) < 8
       secqty = ' '||secqty
    end
    do while length(N_exts) < 3
       N_exts = ' '||N_exts
    end
    do while length(nupgs) < 8
       nupgs = ' '||>upgs
    end
    do while length(spcuse) < 8
       spcuse = ' '||spcuse
    end
```

```
 do while length(spcalc) < 8
       spcalc = ' '||spcalc
   end
   do while length(cylalc) < 8
      cylalc = ' '||cylalc
   end
   do while length(peruse) < 6
       peruse = ' '||peruse
   end
   do while length(newuse) < 6
      newuse = ' '||newuse
   end
   if h > 1 then
      volser = '******'
   if h = 1 then
   do
        volser = mulvols.1
        volname = volser
        Call SUMVOLS
   end
  if substr(0 obname,7,1) = 'X' then
      ixmrkr = 'I'
   else
      ixmrkr = 'T'
   if pno > 1 then
   do
      oldstr = out.k
      out.k = overlay('P',oldstr,133)
       prtind = 'P'
   end
   else
     prtind = 'N'
  k = k+1 out.k = O_dbname||' '||O_obname||' '||pno||' '||volser
 out.k = out.k||' '||>upgs||' '||priqty||' '||secqty||' '||N_exts
 out.k = out.k||' '||spcalc|| ' '||spcuse ||' 'peruse
 out.k = out.k||' '||cylalc||' DEFAULT '||>ewuse
 out.k = out.k||' '||pno||' 'O_obname' '||ixmrkr||prtind
   if h>1 then
   do
```

```
 do j = 1 to h
        k=k+1
        multrks.j = trunc(multrks.j * 49152/1Ø24)
        volname = mulvols.j
        spcalc = multrks.j
        cylalc = Ø
        Call SUMVOLS
        do while length(multrks.j) < 1Ø
            multrks.j = ' '||multrks.j
        end
        out.k = ' '||mulvols.j
        out.k = out.k||' '||multrks.j
     end
   end
end
hdr.1 = ' DBNAME OBJECT PART VOLSER NUPGS PQTY SQTY'
hdr.1 = hdr.1||' EXTS SPCALC SPCUSE %USE NPQTY NSQTY'
hdr.1 = hdr.1||' N%use PART OBNAME'
hdr.2 = '-------------------------------------------------------'
hdr.2 = hdr.2||'-------------------------------------------------'
hdr.2 = hdr.2||'----------------------------'
"execio * diskw opds (stem hdr. "
"execio * diskw opds (FINIS stem out. "
say 'Output written to 'ods_name
address tso "free ddname(opds)"
Call PRINT_SMRY
say 'Summary written to 'smry_ds
address tso "free ddname(smds)"
exit(Ø)
/* End of main routine */
SUMVOLS:
gruse = gruse + spcuse
gralc = gralc + spcalc
usecyl = usecyl + (spcuse/72Ø)
rusecyl = rusecyl + (trunc((spcuse+719)/72Ø))
alccyl = alccyl + (spcalc/72Ø)
ralccyl = ralccyl + (trunc((spcalc+719)/72Ø))
if fnd = Ø then
do
   fnd=fnd + 1
   vollst.fnd = volname
   voltot.fnd = spcalc
   newtot.fnd = cylalc
   cyltot.fnd = spcuse/72Ø
```

```
 return
end
else
do
    fndflg = Ø
    do p = 1 to fnd
       if vollst.p = volname then
       do
           voltot.p = voltot.p + spcalc
           newtot.p = newtot.p + cylalc
           cyltot.p = cyltot.p + (spcuse/72Ø)
          fndf1q = 1 end
    end
    if fndflg = Ø then
    do
       fnd=fnd+1
       vollst.fnd = volname
       voltot.fnd = spcalc
       newtot.fnd = cylalc
       cyltot.fnd = (spcuse/72Ø)
      fndflg = 1 end
end
return
PRINT_SMRY:
do g = 1 to fnd
    voltot.g = strip(voltot.g)
    newtot.g = strip(newtot.g)
    cyltot.g = strip(cyltot.g)
    voluse.g = trunc(((newtot.g/voltot.g)*1ØØ),2)
    do while length(newtot.g) < 12
       newtot.g = ' '||>ewtot.g
    end
    do while length(voltot.g) < 12
       voltot.g = ' '||voltot.g
    end
    do while length(cyltot.g) < 12
       cyltot.g = ' '||cyltot.g
    end
    smry.g = vollst.g||' '||voltot.g
    smry.g = smry.g||' '||cyltot.g
end
shdr.1 = 'VOLUME NAME SPC ALLOC SPC-U CYL'
shdr.2 = '--------------------------------------------------------'
"execio * diskw smds (stem shdr. "
ftr.1 = '--------------------------------------------------------'
```

```
ftr.2 = 'Total space used = 'gruse
ftr.3 = 'Total space allc = 'gralc
ftr.4 = 'Total cyls. used = 'usecyl
ftr.5 = 'Total cyls. allc = 'alccyl
ftr.6 = 'Total rounded cyls. used = 'rusecyl
ftr.7 = 'Total rounded cyls. allc = 'ralccyl
"execio * diskw smds (stem smry. "
"execio * diskw smds (stem ftr. FINIS"
return
GETDSN:
say
say 'Please enter output dataset name or Press Enter to ...'
say ' Use default dataset 'ods_name
say ' *** Note that the output dataset will be deleted if it exists ***'
pull I_dsname
upper I_dsname
I_dsname = strip(I_dsname,Both,"'")
I_dsname= strip(I_dsname)
if I_dsname = '' then
   nop
else
    ods_name = I_dsname
return
GETDEF:
definc = 3Ø
Say 'Give the default percentage increase over the used quantity '
Say ' Or Press Enter for default (3Ø) ...'
pull I_definc
upper I_definc
I_definc = strip(I_definc)
if strip(I_definc) = '' then
    I_definc = definc
else
   definc = I_definc
if strip(I_definc) < 1 | strip(I_definc) > 1ØØ then
do
    say ' *** Error *** Percentage must be between 1 and 1ØØ '
    say
    SIGNAL GETDEF
end
definc = 1 + (definc/1ØØ)
return
Jaiwant K Jonathan
```

```
DB2 DBA (USA) © Xephon 2000
```
# <span id="page-15-0"></span>**The importance of the MODIFY utility**

DB2 for OS/390 comes packaged with its own utilities. One of these is the MODIFY utility, whose main function is to delete outdated information from the DB2 catalog and the DB2 directory. Specifically, tables SYSIBM.SYSCOPY in the DB2 catalog and table SYSIBM.SYSLGRNX in the DB2 directory are purged of obsolete information by the MODIFY utility, based on the parameters specified.

The purpose of this article is to emphasize the importance of the MODIFY utility, as well as to provide two SQL queries to check the status of the DB2 catalog as it relates to the MODIFY utility. Two additional SQL queries are also provided, which generate MODIFY utility statements.

Syntax and additional information on how to use the MODIFY utility can be found in the *DB2 Utility Guide and Reference* manual for the specific version of DB2 at your installation. The syntax for the MODIFY utility for DB2 OS/390 Version 5.1 is as follows:

```
MODIFY RECOVERY TABLESPACE DBNAME.TSNAME DSNUM PARM1 DELETE PARM2
```
Where:

- DBNAME is an optional name of the database containing the tablespace, the default being database DSNDB04. Note that the database name is followed by a period (full stop).
- TSNAME is the required tablespace name.
- PARM1 is the parameter for the optional keyword DSNUM, which identifies a single partition or a dataset of the tablespace for which records are to be deleted. PARM1 can be either an integer in the range of 1 to 254 or ALL. The default is ALL.
- PARM2 is the parameter for the required keyword DELETE, which indicates the manner in which records will be cleared from SYSCOPY and SYSLGRNX. PARM2 can be AGE + integer, or DATE + integer. AGE deletes all records older than a specified number of days. DATE deletes all records written before a specified date.

In most shops, the database administrators are responsible for implementing the required DB2 utility jobs necessary for the operational support of DB2 databases. Unfortunately, the MODIFY utility is not as glamorous as the IMAGE COPY utility, nor very critical at the time of the database initial implementation. In many cases, the MODIFY utility does not get scheduled to execute at all.

There are two main reasons why the MODIFY utility should be executed on a normal basis: firstly, because of the performance impact, and, secondly, to ensure the DB2 catalog and directory contain valid recovery data.

#### PERFORMANCE IMPACT

The SYSCOPY table contains information needed by DB2 for recovery purposes. DB2 automatically inserts a row in SYSCOPY every time one of the following utilities is executed: IMAGE COPY (full or incremental), RECOVER (TOCOPY or TORBA), QUIESCE, LOAD (with REPLACE option, LOG YES or LOG NO), and REORG. DB2 will also record whenever the TERM utility command is executed.

This information is stored for every tablespace defined in the DB2 sub-system. In Version 6, DB2 will be able to back-up and recover index spaces as well, so additional information related to index recovery will be stored in the SYSIBM.SYSCOPY table, increasing the importance of the MODIFY utility.

Similarly, the SYSLGRNX (SYSLGNRG for DB2 Version 3.1) table stores recovery log ranges that record the time a tablespace was open for updates. This information provides an efficient way for DB2 to access the appropriate log records necessary for the recovery of any specific tablespace, rather than having to scan every record in the known DB2 recovery logs.

These two tables will accumulate many records for every tablespace in your DB2 system, unless this information is purged on a regular basis. In a medium to large DB2 system, these tables and their corresponding tablespaces can easily grow to several hundred megabytes.

As these two tablespaces grow, any process against them will consume more resources. For example, taking an image copy of these tablespaces will take longer, scanning the tables will consume more CPU and I/O operations, and of course, reorganization of these tables will take longer (availability implications).

There are other less visible implications for large catalog and directory tables, such as the negative impact they may have on the BP0 bufferpool, which is the only bufferpool assigned to all catalog and directory tablespaces. The more pages on the tablespaces and index spaces of the DB2 catalog and directory, the higher the number of pages that would be brought into the BP0 bufferpool, thus reducing its efficiency.

#### VALID RECOVERY DATA

The second reason for running the MODIFY utility against all tablespaces is to ensure that the DB2 catalog and directory contain valid recovery data. In order to recover any tablespace to the current point in time, DB2 needs the latest full image copy and the DB2 recovery logs that were created since the last full image copy. If incremental image copies are available, DB2 will use a full image copy, the incremental image copies, and the DB2 recovery logs from the time of the last incremental image copy.

Depending on your installation standards, the image copies of your tablespaces will be created on DASD devices and/or tape devices. Most likely, the image copies are set to be stored using generation dataset files (GDGs). Using a GDG allows the same JCL to be reexecuted without having to change the name of the image copy dataset. Third-party products that auto-build utility JCL may use either a GDG or a dataset with the date and time embedded in the dataset name.

Because the retention of DB2 image copies and DB2 archive logs is managed by the MVS (OS/390) operating system, it is very possible that the recovery information known to DB2 is no longer in sync with the MVS external environment. GDGs may have rolled-off, datasets may have expired, tapes containing image copies may no longer be

available because of damage, DASD datasets may have been deleted because they were not in use during the last 30 days, etc. These and many other external 'environmental' reasons will cause the DB2 recovery data to be invalid.

HOW CAN THE DB2 MODIFY UTILITY HELP WITH PERFORMANCE AND RECOVERY DATA PROBLEMS?

The DB2 MODIFY utility cleans old entries from the SYSIBM.SYSCOPY and SYSIBM.SYSLGRN*x* tables. In addition to the clean-up process, the MODIFY utility performs the following actions:

- Recovery information that is maintained in the Data Base Descriptor (DBD) table is updated to reflect the removal of the old SYSLGRNX entries.
- The copy of the Data Base Descriptor (DBD) information that is kept in the Environmental Descriptor Manager (EDM) pool is also updated. Because of this action, heavy-duty MODIFY processes are best performed at times when there is very low system activity.
- If, as a result of the MODIFY utility, all records of DB2 full image copies are removed for a specific tablespace, the status of that tablespace will immediately change to COPY PENDING and no further updates against it will be allowed. Programs with update intention or ambiguous cursors will fail to execute.

#### SQL QUERIES TO CHECK YOUR ENVIRONMENT

The first SQL query to investigate the state of your SYSIBM.SYSCOPY table is as follows:

```
SELECT DBNAME, TSNAME, COUNT(*)
   FROM SYSIBM.SYSCOPY ONE
  WHERE ONE.ICTYPE = 'F'
    AND DATE(ONE.TIMESTAMP) < (CURRENT DATE - 3Ø DAYS )
  GROUP BY DBNAME, TSNAME
  ORDER BY DBNAME, TSNAME
  FOR FETCH ONLY;
```
The query above will count the number of full image copies for all tablespaces in your DB2 sub-system that are older than thirty days, and will list the results ordered by database and tablespace in ascending order. This query is very useful in order to get a quick overview of the state of the SYSCOPY table.

A second query, specifically targeted against database XYZ, is as follows:

```
SELECT ONE.DBNAME, ONE.TSNAME, MAX(DATE(ONE.TIMESTAMP))
   FROM SYSIBM.SYSCOPY ONE
  WHERE ONE.DBNAME = 'XYZ'
       AND ONE.ICTYPE = 'F'
GROUP BY ONE.DBNAME, ONE.TSNAME
HAVING Ø =
        ( SELECT COUNT(*)
            FROM SYSIBM.SYSCOPY TWO
           WHERE TWO.ICTYPE = 'F'
             AND TWO.DBNAME = ONE.DBNAME
             AND TWO.TSNAME = ONE.TSNAME
             AND DATE(TWO.TIMESTAMP) >= ( CURRENT DATE - 3Ø DAYS )
 )
  ORDER BY DBNAME, TSNAME
  FOR FETCH ONLY;
```
The query above will return a list of tablespaces and dates for database XYZ for those tablespaces that have not had a full image copy taken during the last thirty days. This query could expose a potential tablespace recovery problem.

This query could be modified to match your installation's 'environmental' standards, but make sure that you always use a DBNAME  $=$  'XYZ' clause in the select statement.

#### SQL QUERIES TO GENERATE MODIFY UTILITY STATEMENTS

A simple SQL query to generate MODIFY utility statements is as follows:

```
SELECT DISTINCT 'MODIFY RECOVERY TABLESPACE '
        || STRIP(DBNAME)
        || '.'
        || STRIP(TSNAME)
        || ' DELETE AGE(3Ø)'
  FROM SYSIBM.SYSCOPY
  WHERE DBNAME = 'XYZ'
```

```
 AND ICTYPE = 'F'
    AND DATE(TIMESTAMP) < ( CURRENT DATE – 3Ø)
GROUP BY DBNAME, TSNAME
  ORDER BY 1
  FOR FETCH ONLY;
```
The SQL statement above will generate a MODIFY utility statement to delete recovery entries older than thirty days for each tablespace of database XYZ that has an image copy older than thirty days. The drawback with this statement is that it does not check for the possibility that there may be tablespaces which do not have a full image copy created in the last thirty days. If these MODIFY utility statements were to be processed, those tablespaces would go into COPY PENDING status.

A more complex SQL statement to generate MODIFY utility statements is as follows:

```
SELECT DISTINCT 'MODIFY RECOVERY TABLESPACE '
        || STRIP(ONE.DBNAME)
        || '.'
        || STRIP(ONE.TSNAME)
        || ' DELETE DATE('
        || MAX(ONE.ICDATE)
        || ')'
   FROM SYSIBM.SYSCOPY ONE
  WHERE ONE.DBNAME = 'XYZ'
    AND ONE.ICTYPE = 'F'
    AND DATE(ONE.TIMESTAMP) < ( CURRENT DATE – 3Ø DAYS)
    AND ONE.START_RBA <
    ( SELECT MAX(TWO.START_RBA)
        FROM SYSIBM.SYSCOPY TWO
       WHERE TWO.DBNAME = 'XYZ'
         AND TWO.ICTYPE = 'F'
         AND TWO.DBNAME = ONE.DBNAME
         AND TWO.TSNAME = ONE.TSNAME
         AND DATE(TWO.TIMESTAMP) < ( CURRENT DATE – 3Ø DAYS)
    )
  GROUP BY ONE.DBNAME, ONE.TSNAME
  ORDER BY 1
  FOR FETCH ONLY;
```
The SQL query above generates the MODIFY statements taking into consideration the contents of the SYSIBM.SYSCOPY table. The subquery allows the bypassing of those tablespaces that do not have any full image copies created during the last thirty days, thus avoiding the possible COPY PENDING situation.

<span id="page-21-0"></span>CLOSING

The MODIFY utility exists for important reasons well described in the DB2 utilities reference guide. This article presents additional opinions complementing the reasons expressed by IBM in its manuals. I hope that after reading this article, you will spend some time reviewing the status of your SYSCOPY table, and if need be, clean it up and reorganize it with the assistance of your DB2 system programmer. Good luck!

*Antonio Luis Salcedo Freidel Lead DB2 System Programmer (USA)* © Xephon 2000

## **Checking SYSIBM.SYSCOPY for a second dataset with the same VOLSER/FILESEQNO**

We use:

**COPY TABLESPACE FULL YES SHRLEVEL REFERENCE COPYDDN(DØØØØØ1A)**

to back-up our DB2 databases.

COPYDDN(D000001A) is not catalogued and can extend onto two VOLSERs from the JCL:

**//DØØØØØ1A DD DISP=(NEW,keep),LABEL=(3454,SL)**

It is therefore extremely important that VOLSER and FILESEQNO are consistent in SYSIBM.SYSCOPY.

Below is a job which checks that no two COPYDDNs share the same VOLSER and FILESEQNO.

#### HVJDBCHK

**//TSHVRB JOB (),'HVJDBCHK',CLASS=A,MSGCLASS=X,NOTIFY=TSHVR //\*CHECK DB2 SYSIBM.SYSCOPY FOR NO 2 DS WITH SAME VOLSER/FILESEQNO //HVJDBCHK EXEC PGM=IKJEFTØ1 //\*STEP1 EXEC SQLDNBT //\*SYSIN DD \* //SYSTSPRT DD SYSOUT=\* //\*HVNTEP2=DSNTEP2 //SYSTSIN DD \***

```
 DSN SYSTEM(DSNT)
  RUN PROGRAM(HVNTEP2) PLAN(HVNTEP2) -
  LIB('PRJSGP.DB2.LOAD')
//SYSPRINT DD SYSOUT=*
//SYSIN DD *
  SELECT MAX(X.TSNAME),MIN(X.TSNAME),X.FILESEQNO,X.VOLSER FROM
 (
   SELECT DBNAME,TSNAME,FILESEQNO,
          SUBSTR(DSVOLSER,1,13) AS VOLSER
   FROM SYSIBM.SYSCOPY
  WHERE DSNUM=Ø AND ICTYPE='F' AND ICUNIT='T'
  ) AS X
  GROUP BY X.FILESEQNO,X.VOLSER
  HAVING COUNT(*)>1;
--
  SELECT DBNAME,TSNAME,TIMESTAMP,FILESEQNO,
         SUBSTR(DSVOLSER,1,13) AS VOLSER
  FROM SYSIBM.SYSCOPY
  WHERE FILESEQNO IN
  (
   SELECT FILESEQNO
    FROM SYSIBM.SYSCOPY
     WHERE DSNUM=Ø AND ICTYPE='F' AND ICUNIT='T'
   GROUP BY FILESEQNO
  HAVING COUNT(*)>1
  )
 ;
/*
//
```
*Herman Vierendeels Systems Programmer (Belgium)* © Xephon 2000

# **Spring-cleaning your DB2 catalog**

As your DB2 installation grows older and older, your DB2 catalog becomes more and more dusty in the 'corners' and unused objects start to pile up in them!

Access path and index usage change as DB2 evolves and new program releases are installed in production.

In this article we will explore a few simple queries and produce a report to pinpoint the indexes (and views) that are candidates for removal or 'dusting' (ie investigate which ones are used or unused).

#### IDENTIFYING POTENTIAL UNUSED INDEXES

Unused indexes are only candidates for removal or modification – each index still needs to be evaluated, for example by asking why it was created.

Now, although an index is unused, it might still be valid because:

- It might support referential integrity
- It might be necessary for uniqueness
- It might support an access path used in *ad hoc* queries.

The query below filters out indexes covered by items 1 and 2 above.

DB2 favours unique indexes, when choosing an access path, so it is worth investigating why these unique indexes are left 'unused'.

You have no chance of spotting indexes used by *ad hoc* queries via the catalog. You might be able to do some clever correlation with your statistic data if you have tools and traces for this. If you do have a subsystem with a mixture of dynamic and static SQL, you could filter out indexes defined on tables used for *ad hoc* queries in the queries below.

And now the queries.

#### IX-QUERY 1

The first query will extract all unused non-unique indexes. These indexes are those most easily dealt with. Unless you have *ad hoc* SQL in your DB2 environment, they will all be candidates for removal!

```
--
-- QUERY TO EXTRACT UNUSED INDEXES
--
SELECT CREATOR,NAME
FROM SYSIBM.SYSINDEXES T1
      WHERE
--
-- YOUR CREATOR GOES HERE
--
              CREATOR IN ('PROD','PILOT')
```

```
--
-- APPLY ANY NAMING STANDARD HERE
-- (TO AVOID INCLUDING 3-PART VENDOR VIEWS )
--
     AND NAME LIKE '_______I'
--
-- DON'T INCLUDE INDEXES DEFINED AS UNIQUE (WE WILL LOOK AT THEM LATER)
--
     AND UNIQUERULE <> 'D'
-- EXTRACT REMAINING NON-USED INDEXES THAT ARE NOT USED BY
-- ANY PLAN OR PACKAGE
--
    AND NOT EXISTS
         (
           SELECT BNAME
              FROM SYSIBM.SYSPLANDEP
              WHERE BNAME = T1.NAME
              AND BCREATOR = T1.CREATOR
              AND BTYPE = 'I'
 )
     AND NOT EXISTS
        (
           SELECT BNAME
              FROM SYSIBM.SYSPACKDEP
              WHERE BNAME = T1.NAME
              AND BQUALIFIER = T1.CREATOR
              AND BTYPE = 'I'
 )
--
-- DO NOT INCLUDE RI-INDEXES
--
     AND NOT EXISTS
(SELECT 'DUMMY' FROM SYSIBM.SYSINDEXES T2,SYSIBM.SYSFOREIGNKEYS T3,
SYSIBM.SYSKEYS T4
WHERE
      T1.CREATOR = T4.IXCREATOR
AND T1.NAME = T4.IXNAME
AND T4.IXCREATOR = T2.CREATOR
AND T4.IXNAME = T2.NAME
AND T2.TBCREATOR = T3.CREATOR
AND T2.TBNAME = T3.TBNAME
AND T4.COLSEQ = T3.COLSEQ
AND T4.COLNAME = T3.COLNAME
)
     ORDER BY 1,2
      ;
```
#### IX-QUERY 2

This query will extract all unused unique indexes. These are a bit harder to deal with because you will have to investigate each table and corresponding indexes and evaluate whether the listed indexes are eligible for removal or not.

```
-- UNUSED UNIQUE INDEXES
-- THESE INDEXES MIGHT BE OK, THOUGH SUSPICIOUS AS THEY ARE UNUSED!
--
SELECT CREATOR, NAME
FROM SYSIBM.SYSINDEXES T1
      WHERE
--
-- YOUR CREATOR GOES HERE
--
              CREATOR IN ('PROD','PILOT')
--
-- APPLY ANY NAMING STANDARD HERE
-- (TO AVOID INCLUDING 3-PART VENDOR VIEWS )
--
      AND NAME LIKE '_______I'
      AND UNIQUERULE <> 'D'
      AND NOT EXISTS
         (
           SELECT BNAME
              FROM SYSIBM.SYSPLANDEP
              WHERE BNAME = T1.NAME
              AND BCREATOR = T1.CREATOR
              AND BTYPE = 'I'
 )
      AND NOT EXISTS
         (
           SELECT BNAME
              FROM SYSIBM.SYSPACKDEP
              WHERE BNAME = T1.NAME
              AND BQUALIFIER = T1.CREATOR
              AND BTYPE = 'I'
         )
      ORDER BY 1,2
      ;
```
#### RE-EVALUATING INDEX DESIGN

When you are spring-cleaning your indexes, it will be handy to have a crosstab report for each table like the one listed below.

The X-axis lists the column names for the table, the Y-axis contains primary-key, constraints, and indexes defined on the table.

In the grid, the column order for each column participating in primarykey, constraints, and indexes is listed. Thus it is possible with one glance to see any missing or redundant indexes:

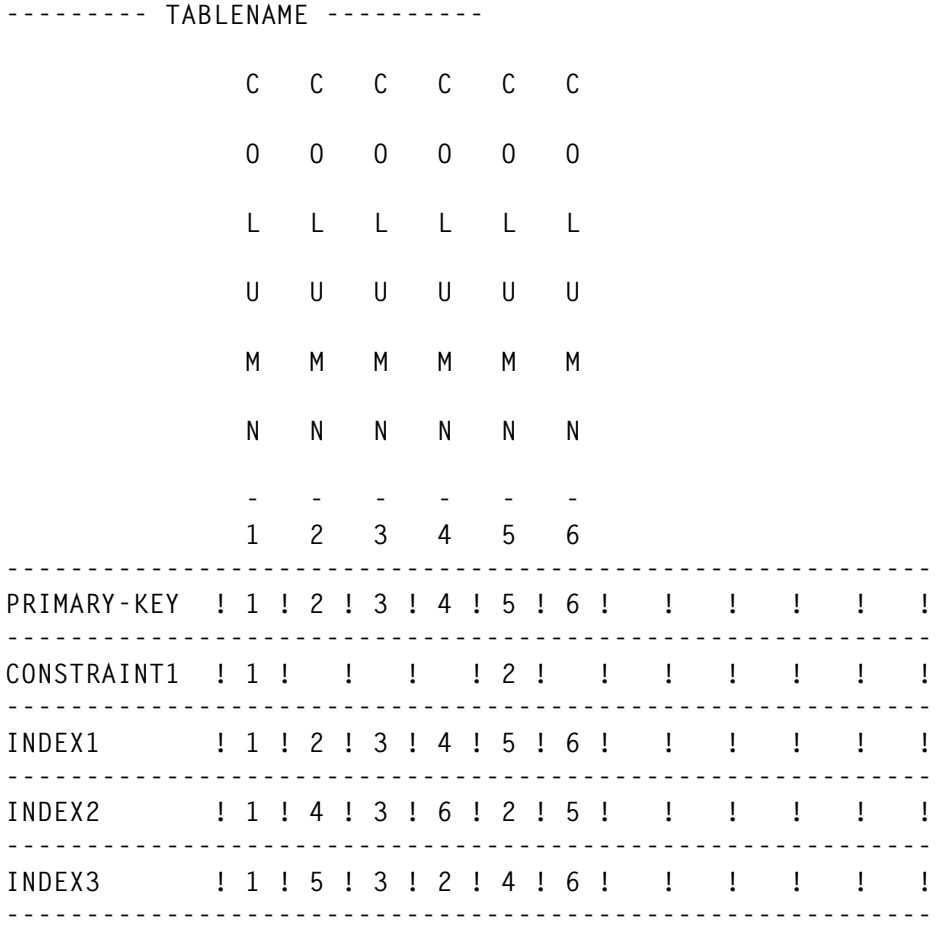

The report above was custom made for the repository used in this example (naming changed for clarity) and you will probably need to produce a matching report for yourself at your site.

Anyway, with this report (or something close to it) you look for redundant indexes where all the columns in one index are included – with the same column order – in another index. (Yes, you will find some, if you are a 'mature' DB2 installation.)

Typically you will be able to find indexes matching a constraint and another index matching an (old and now unused) access path.

For multi-column indexes you might consider eliminating one index if only one or two of the last columns differ in sequence.

<sup>© 2000.</sup> Reproduction prohibited. Please inform Xephon of any infringement. 27

The same report can be used to look for missing indexes! After using the report you will wonder how you managed to get along without it.

IDENTIFYING POTENTIALLY UNUSED VIEWS

Finding unused views is a trivial task with SQL.

Once again you need to evaluate whether listed views are really unused or might be referenced by dynamic SQL:

```
--
-- UNUSED VIEWS
--
SELECT DISTINCT CREATOR,NAME
FROM SYSIBM.SYSVIEWS T1
      WHERE
--
-- YOUR CREATOR GOES HERE
--
              CREATOR IN ('PROD','PILOT')
--
-- APPLY ANY NAMING STANDARD HERE
-- (TO AVOID INCLUDING 3-PART VENDOR VIEWS )
--
      AND NAME LIKE '_______V'
      AND NOT EXISTS
         (
           SELECT BNAME
              FROM SYSIBM.SYSPLANDEP
              WHERE BNAME = T1.NAME
              AND BCREATOR = T1.CREATOR
              AND BTYPE = 'V'
 )
      AND NOT EXISTS
         (
           SELECT BNAME
              FROM SYSIBM.SYSPACKDEP
              WHERE BNAME = T1.NAME
              AND BQUALIFIER = T1.CREATOR
              AND BTYPE = 'V'
 )
      ORDER BY 1,2
      ;
```
Nothing like a good spring-clean... happy 'dusting'!

*Kim Hjortholm Kommunedata (Denmark)* © Xephon 2000

### **Analysing the DSNZPARM load module – revisited**

*DB2 Update* Issues 80, 81, 82, in June, July, and August 1999 contained an article entitled *Analysing the DSNZPARM load module*. This contained ZPARMREE ASSEMBLY, a program developed for DB<sub>2</sub> for OS/390, which analyses the DSNZPARM load module and recreates the originating Assembler macro parameters. It is designed to analyse the content of DSNZPARM and can be used as input for an assembly.

The author has updated the code, adding all the new parameters for DB<sub>2</sub> for OS/390 Versions 5 and 6.

To work properly, the source must be assembled using the same version of DB2 as the DSNZPARM to be analysed.

```
//SYF9ZPR5 JOB (ØØ94Ø,TEST,,,,776Ø),'ZDV 6.11',COND=(Ø,NE),
// NOTIFY=SYF9,MSGCLASS=V
/*ROUTE PRINT N2 R1.N99
/*ROUTE XEQ N2
/*JOBPARM S=ENTW
//J OUTPUT CLASS=J,FORMS=2344,FORMDEF=DUPBIN,DEST=N1R99,
// PAGEDEF=PHØ88,CHARS=GT15,COPIES=1
//* OUTPUT DUPKAS DUP DOPPELSEITIGER DRUCK BIN GELBES PAPIER V6
//* SIM EINSEITIGER DRUCK KAS WEISSES PAPIERV6
//* PAGEDEF PH11Ø PHØ72 PHØ88 PHZWEI -> HOCH
//* PGE56 PQZWEI -> QUER
//ALDLXLX PROC TLIB=TE1,DLIB=D51Ø SYSOUT='*' (,),OUTPUT=*.J'
//*
//* STEP SEQUENCE:
//* A COMPILE ZPARMREE
//* L LINK ZPARMREE TO &&LOAD
//* AD COMPILE DSNZPARM EXAMPLE
//* LD LINK DSNZPARM TO &&LOAD
//* AX COMPILE DSNHDECM EXAMPLE
//* LX LINK DSNHDECM TO &&DSNHDECP
//* X EXECUTE ZPARMREE
//*
//A EXEC PGM=ASMA9Ø,PARM='OBJECT,NODECK,ESD,NORLD,FLAG(SUBSTR)'
//*YSLIB DD DISP=SHR,DSN=SYF9.DB2.CNTL
//SYSLIB DD DISP=SHR,DSN=DB2S.TLIB.&TLIB..SDSNMACS
// DD DISP=SHR,DSN=SYS1.MACLIB
//SYSLIN DD DISP=(MOD,PASS),DSN=&&LOADSET,UNIT=SYSDA,
// SPACE=(8ØØ,(5ØØ,5ØØ)),DCB=(BLKSIZE=8ØØ)
//SYSPRINT DD SYSOUT=* &SYSOUT
```
**//SYSUDUMP DD SYSOUT=\* //SYSUT1 DD UNIT=SYSDA,SPACE=(8ØØ,(5ØØ,5ØØ),,,ROUND) //SYSUT2 DD UNIT=SYSDA,SPACE=(8ØØ,(5ØØ,5ØØ),,,ROUND) //SYSUT3 DD UNIT=SYSDA,SPACE=(8ØØ,(5ØØ,5ØØ),,,ROUND) //\* //L EXEC PGM=IEWL,PARM='LIST,XREF,RENT',COND=(4,LT,A) //SYSLIN DD DISP=(OLD,PASS),DSN=&&LOADSET //SYSLIB DD DISP=SHR,DSN=DB2S.DLIB.&DLIB..ADSNLOAD DIST LIB //SYSLMOD DD DISP=(,PASS),DSN=&&LOAD(ZPARMREE), // SPACE=(TRK,(5Ø,5Ø,2)),UNIT=SYSDA //SYSPRINT DD SYSOUT=\* //SYSUDUMP DD SYSOUT=\* //SYSUT1 DD UNIT=SYSDA,SPACE=(1Ø24,(5Ø,5Ø)) //AD EXEC PGM=ASMA9Ø,PARM='OBJECT,NODECK,ESD,NORLD,FLAG(SUBSTR)' //SYSLIB DD DISP=SHR,DSN=DB2S.TLIB.&TLIB..SDSNMACS // DD DISP=SHR,DSN=SYS1.MACLIB //SYSLIN DD DISP=(OLD,PASS),DSN=&&LOADSET //SYSPRINT DD SYSOUT=\* &SYSOUT //SYSUDUMP DD SYSOUT=\* //SYSUT1 DD UNIT=SYSDA,SPACE=(8ØØ,(5ØØ,5ØØ),,,ROUND) //SYSUT2 DD UNIT=SYSDA,SPACE=(8ØØ,(5ØØ,5ØØ),,,ROUND) //SYSUT3 DD UNIT=SYSDA,SPACE=(8ØØ,(5ØØ,5ØØ),,,ROUND) //\* //LD EXEC PGM=IEWL,PARM='LIST,XREF,LET,RENT',COND=(4,LT,A) //SYSLIN DD DDNAME=SYSIN //DSNHDECM DD DISP=(OLD,PASS),DSN=&&LOADSET //SYSLMOD DD DISP=(,PASS),DSN=&&DSNHDECP, // SPACE=(TRK,(5Ø,5Ø,2)),UNIT=SYSDA //ADSNLOAD DD DSN=DB2S.TLIB.&TLIB..SDSNEXIT,DISP=SHR // DD DSN=DB2S.DLIB.&DLIB..ADSNLOAD,DISP=SHR //SYSPRINT DD SYSOUT=\* //SYSUDUMP DD SYSOUT=\* //SYSUT1 DD UNIT=SYSDA,SPACE=(1Ø24,(5Ø,5Ø)) //AX EXEC PGM=ASMA9Ø,PARM='OBJECT,NODECK,ESD,NORLD,FLAG(SUBSTR)' //SYSLIB DD DISP=SHR,DSN=DB2S.TLIB.&TLIB..SDSNMACS // DD DISP=SHR,DSN=SYS1.MACLIB //SYSLIN DD DISP=(OLD,PASS),DSN=&&LOADSET //SYSPRINT DD SYSOUT=\* &SYSOUT //SYSUDUMP DD SYSOUT=\* //SYSUT1 DD UNIT=SYSDA,SPACE=(8ØØ,(5ØØ,5ØØ),,,ROUND) //SYSUT2 DD UNIT=SYSDA,SPACE=(8ØØ,(5ØØ,5ØØ),,,ROUND) //SYSUT3 DD UNIT=SYSDA,SPACE=(8ØØ,(5ØØ,5ØØ),,,ROUND) //\* //LX EXEC PGM=IEWL,PARM='LIST,XREF,NCAL,RENT',COND=(4,LT,A) //SYSLIN DD DDNAME=SYSIN //LOADSET DD DISP=(OLD,PASS),DSN=&&LOADSET //SYSLMOD DD DISP=(MOD,PASS),DSN=&&LOAD //ADSNLOAD DD DISP=SHR,DSN=DB2S.DLIB.&DLIB..ADSNLOAD DIST LIB //SDSNLOAD DD DISP=SHR,DSN=DB2S.TLIB.&TLIB..SDSNLOAD DSNZPARM //SYSPRINT DD SYSOUT=\***

```
//SYSUDUMP DD SYSOUT=*
//SYSUT1 DD UNIT=SYSDA,SPACE=(1Ø24,(5Ø,5Ø))
//X EXEC PGM=*.L.SYSLMOD,COND=(4,LT),PARM=DSNZPARM
//DSNZPARM DD DISP=(OLD,PASS),DSN=&&LOAD
// DD DISP=SHR,DSN=DB2S.TLIB.&TLIB..SDSNLOAD DSNZPARM
//DSNHDECP DD DISP=(OLD,PASS),DSN=&&DSNHDECP
// DD DISP=SHR,DSN=DB2S.TLIB.&TLIB..SDSNEXIT DSNHDECP
//ABNLIGNR DD DUMMY
//SYSPUNCH DD DISP=SHR,DSN=SYF9.SYSPUNCH SYSOUT=&SYSOUT
//SNAPDUMP DD SYSOUT=*
//SYSUDUMP DD SYSOUT=*
//AY EXEC PGM=ASMA9Ø,PARM='OBJECT,NODECK,ESD,NORLD,FLAG(SUBSTR)'
//SYSLIB DD DISP=SHR,DSN=DB2S.TLIB.&TLIB..SDSNMACS
// DD DISP=SHR,DSN=SYS1.MACLIB
//SYSLIN DD DISP=(OLD,PASS),DSN=&&LOADSET
//SYSPRINT DD SYSOUT=* &SYSOUT
//SYSUDUMP DD SYSOUT=*
//SYSUT1 DD UNIT=SYSDA,SPACE=(8ØØ,(5ØØ,5ØØ),,,ROUND)
//SYSUT2 DD UNIT=SYSDA,SPACE=(8ØØ,(5ØØ,5ØØ),,,ROUND)
//SYSUT3 DD UNIT=SYSDA,SPACE=(8ØØ,(5ØØ,5ØØ),,,ROUND)
//SYSIN DD DISP=SHR,DSN=SYF9.SYSPUNCH V6
//*
//LY EXEC PGM=IEWL,PARM='LIST,XREF,NCAL,RENT',COND=(4,LT,AY)
//SYSLIN DD DDNAME=SYSIN
//LOADSET DD DISP=(OLD,DELETE),DSN=&&LOADSET
//SYSLMOD DD DISP=(MOD,PASS),DSN=&&LOAD
//ADSNLOAD DD DISP=SHR,DSN=DB2S.DLIB.&DLIB..ADSNLOAD DIST LIB
//SDSNLOAD DD DISP=SHR,DSN=DB2S.TLIB.&TLIB..SDSNLOAD DSNZPARM
//SYSPRINT DD SYSOUT=*
//SYSUDUMP DD SYSOUT=*
//SYSUT1 DD UNIT=SYSDA,SPACE=(1Ø24,(5Ø,5Ø))
//Y EXEC PGM=*.L.SYSLMOD,COND=(4,LT),PARM=DSNZPARN
//DSNZPARM DD DISP=(OLD,PASS),DSN=&&LOAD
// DD DISP=SHR,DSN=DB2S.TLIB.&TLIB..SDSNLOAD DSNZPARM
//DSNHDECP DD DISP=(OLD,PASS),DSN=&&DSNHDECP
// DD DISP=SHR,DSN=DB2S.TLIB.&TLIB..SDSNEXIT DSNHDECP
//ABNLIGNR DD DUMMY
//SYSPUNCH DD DISP=SHR,DSN=SYF9.SYSPUNC2 SYSOUT=&SYSOUT
//SNAPDUMP DD SYSOUT=*
//SYSUDUMP DD SYSOUT=*
//ALDLXLX PEND
//ZPARMREE EXEC ALDLXLX TLIB=TE1,DLIB=D51Ø,SYSOUT='(,),OUTPUT=*.J'
//A.SYSIN DD *
ZPARMV6 TITLE 'LOEBEN - ANALYSIS OF DSNZPARM AND DSNHDECP - Ø3.Ø8.99 *
              RECONSTRUCT TSO INSTALL INPUT'
* ZPARMV6 : LIST DSNZPARM MACRO VALUES
* FUNCTION : THIS PROGRAM READS THE DSNZPARM AND DSNHDECP LOAD MODULE
* AND GENERATES SOURCE DSNZPARM AND DSNHDECP MACRO SIMILAR
* TO SAMPLE JOB DSNTIJUZ WHICH ASSEMBLES/LINKS THE ZPARM.
* THE PROGRMA MUST BE COMPILED WITH THE SAME MACRO LIBRARY
```
**\* VERSION AS THE DSNZPARM TO BE ANALYZED. \* BEFORE EXECUTING, COMPILE WITH THE VERSION OF THE DSNZPARM \* USING THE SDSNMAC OF THAT VERSION AS SYSLIB. V6 \* VERSION : DB2 VERSION 5,6 \* JCL : SAMPLE JCL TO X THIS PROGRAM IS SHOWN BELOW \* //X EXEC PGM=ZPARMV6,COND=(4,LT), \* // PARM='DSNZPARM' <- NAME OF ZPARM \* //STEPLIB DD DSN=MY.PROGRAM.LOAD, <- SYSLMOD OF THIS PGM \* // DD DISP=SHR \* //DSNHDECP DD DSN=MY.TSO.DSNLOAD,DISP=SHR <- YOUR SHOP'S DSNHDECP \* //DSNZPARM DD DSN=MY.TSO.DSNEXIT,DISP=SHR <- YOUR SHOP'S DSNZPARM \* //SYSPUNCH DD SYSOUT=\* \* //SNAPDUMP DD SYSOUT=\* \* PSEUDOCODE: \* INITIALIZATION \* - GET ZPARM NAME FROM PARMLIST \* - OPEN FILES \* - PRINT HEADER LINES \* MAINLINE \* - LOAD DSNZPARM LOAD MODULE \* - FORMAT DSN6SPRM CONTROL BLOCK \* - FORMAT DSN6ARVP CONTROL BLOCK \* - FORMAT DSN6LOGP CONTROL BLOCK \* - FORMAT DSN6SYSP CONTROL BLOCK \* - FORMAT DSN6FAC CONTROL BLOCK \* - LOAD DSNHDECP LOAD MODULE \* - FORMAT DSNHDECM CONTROL BLOCK \* FINALIZATION \* - CLOSE FILES TITLE 'LOEBEN - ANALYSIS OF DSNZPARM AND DSNHDECP - Ø3.Ø8.99 \* ANALYSE STARTUP ' LCLA &ZPRMLNE LCLB &REEV6 V6+ INDICATOR V6 ZPARMV6 START , X'6A1Ø' &ZPRMLNE SETA 8Ø SYSPUNCH LRECL=8Ø USING ZPARMV6,R15 ZPARMV6 AMODE 31 ZPARMV6 RMODE 24 RØ EQU Ø R1 EQU 1 R2 EQU 2 R3 EQU 3 R4 EQU 4 R5 EQU 5 BASE FOR CONSTANTS R6 EQU 6 R7 EQU 7 R8 EQU 8 R9 EQU 9 R1Ø EQU 1Ø R11 EQU 11**

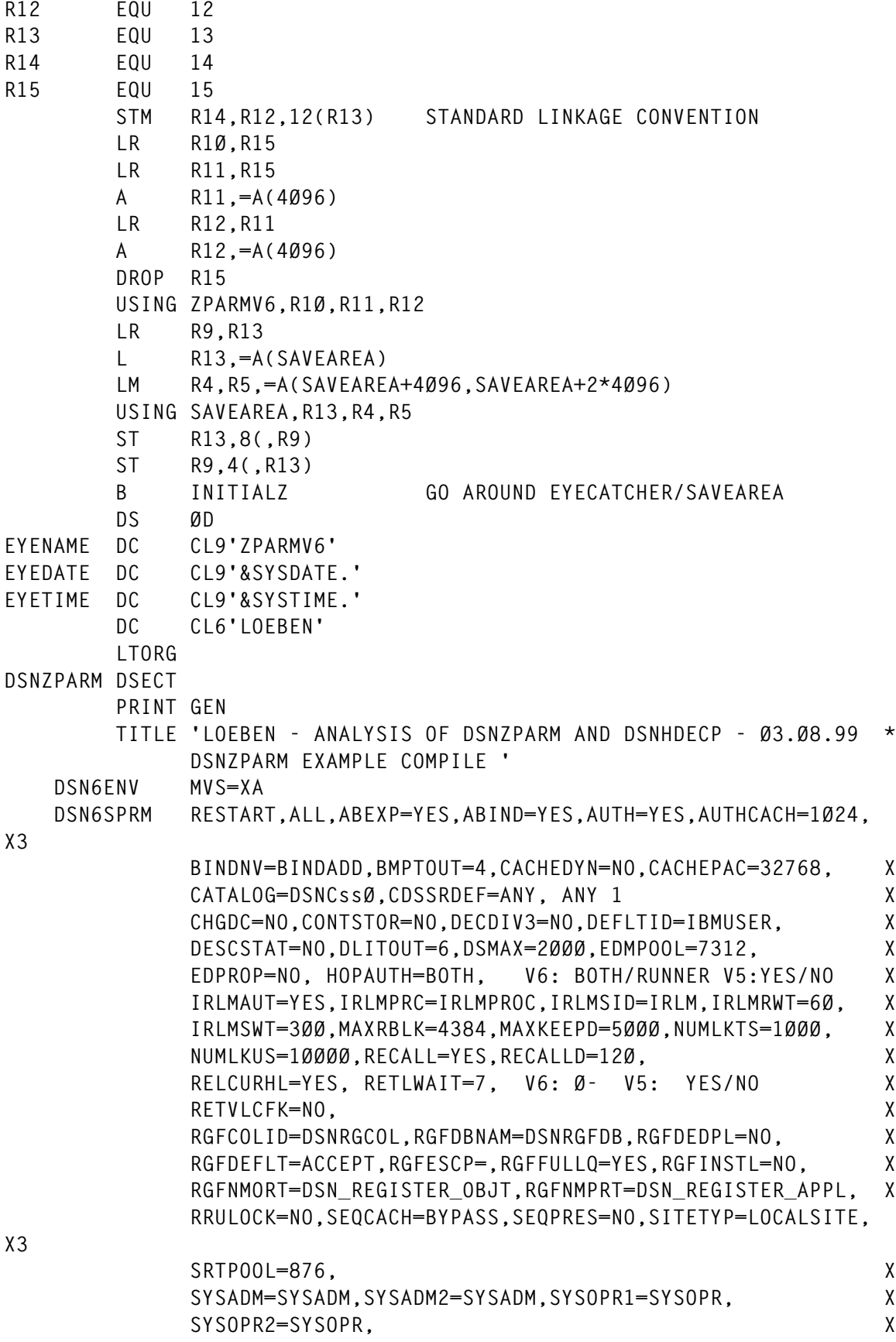

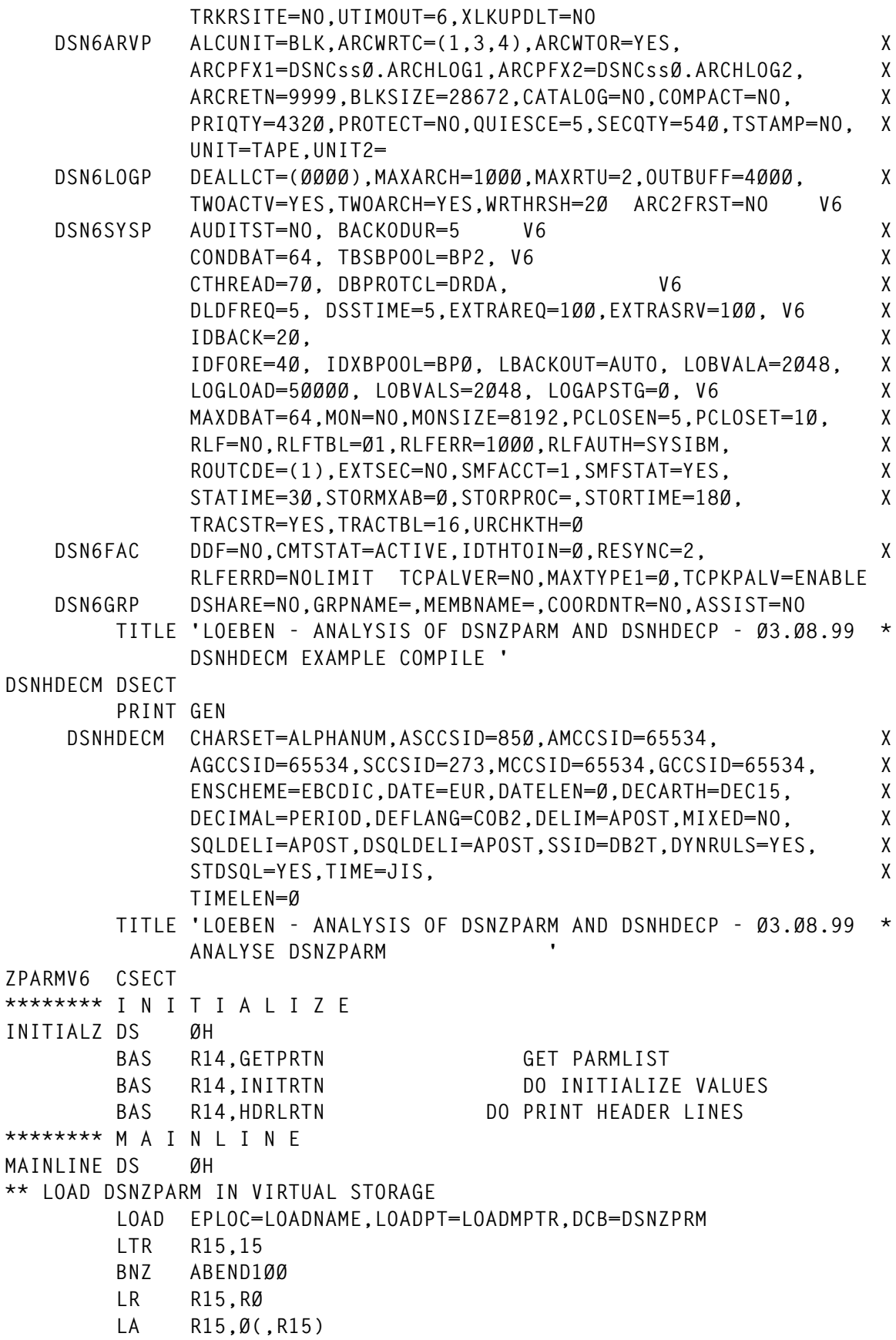

```
 ST R15,LOADMPTR
       LR R7,R15
      LA R1,Ø(,R1) REMOVE HIGH ORDER BYTE
      ST R1, LOADMPTR+4 SAVE LENGTH
       TITLE 'LOEBEN - ANALYSIS OF DSNZPARM AND DSNHDECP - Ø3.Ø8.99 *
            ANALYSE DSN6SPRM '
       L R7,LOADMPTR
       USING DSN6SPRM,R7 ESTABLISH ADDRESSABILITY
       LA RØ,4
       LA R1,255(,R7)
       CLC =CLØ8'DSN6SPRM',4(R7)
       BE *+12
       BXLE R7,RØ,*-1Ø
       B ABEND19Ø
       L R7,Ø(,R7)
       L R2,=A(DSN6SPRM) SECTION TO BE ANALYSED
       CLC SPRMID,SPRMID-DSN6SPRM(R2)
       BNE ABEND1Ø1
       CLC SPRMEYE,SPRMEYE-DSN6SPRM(R2)
       BNE ABEND1Ø2 SECTION DSN6SPRM NOT FOUND
** DISPLAY ZPARM NAME AND ASSEMBLY DATE
&A SETC '+ZPRMLINE-ZPRMTITL' V6
       MVC ZPRMLINE,ZPRMTITL V6
       BAS R14,WRITRTN V6
       L R2,=A(DSN6SPRM) SECTION TO BE ANALYSED
       MVC ZPRMLINE(Ø2),=CLØ2'* ' V6
       MVC ZTITNAME&A.,EYENAME V6
       MVC ZTITLVL&A.,SPRMLVL-DSN6SPRM(R2) V6
       MVC ZTITDATE&A.,SPRMDATE-DSN6SPRM(R2)
       L R2,=A(DSN6SYSP) V6
       MVC ZTITLVLC&A.,SYSPLVLC-DSN6SYSP(R2)
       MVC REELINE,ZPRMLINE SAVE FOR DSNHDECM V6
       BAS R14,WRITRTN V6
       L R2,=A(DSN6SPRM) SECTION TO BE ANALYSED
       MVC ZPRMLINE(Ø2),=CLØ2'* ' V6
       MVC ZTITNAME&A.,LOADNAME ZPARM LOAD MODULE NAME
       MVC ZTITLVL&A.,SPRMLVL LEVEL COMPILED FOR
       MVC ZTITDATE&A.,SPRMDATE DATE COMPILED
       BAS R14,LVLC DEFINE LEVEL COMPILED FOR V6
      BAS R14, WRITRTN DO PRINT LINE
       MVC ZPRMLINE,=(&ZPRMLNE)C'-'
       MVI ZPRMCL72,C' '
       MVC ZPRMCL73,=CLØ8' '
       MVC ZPRMLINE(Ø2),=CLØ2'* '
       BAS R14,WRITRTN
&REEV6 SETB (D'SPRMWAIT) SET FOR V6 FF TO 1, ELSE Ø V6
*> FORMAT DSN6ENV ****************************************************
       MVC ZPRMCLØ5(Ø8),=CLØ8'DSN6ENV '
*> MVS - MVS 37Ø OR XA
       MVC ZPRMCL16(Ø4),=CLØ4'MVS=' FIELD LITERAL
```
 **MVC ZPRMCL16+Ø4(Ø3),SPRMMVS GET ZPARM VALUE MVC ZPRMCL4Ø,=CL32'DEFAULT VALUE'** BAS R14,ZWRTRTN DO PRINT LINE **\*> FORMAT DSN6SPRM \*\*\*\*\*\*\*\*\*\*\*\*\*\*\*\*\*\*\*\*\*\*\*\*\*\*\*\*\*\*\*\*\*\*\*\*\*\*\*\*\*\*\*\*\*\*\*\*\*\*\*\* 3 MVC ZPRMCLØ5(Ø8),=CLØ8'DSN6SPRM' \*> RESTART - AUTOSTARTED DATABASE/TABLESPACE MVC ZPRMCL16(Ø8),=CLØ8'RESTART,' FIELD LITERAL CLC SPRMVCAT,=CLØ8'SPRMVCAT' BNE ABEND133 CLC SPRMDB,=CLØ8'SPRMDB' BNE ABEND134 TM SPRMSTRT,X'8Ø' V6 BO \*+1Ø V6 MVC ZPRMCL16(Ø8),=CLØ8'DEFER, ' FIELD LITERAL MVC ZPRMCL4Ø,=CL32'RESTART TYPE'** BAS R14,ZWRTRTN DO PRINT LINE **\*> ALL - DATABASE LIST MVC ZPRMCL16(Ø4),=CLØ4'ALL,' FIELD LITERAL ICM RØ,3,SPRMDB# LTR Ø,Ø BZ \*+1Ø V6 MVC ZPRMCL16(21),=CL21'(..LIST SPECIFIED..),'** BAS R14.ZWRTRTN DO PRINT LINE **\*> ABEXP - ALLOW/DISALLOW EXPLAIN DURING AUTOBIND MVC ZPRMCL16(Ø9),=CLØ9'ABEXP=NO,' TM SPRMMISZ,B'1ØØØØØØØ' BNO \*+1Ø MVC ZPRMCL16+Ø6(Ø4),=CLØ4'YES,' MVC ZPRMCL4Ø,=CL32'EXPLAIN DURING AUTOBIND'** BAS R14.ZWRTRTN DO PRINT LINE **\*> ABIND - AUTOBIND ACTIVATED/DEACTIVATED MVC ZPRMCL16(Ø8),=CLØ8'ABIND=?,' CLI SPRMABN,C'D' DISABLED=YES BNE \*+1Ø MVC ZPRMCL16+Ø6(Ø3),=CLØ3'NO,' CLI SPRMABN,C'E' ENABLED=YES BNE \*+1Ø MVC ZPRMCL16+Ø6(Ø4),=CLØ4'YES,' CLI SPRMABN,C'C' ENABLED=YES BNE \*+1Ø COEXIST MVC ZPRMCL16+Ø6(Ø8),=CLØ8'COEXIST,' MVC ZPRMCL4Ø,=CL32'AUTOBIND ENABLED'** BAS R14.ZWRTRTN DO PRINT LINE **\*> ALPOOLX - ALLOCATION POOL EXTENSION SIZE - NOT FOR V6 FF AIF (&REEV6).ALPOOLX NOT IN V6 V6 MVC ZPRMCL16(Ø8),=CLØ8'ALPOOLX=' FIELD LITERAL ICM R9,B'1111',SPRMTXS** CVD R9.D CONVERT DECIMAL  **UNPK ZPRMCL16+Ø8(15),D**
**OI ZPRMCL16+22,X'FØ' MVC ZEROHOLD,ZPRMCL16+Ø8 MOVE NUMBER IN HOLD AREA BAS R14,DZERORTN DROP LEADING ZEROS MVC ZPRMCL16+Ø8(16),ZEROHOLD MOVE TRUNCATED NUMBER BACK TRT ZPRMCL16,TRTABLE FIND FIRST BLANK MVI Ø(1),C',' PLUG COMMA HERE MVC ZPRMCL4Ø,=CL32'ALLOCATION POOL EXTENSION'** BAS R14,ZWRTRTN DO PRINT LINE **.ALPOOLX ANOP V6 \*> AUTH - AUTHORIZATION ENABLED/DISABLED MVC ZPRMCL16(Ø8),=CLØ8'AUTH=NO,' CLI SPRMAUTH,C'E' BNE \*+1Ø MVC ZPRMCL16+Ø5(Ø4),=CLØ4'YES,' MVC ZPRMCL4Ø,=CL32'AUTHORIZATION ENABLED'** BAS R14.ZWRTRTN DO PRINT LINE **\*> AUTHCACH - AUTHORIZATION CACHE MVC ZPRMCL16(Ø9),=CLØ9'AUTHCACH=' FIELD LITERAL SR R9,R9 ICM R9,B'ØØ11',SPRMAUCA CVD R9,D CONVERT DECIMAL UNPK ZPRMCL16+Ø9(15),D OI ZPRMCL16+23,X'FØ' MVC ZEROHOLD,ZPRMCL16+Ø9 MOVE NUMBER IN HOLD AREA BAS R14,DZERORTN DROP LEADING ZEROS MVC ZPRMCL16+Ø9(16),ZEROHOLD MOVE TRUNCATED NUMBER BACK TRT ZPRMCL16,TRTABLE FIND FIRST BLANK MVI Ø(1),C',' PLUG COMMA HERE MVC ZPRMCL4Ø,=CL32'AUTHORIZATION CACHE'** BAS R14.ZWRTRTN DO PRINT LINE **\*> BINDNV - BIND OR BINDADD AUTHORITY FOR DIFFERENT VERSION MVC ZPRMCL16(Ø7),=CLØ7'BINDNV=' MVC ZPRMCL16+Ø7(Ø8),SPRMBNVA TRT ZPRMCL16,TRTABLE FIND FIRST BLANK MVI Ø(1),C',' PLUG COMMA HERE MVC ZPRMCL4Ø,=CL32'BIND OR BINDADD AUTHORITY'** BAS R14,ZWRTRTN DO PRINT LINE **\*> BMPTOUT - IMS BMP TIMEOUT FACTOR MVC ZPRMCL16(Ø8),=CLØ8'BMPTOUT=' FIELD LITERAL SR R9,R9 ICM R9,B'ØØ11',SPRMBMP** CVD R9.D CONVERT DECIMAL  **UNPK ZPRMCL16+Ø8(15),D OI ZPRMCL16+22,X'FØ' MVC ZEROHOLD,ZPRMCL16+Ø8 MOVE NUMBER IN HOLD AREA BAS R14,DZERORTN DROP LEADING ZEROS MVC ZPRMCL16+Ø8(16),ZEROHOLD MOVE TRUNCATED NUMBER BACK TRT ZPRMCL16,TRTABLE FIND FIRST BLANK MVI Ø(1),C',' PLUG COMMA HERE MVC ZPRMCL4Ø,=CL32'IMS BMP TIMEOUT FAKTOR'**

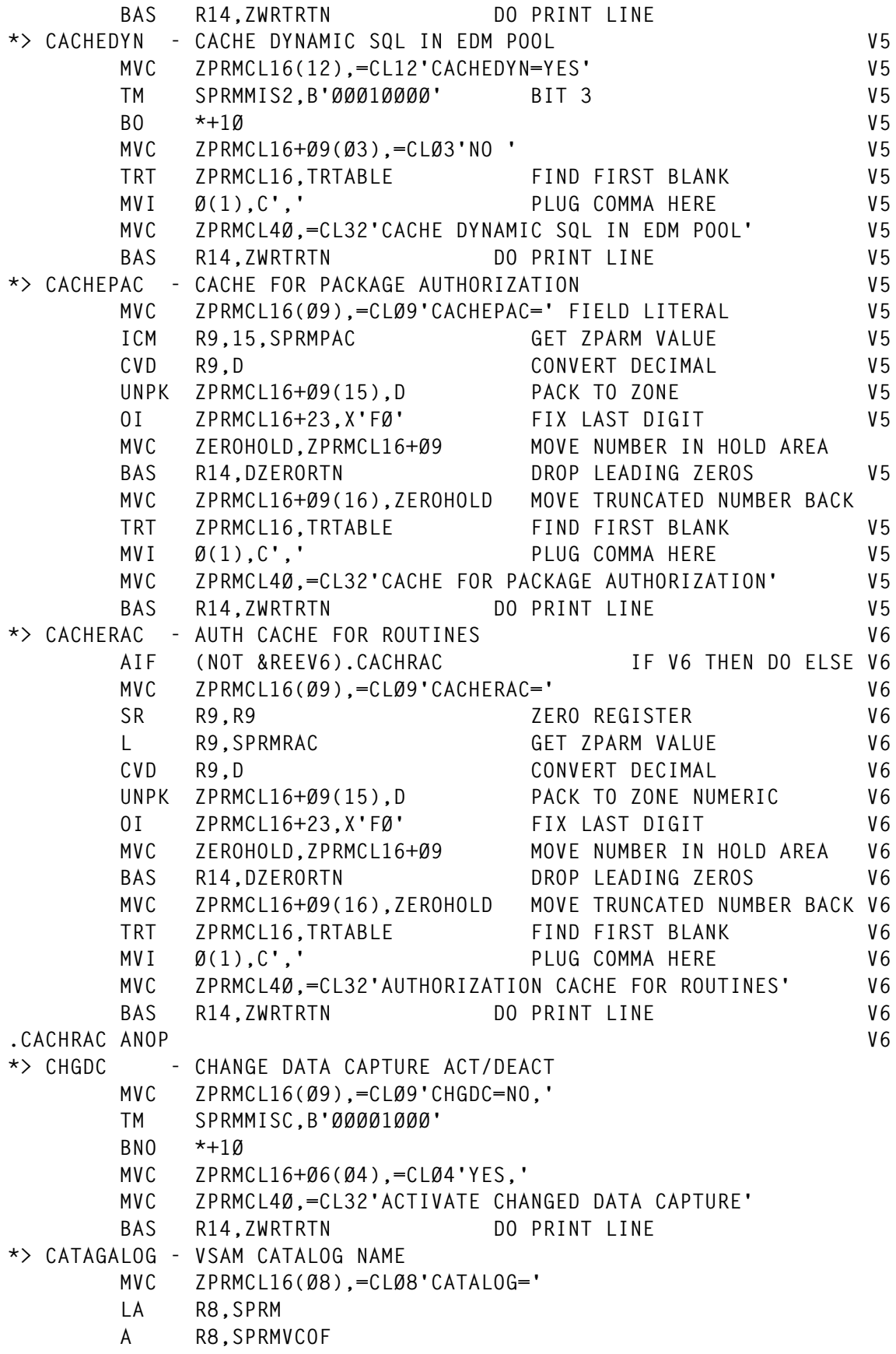

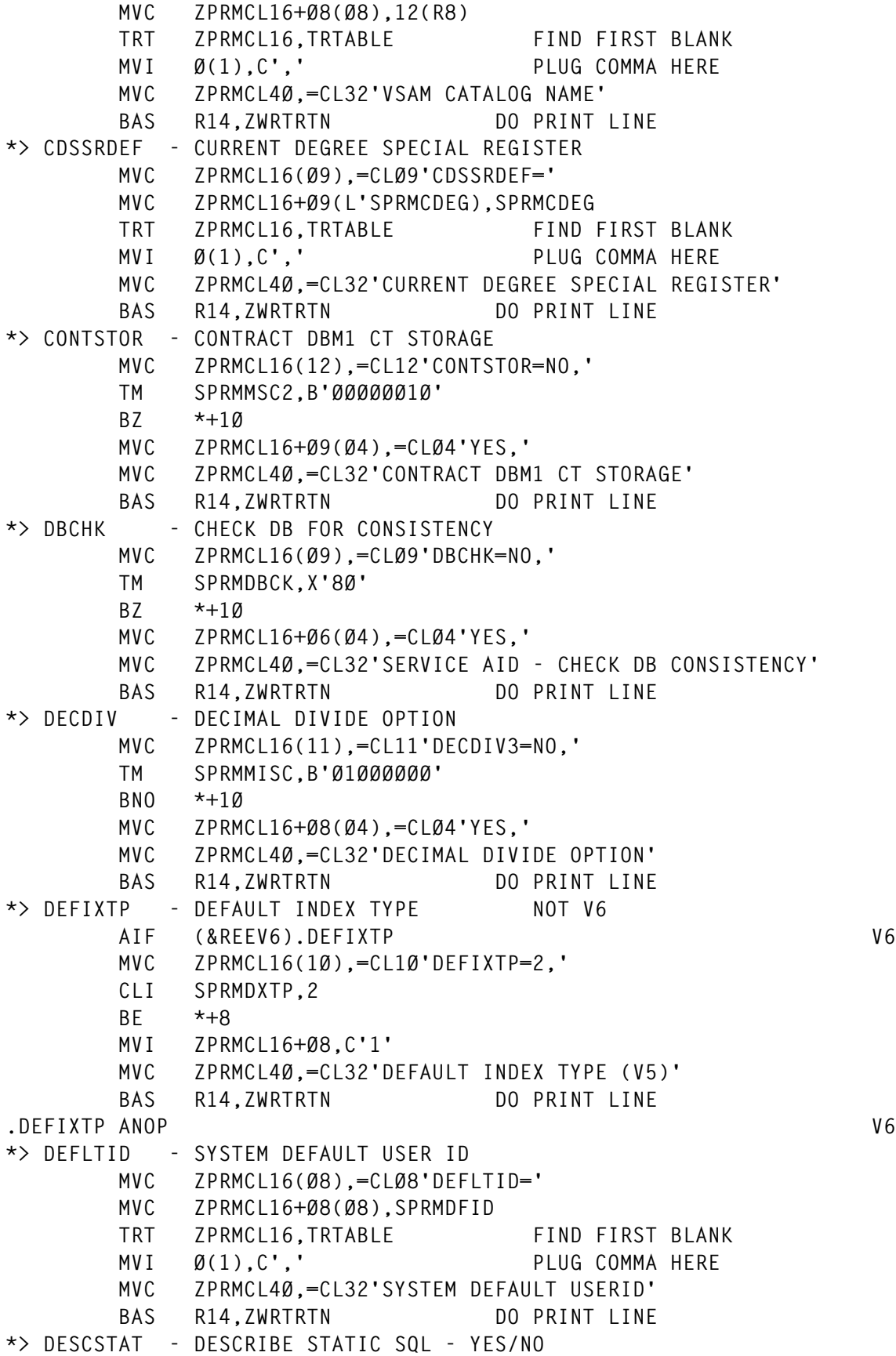

 **MVC ZPRMCL16(12),=CL12'DESCSTAT=NO,' TM SPRMMIS2,X'8Ø' BNO \*+1Ø MVC ZPRMCL16+Ø9(Ø4),=CLØ4'YES,' MVC ZPRMCL4Ø,=CL32'REMOTE DESCRIBE AS STATIC SQL'** BAS R14.ZWRTRTN DO PRINT LINE **\*> DLITOUT - DLI TIMEOUT FACTOR MVC ZPRMCL16(Ø8),=CLØ8'DLITOUT=' FIELD LITERAL SR R9,R9 ICM R9,B'ØØ11',SPRMDLI CVD R9,D CONVERT DECIMAL UNPK ZPRMCL16+Ø8(15),D OI ZPRMCL16+22,X'FØ' MVC ZEROHOLD,ZPRMCL16+Ø8 MOVE NUMBER IN HOLD AREA BAS R14,DZERORTN DROP LEADING ZEROS MVC ZPRMCL16+Ø8(16),ZEROHOLD MOVE TRUNCATED NUMBER BACK TRT ZPRMCL16,TRTABLE FIND FIRST BLANK MVI Ø(1),C',' PLUG COMMA HERE MVC ZPRMCL4Ø,=CL32'IMS/DLI WAIT TIMEOUT FACTOR'** BAS R14,ZWRTRTN DO PRINT LINE **\*> DSMAX - MAX NUMBER OF DATASETS CONCURRENLY IN USE MVC ZPRMCL16(Ø6),=CLØ6'DSMAX=' FIELD LITERAL L R1,=A(B'ØØ11') CLI =AL1(L'SPRMDSMX),2 BE \*+8 L R1,=A(B'1111') SR R9,R9 ZERO REGISTER ICM R9,Ø,SPRMDSMX GET ZPARM VALUE EX R1,\*-4 CVD R9,D CONVERT DECIMAL UNPK ZPRMCL16+Ø6(Ø7),D PACK TO ZONE OI ZPRMCL16+12,X'FØ' FIX LAST DIGIT MVC ZEROHOLD,ZPRMCL16+Ø6 MOVE NUMBER IN HOLD AREA BAS R14,DZERORTN DROP LEADING ZEROS MVC ZPRMCL16+Ø6(16),ZEROHOLD MOVE TRUNCATED NUMBER BACK TRT ZPRMCL16,TRTABLE FIND FIRST BLANK MVI Ø(1),C',' PLUG COMMA HERE MVC ZPRMCL4Ø,=CL32'MAXIMUM CONCURRENT DATASETS'** BAS R14,ZWRTRTN DO PRINT LINE **\*> EDMPOOL - EDMPOOL SIZE MVC ZPRMCL16(Ø8),=CLØ8'EDMPOOL=' FIELD LITERAL SR R8,R8 ZERO REGISTER L R9,SPRMEDPL GET ZPARM VALUE D R8,=F'1Ø24' DIVIDE BY 1Ø24 CVD R9,D CONVERT DECIMAL UNPK ZPRMCL16+Ø8(15),D PACK TO ZONE OI ZPRMCL16+22,X'FØ' FIX LAST DIGIT MVC ZEROHOLD,ZPRMCL16+Ø8 MOVE NUMBER IN HOLD AREA** BAS R14.DZERORTN DROP LEADING ZEROS  **MVC ZPRMCL16+Ø8(16),ZEROHOLD MOVE TRUNCATED NUMBER BACK**

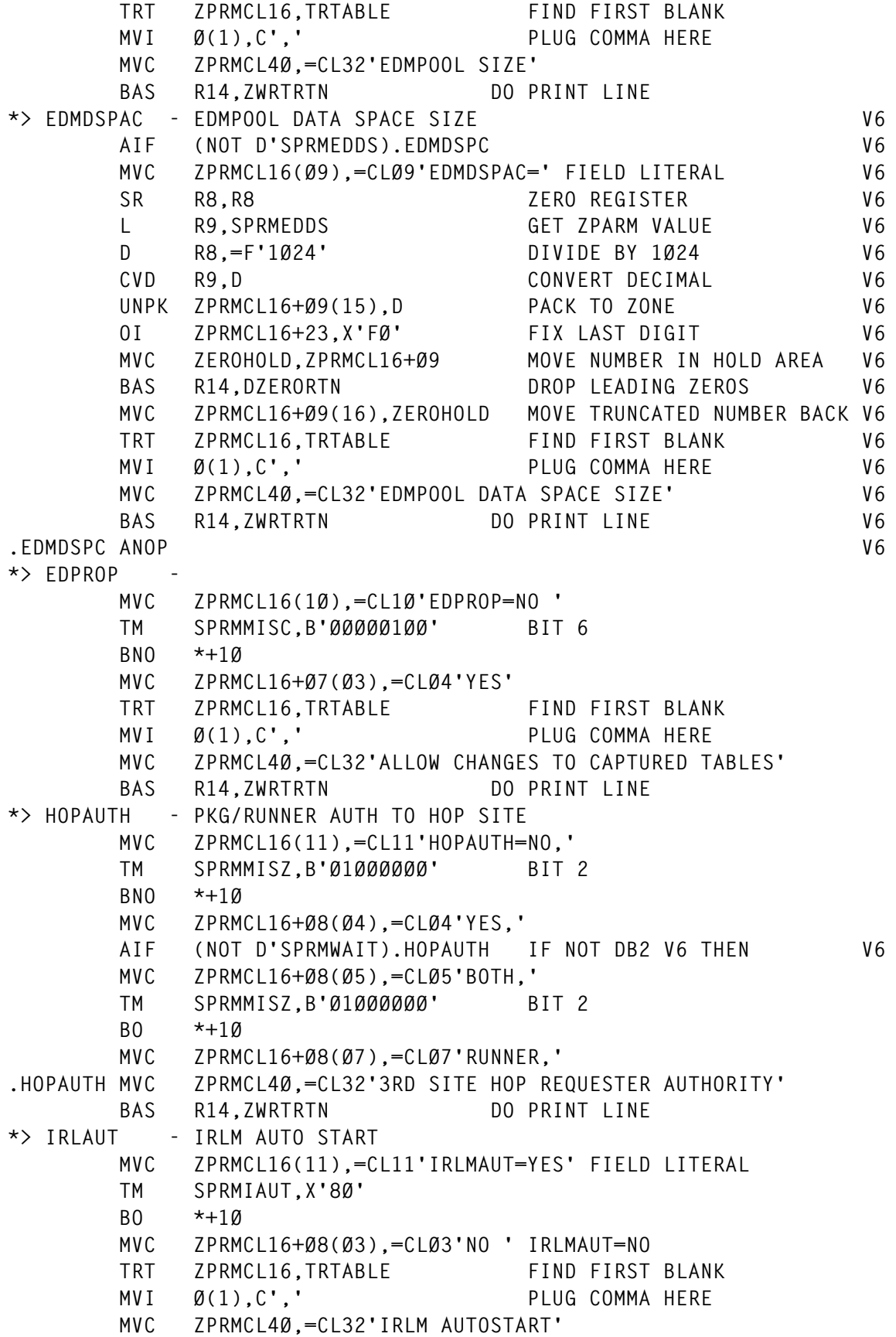

BAS R14.ZWRTRTN DO PRINT LINE **\*> IRLMPRC - IRLM STARTED PROC MVC ZPRMCL16(Ø8),=CLØ8'IRLMPRC=' FIELD LITERAL MVC ZPRMCL16+Ø8(Ø8),SPRMIPRC GET ZPARM VALUE TRT ZPRMCL16,TRTABLE FIND FIRST BLANK MVI Ø(1),C',' PLUG COMMA HERE MVC ZPRMCL4Ø,=CL32'IRLM PROZEDURE NAME'** BAS R14.ZWRTRTN DO PRINT LINE **\*> IRLMSID - IRLM SUBSYSTEM ID MVC ZPRMCL16(Ø8),=CLØ8'IRLMSID=' FIELD LITERAL MVC ZPRMCL16+Ø8(Ø4),SPRMISID GET ZPARM VALUE TRT ZPRMCL16,TRTABLE FIND FIRST BLANK MVI Ø(1),C',' PLUG COMMA HERE MVC ZPRMCL4Ø,=CL32'IRLM SUBSYSTEM ID'** BAS R14,ZWRTRTN DO PRINT LINE **\*> IRLMRWT - IRLM TIMEOUT VALUE MVC ZPRMCL16(Ø8),=CLØ8'IRLMRWT=' FIELD LITERAL SR R9,R9 ZERO REGISTER L R9,SPRMTOUT** CVD R9.D CONVERT DECIMAL  **UNPK ZPRMCL16+Ø8(15),D OI ZPRMCL16+22,X'FØ' MVC ZEROHOLD,ZPRMCL16+Ø8 MOVE NUMBER IN HOLD AREA BAS R14,DZERORTN DROP LEADING ZEROS MVC ZPRMCL16+Ø8(16),ZEROHOLD MOVE TRUNCATED NUMBER BACK** TRT ZPRMCL16,TRTABLE FIND FIRST BLANK<br>MVI 0(1).C',' PLUG COMMA HERE  **MVI Ø(1),C',' PLUG COMMA HERE MVC ZPRMCL4Ø,=CL32'DB2 MAXIMUM SECONDS WAIT FOR LOCK'** BAS R14,ZWRTRTN DO PRINT LINE **\*> IRLMSWT - IRLM TIME TO WAIT FOR START MVC ZPRMCL16(Ø8),=CLØ8'IRLMSWT=' FIELD LITERAL SR R9,R9 ZERO REGISTER L R9,SPRMISWT GET ZPARM VALUE** CVD R9.D CONVERT DECIMAL  **UNPK ZPRMCL16+Ø8(15),D PACK TO ZONE OI ZPRMCL16+22,X'FØ' FIX LAST DIGIT MVC ZEROHOLD,ZPRMCL16+Ø8 MOVE NUMBER IN HOLD AREA BAS R14,DZERORTN DROP LEADING ZEROS MVC ZPRMCL16+Ø8(16),ZEROHOLD MOVE TRUNCATED NUMBER BACK TRT ZPRMCL16,TRTABLE FIND FIRST BLANK MVI Ø(1),C',' PLUG COMMA HERE MVC ZPRMCL4Ø,=CL32'IRLM START COMPLETION DELAY'** BAS R14,ZWRTRTN DO PRINT LINE **\*> LEMAX - LE ELEMENTS V6 AIF (NOT D'SPRMLEM).LEMAXX V6 MVC ZPRMCL16(Ø6),=CLØ6'LEMAX=' V6 LH R9,SPRMLEM LEMAX PARM V6 CVD R9,D CONVERT DECIMAL V6 UNPK ZEROHOLD(Ø7),D+L'D-3(Ø3) V6 OI ZEROHOLD+Ø6,C'Ø' V6**

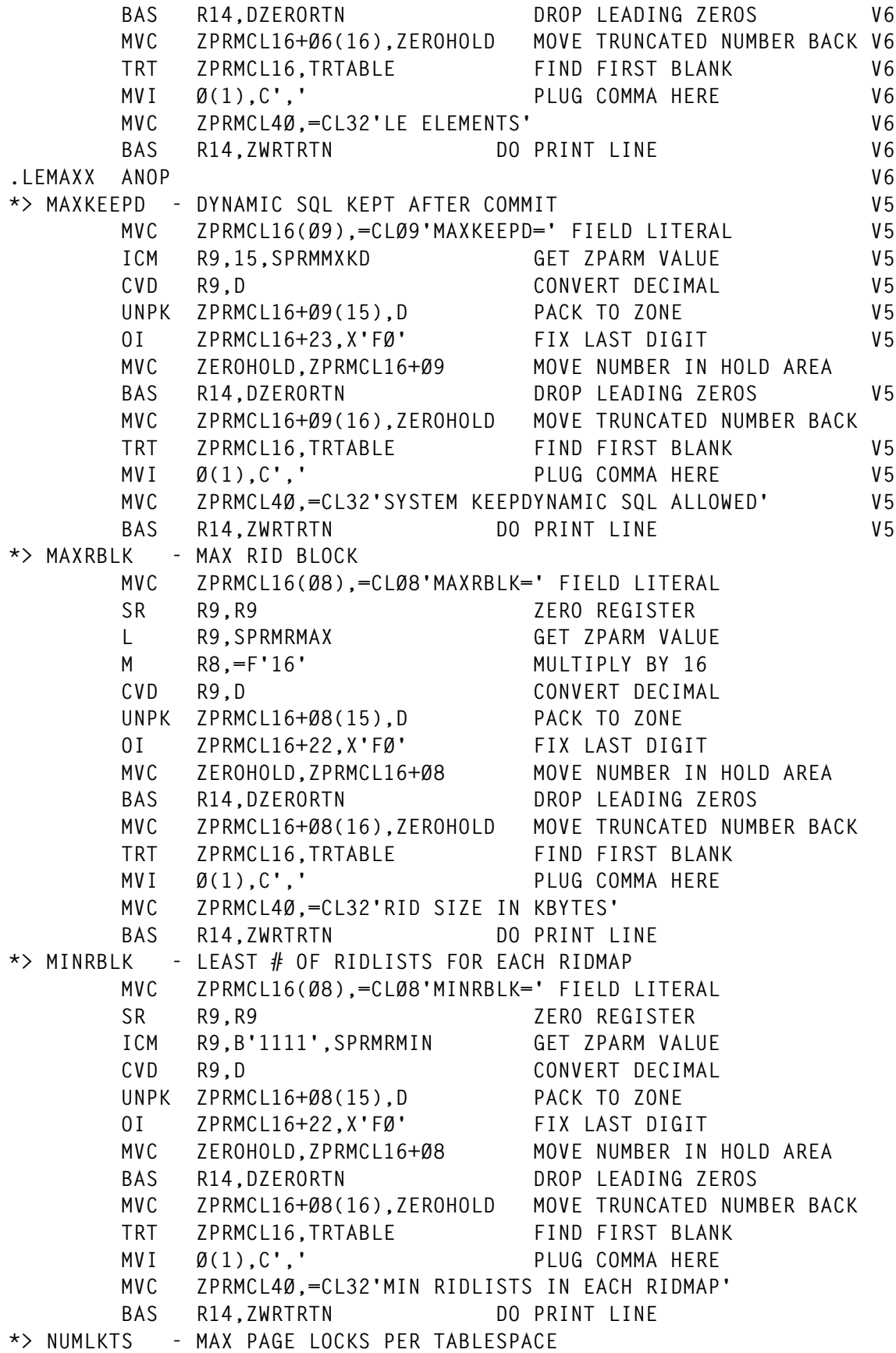

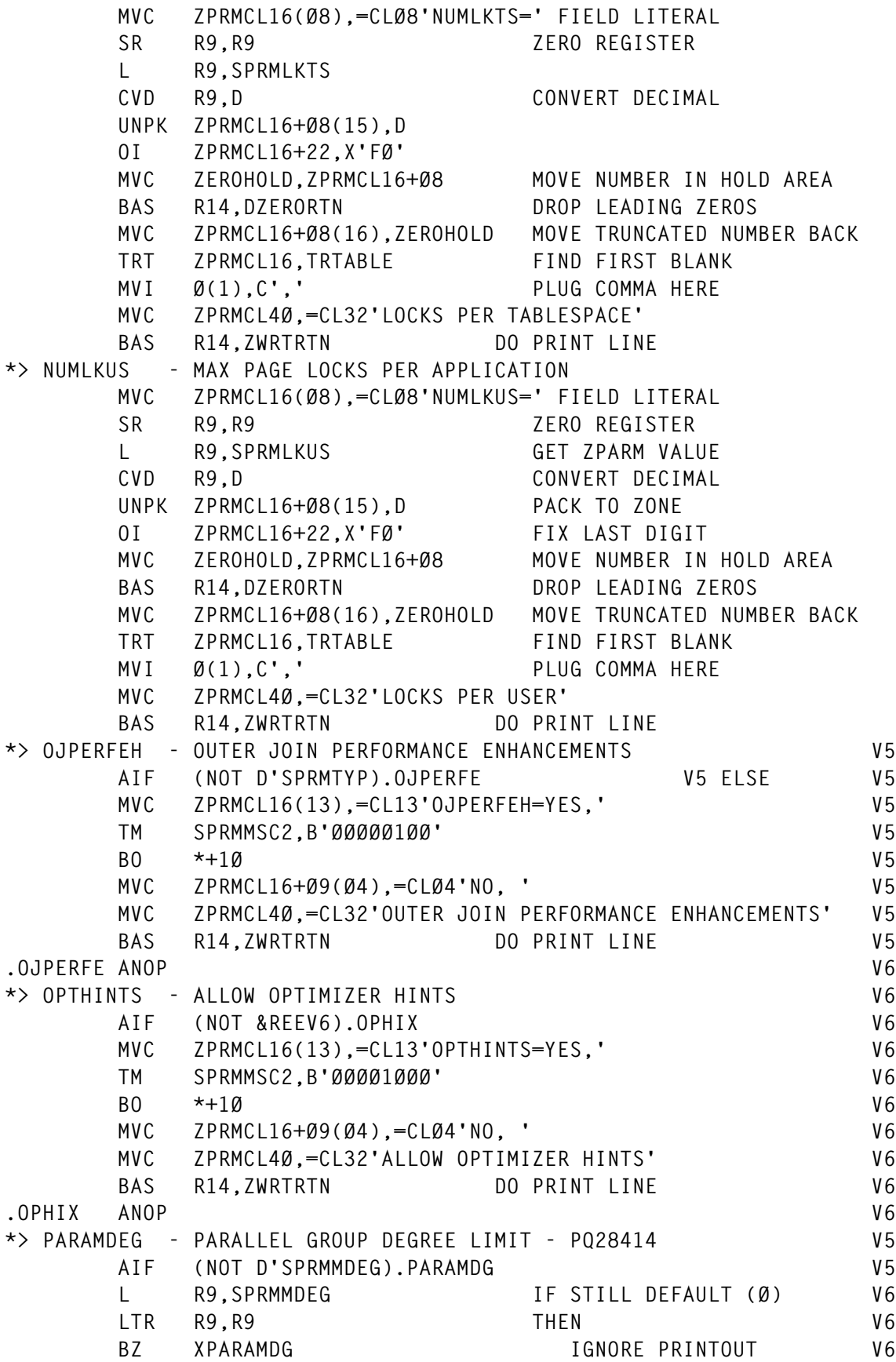

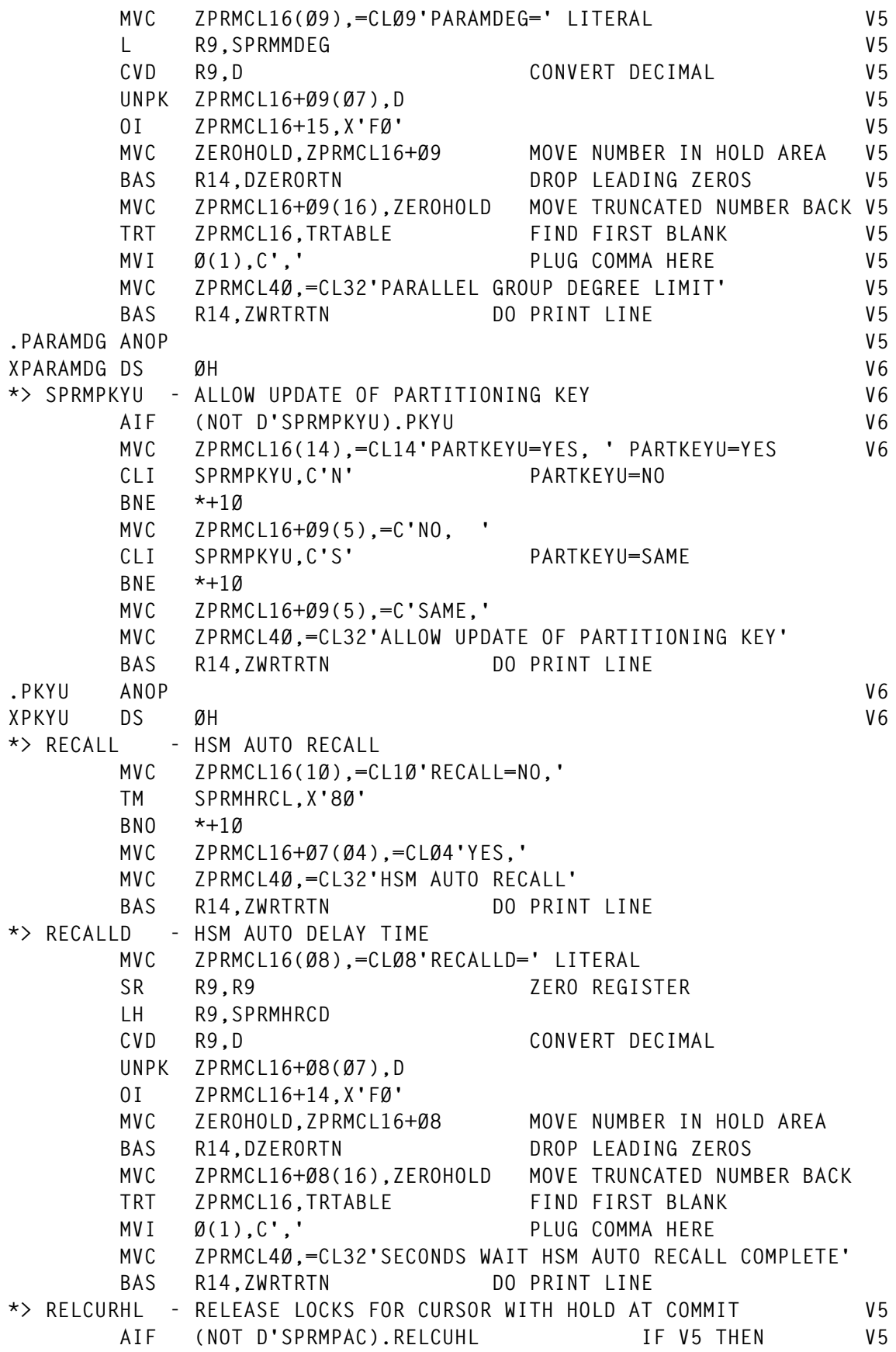

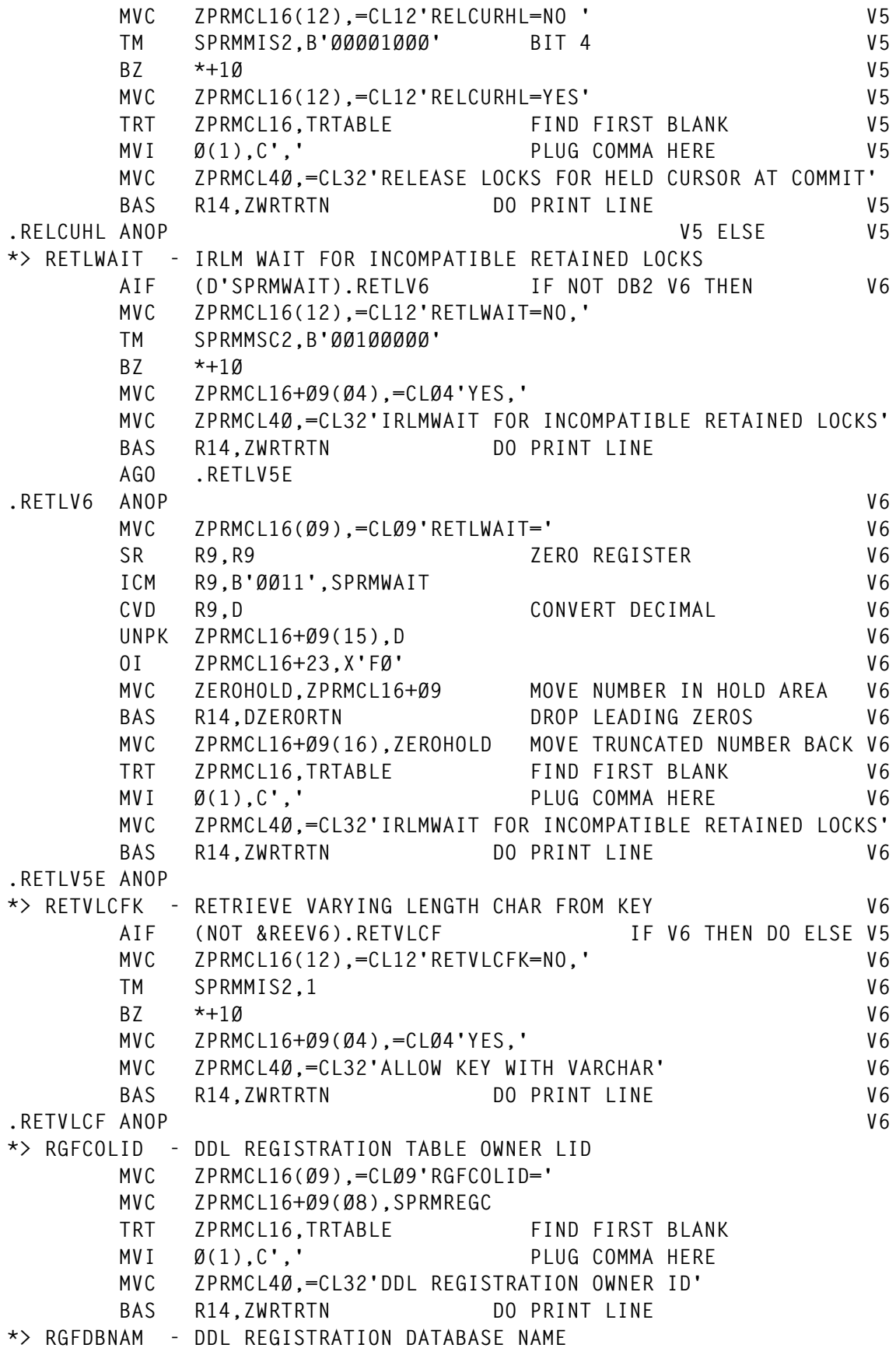

 **MVC ZPRMCL16(Ø9),=CLØ9'RGFDBNAM=' MVC ZPRMCL16+Ø9(Ø8),SPRMREGN TRT ZPRMCL16,TRTABLE FIND FIRST BLANK MVI Ø(1),C',' PLUG COMMA HERE MVC ZPRMCL4Ø,=CL32'DDL REGISTRATION DATABASE NAME'** BAS R14.ZWRTRTN DO PRINT LINE **\*> RGFDEDPL - DDL REGISTRATION DEDICATED APPLS MVC ZPRMCL16(12),=CL12'RGFDEDPL=NO,' TM SPRMREGF,B'Ø1ØØØØØØ' BIT 6 BNO \*+1Ø MVC ZPRMCL16+Ø9(Ø4),=CLØ4'YES,' MVC ZPRMCL4Ø,=CL32'DDL ONLY BY REGISTERED APPLICATIONS'** BAS R14.ZWRTRTN DO PRINT LINE **\*> RGFDEFLT - DDL REGISTRATION DEFAULT MVC ZPRMCL16(16),=CL16'RGFDEFLT=REJECT,' TM SPRMREGF,B'ØØØ1ØØØØ' IF ACCEPT BZ \*+1Ø THEN MVC ZPRMCL16+Ø9(Ø7),=CLØ7'ACCEPT,' DO ACCEPT TM SPRMREGF,B'ØØØØ1ØØØ' IF APPL BZ \*+1Ø THEN MVC ZPRMCL16+Ø9(Ø7),=CLØ7'APPL, ' DO APPL MVC ZPRMCL4Ø,=CL32'NOT REGISTERED DDL REACTION DEFAULT'** BAS R14,ZWRTRTN DO PRINT LINE **\*> RGFESCP - DDL REGISTRATION ESCAPE CHAR MVC ZPRMCL16(Ø8),=CLØ8'RGFESCP=' FIELD LITERAL MVC ZPRMCL16+Ø8(Ø1),SPRMREGE GET ZPARM VALUE TRT ZPRMCL16,TRTABLE FIND FIRST BLANK MVI Ø(1),C',' PLUG COMMA HERE MVC ZPRMCL4Ø,=CL32'DDCS DEFAULT ESCAPE IN ART/ORT SEARCHES'** BAS R14.ZWRTRTN DO PRINT LINE **\*> RGFFULLQ - DDL REGISTRATION FULLY QUALIFIED NAME MVC ZPRMCL16(12),=CL12'RGFFULLQ=NO,' TM SPRMREGF,B'ØØ1ØØØØØ' BIT 3 BNO \*+1Ø MVC ZPRMCL16+Ø9(Ø4),=CLØ4'YES,' MVC ZPRMCL4Ø,=CL32'OBJECT LOOKUP WITH FULL LOCAL NAME'** BAS R14,ZWRTRTN DO PRINT LINE **\*> RGFINSTL - DDL REGISTRATION INSTALLED MVC ZPRMCL16(12),=CL12'RGFINSTL=NO,' TM SPRMREGF,B'1ØØØØØØØ' BIT 1 BNO \*+1Ø MVC ZPRMCL16+Ø9(Ø4),=CLØ4'YES,' MVC ZPRMCL4Ø,=CL32'VALIDATE DDL STATEMENTS'** BAS R14.ZWRTRTN DO PRINT LINE **\*> RGFNMORT - DDL REGISTRATION ORT NAME MVC ZPRMCL16(Ø9),=CLØ9'RGFNMORT=' MVC ZPRMCL16+Ø9(L'SPRMREGO),SPRMREGO TRT ZPRMCL16,TRTABLE FIND FIRST BLANK MVI Ø(1),C',' PLUG COMMA HERE MVC ZPRMCL4Ø+Ø4(L'ZPRMCL4Ø-4),=CL32'NAME OF OBJECT RGN TBL'**

![](_page_47_Picture_159.jpeg)

 **TM SPRMTYP,B'ØØ1ØØØØØ' V5 BZ \*+1Ø V5 MVC ZPRMCL16+Ø9(Ø4),=CLØ4'YES,' V5 MVC ZPRMCL4Ø,=CL32'X LOCK FOR SEARCHED UPDATE/DELETE' V5 BAS R14,ZWRTRTN DO PRINT LINE V5 .XLKUPDL ANOP V5 \*> SRTPOOL - SORT POOL MVC ZPRMCL16(Ø8),=CLØ8'SRTPOOL=' LITERAL SR R8,R8 ZERO REGISTER L R9,SPRMSORP D R8,=F'1Ø24' DIVIDE BY 1Ø24** CVD R9.D CONVERT DECIMAL  **UNPK ZPRMCL16+Ø8(15),D OI ZPRMCL16+22,X'FØ' MVC ZEROHOLD,ZPRMCL16+Ø8 MOVE NUMBER IN HOLD AREA BAS R14,DZERORTN DROP LEADING ZEROS MVC ZPRMCL16+Ø8(16),ZEROHOLD MOVE TRUNCATED NUMBER BACK TRT ZPRMCL16,TRTABLE FIND FIRST BLANK MVI Ø(1),C',' PLUG COMMA HERE MVC ZPRMCL4Ø,=CL32'SIZE OF SORT POOL'** BAS R14,ZWRTRTN DO PRINT LINE **\*> SYSADM - SYSTEM ADMINISTRATOR 1 MVC ZPRMCL16(Ø7),=CLØ7'SYSADM=' MVC ZPRMCL16+Ø7(Ø8),SPRMSADM TRT ZPRMCL16,TRTABLE FIND FIRST BLANK MVI Ø(1),C',' PLUG COMMA HERE MVC ZPRMCL4Ø,=CL32'SYSADM1'** BAS R14.ZWRTRTN DO PRINT LINE **\*> SYSADM2 - SYSTEM ADMINISTRATOR 2 MVC ZPRMCL16(Ø8),=CLØ8'SYSADM2=' MVC ZPRMCL16+Ø8(Ø8),SPRMADM2 TRT ZPRMCL16,TRTABLE FIND FIRST BLANK MVI Ø(1),C',' PLUG COMMA HERE MVC ZPRMCL4Ø,=CL32'SYSADM2'** BAS R14.ZWRTRTN DO PRINT LINE **\*> SYSOPR1 - SYSTEM OPERATOR 1 MVC ZPRMCL16(Ø8),=CLØ8'SYSOPR1=' MVC ZPRMCL16+Ø8(Ø8),SPRMOPR1 TRT ZPRMCL16,TRTABLE FIND FIRST BLANK MVI Ø(1),C',' PLUG COMMA HERE MVC ZPRMCL4Ø,=CL32'SYSOPR1'** BAS R14,ZWRTRTN DO PRINT LINE **\*> SYSOPR2 - SYSTEM OPERATOR 2 MVC ZPRMCL16(Ø8),=CLØ8'SYSOPR2=' MVC ZPRMCL16+Ø8(Ø8),SPRMOPR2 TRT ZPRMCL16,TRTABLE FIND FIRST BLANK MVI Ø(1),C',' PLUG COMMA HERE MVC ZPRMCL4Ø,=CL32'SYSOPR2'** BAS R14.ZWRTRTN DO PRINT LINE **\*> UTIMOUT - UTILITY TIMEOUT FACTOR**

```
 MVC ZPRMCL16(Ø8),=CLØ8'UTIMOUT=' FIELD LITERAL
        SR R9,R9 ZERO REGISTER
        LH R9,SPRMUTO GET ZPARM VALUE
       CVD R9.D CONVERT DECIMAL
        UNPK ZPRMCL16+Ø8(Ø7),D PACK TO ZONE NUMERIC
        OI ZPRMCL16+14,X'FØ' FIX LAST DIGIT
        MVC ZEROHOLD,ZPRMCL16+Ø8 MOVE NUMBER IN HOLD AREA
        BAS R14,DZERORTN DROP LEADING ZEROS
        MVC ZPRMCL16+Ø8(16),ZEROHOLD MOVE TRUNCATED NUMBER BACK
        MVI ZPRMCL72,C' ' PLUG COMMA HERE
        MVC ZPRMCL4Ø,=CL32'UTILITY TIME OUT FACTOR'
       BAS R14,ZWRTRTN DO PRINT LINE
        TITLE 'LOEBEN - ANALYSIS OF DSNZPARM AND DSNHDECP - Ø3.Ø8.99 *
             DSN6ARVP '
*> FORMAT DSN6ARVP ****************************************************
3
        USING DSN6ARVP,R7
        L R7,LOADMPTR
        LA RØ,4
        LA R1,255(,R7)
        CLC =CLØ8'DSN6ARVP',4(R7)
        BE *+12
        BXLE R7,RØ,*-1Ø
        B ABEND192
        L R7,Ø(,R7)
        L R2,=A(DSN6ARVP) SECTION TO BE ANALYSED
        CLC ARVPID,ARVPID-DSN6ARVP(R2)
        BNE ABEND1Ø3
        CLC ARVPEID,ARVPEID-DSN6ARVP(R2)
        BNE ABEND1Ø3 SECTION DSN6ARVP NOT FOUND
        MVC ZPRMCLØ5(Ø8),=CLØ8'DSN6ARVP'
*> ALCUNIT - ARCHIVE ALLOCATION UNIT
             MVC ZPRMCL16(11),=CL11'ALCUNIT=CYL'
        MVC WRKPFLG1,ARVPFLG1 SAVE
        TM ARVPFLG1,B'Ø1ØØØØØØ' CYL ?
        BO FLG145 Y
        MVC ZPRMCL16+Ø8(Ø3),=CLØ3'TRK'
        TM ARVPFLG1,B'ØØ1ØØØØØ' TRK ?
        BO FLG145 Y
        MVC ZPRMCL16+Ø8(Ø3),=CLØ3'BLK' DEFAULT IS BLK
FLG145 TRT ZPRMCL16,TRTABLE FIND FIRST BLANK
        MVI Ø(1),C',' PLUG COMMA HERE
        MVC ZPRMCL4Ø,=CL32'ARCHIVE ALLOCATION UNIT'
       BAS R14.ZWRTRTN DO PRINT LINE
*> ARCWRTC - ARCHIVE WRITE ROUTE CODE
        MVC ZPRMCL16(Ø8),=CLØ8'ARCWRTC=' FIELD LITERAL
        MVC WORKB16,ARVPWTØ1+X'88'
        BAS R14,BIT16RTN
        CLI WORKCHR1,C')' IF ) MEANS ALL BITS ARE Ø
       BNE *+1\emptyset N. GO ON
```
 **MVC WORKCHAR(Ø2),=CLØ2'NO' Y. SAY NO HERE MVC ZPRMCL16+Ø8(48),WORKCHAR TRT ZPRMCL16,TRTABLE FIND FIRST BLANK MVI Ø(1),C',' PLUG COMMA HERE LA RØ,2(,1) IF FLAGS EXTENT INTO TEXT C RØ,=A(ZPRMCL4Ø) THEN BH \*+1Ø DO NOT SET EXPLAINING TEXT MVC ZPRMCL4Ø,=CL32'ARCHIVE MSG ROUTE CODE'** BAS R14,ZWRTRTN DO PRINT LINE **\*> ARCWTOR - ARCHIVE WRITE TO OPERATOR REPLY MVC ZPRMCL16(11),=CL11'ARCWTOR=NO,' TM ARVPFLG1,B'ØØØØ1ØØØ' BIT 5 ON BZ \*+1Ø Y. MVC ZPRMCL16+Ø8(Ø4),=CLØ4'YES,' MVC ZPRMCL4Ø,=CL32'ARCHIVE WTOR REQUIRED'** BAS R14.ZWRTRTN DO PRINT LINE **\*> ARCPFX1 - ARCHIVE PREFIX NAME 1 MVC ZPRMCL16(Ø8),=CLØ8'ARCPFX1=' FIELD LITERAL MVC ZPRMCL16+Ø8(35),ARVPRE1N GET ZPARM VALUE TRT ZPRMCL16,TRTABLE FIND FIRST BLANK MVI Ø(1),C',' PLUG COMMA HERE** BAS R14.ZWRTRTN DO PRINT LINE **\*> ARCPFX2 - ARCHIVE PREFIX NAME 2 MVC ZPRMCL16(Ø8),=CLØ8'ARCPFX2=' FIELD LITERAL MVC ZPRMCL16+Ø8(35),ARVPRE2N GET ZPARM VALUE TRT ZPRMCL16,TRTABLE FIND FIRST BLANK MVI Ø(1),C',' PLUG COMMA HERE** BAS R14.ZWRTRTN DO PRINT LINE **\*> ARCRETN - ARCHIVE RETENTION PERIOD MVC ZPRMCL16(Ø8),=CLØ8'ARCRETN=' SR R9,R9 ZERO REGISTER LH R9,ARVPRETN GET ZPARM VALUE** CVD R9.D CONVERT DECIMAL  **UNPK ZPRMCL16+Ø8(Ø7),D PACK TO ZONE NUMERIC** OI ZPRMCL16+14,X'FØ' FIX LAST DIGIT<br>MVC ZEROHOLD.ZPRMCL16+08 MOVE NUMBFR IN  **MVC ZEROHOLD,ZPRMCL16+Ø8 MOVE NUMBER IN HOLD AREA BAS R14,DZERORTN DROP LEADING ZEROS MVC ZPRMCL16+Ø8(16),ZEROHOLD MOVE TRUNCATED NUMBER BACK TRT ZPRMCL16,TRTABLE FIND FIRST BLANK MVI Ø(1),C',' PLUG COMMA HERE MVC ZPRMCL4Ø,=CL32'ARCHIVE RETENTION PERIOD'** BAS R14,ZWRTRTN DO PRINT LINE **\*> BLKSIZE - ARCHIVE BLOCKSIZE MVC ZPRMCL16(Ø8),=CLØ8'BLKSIZE=' SR R9,R9 ZERO REGISTER L R9,ARVPBKSZ GET ZPARM VALUE** CVD R9.D CONVERT DECIMAL  **UNPK ZPRMCL16+Ø8(15),D PACK TO ZONE NUMERIC OI ZPRMCL16+22,X'FØ' FIX LAST DIGIT MVC ZEROHOLD,ZPRMCL16+Ø8 MOVE NUMBER IN HOLD AREA**

![](_page_51_Picture_159.jpeg)

 **TM ARVPFLG1,B'ØØØ1ØØØØ' BIT 4 ON BNO \*+1Ø Y. MVC ZPRMCL16+Ø8(Ø4),=CLØ4'YES,' N. MVC ZPRMCL4Ø,=CL32'ARCHIVE RACF PROTECTION'** BAS R14.ZWRTRTN DO PRINT LINE **\*> QUIESCE - MAX QUIESCE PERIOD MVC ZPRMCL16(Ø8),=CLØ8'QUIESCE=' SR R9,R9 ZERO REGISTER LH R9,ARVPMQP GET ZPARM VALUE** CVD R9.D CONVERT DECIMAL  **UNPK ZPRMCL16+Ø8(Ø7),D PACK TO ZONE NUMERIC OI ZPRMCL16+14,X'FØ' FIX LAST DIGIT MVC ZEROHOLD,ZPRMCL16+Ø8 MOVE NUMBER IN HOLD AREA BAS R14,DZERORTN DROP LEADING ZEROS MVC ZPRMCL16+Ø8(16),ZEROHOLD MOVE TRUNCATED NUMBER BACK TRT ZPRMCL16,TRTABLE FIND FIRST BLANK MVI Ø(1),C',' PLUG COMMA HERE MVC ZPRMCL4Ø,=CL32'ARCHIVE LOG MODE(QUIESCE) MAX PERIOD'** BAS R14.ZWRTRTN DO PRINT LINE **\*> SECQTY - SECONDARY SPACE ALLOCATION MVC ZPRMCL16(Ø7),=CLØ7'SECQTY=' SR R9,R9 ZERO REGISTER L R9,ARVPSECS GET ZPARM VALUE** CVD R9.D CONVERT DECIMAL  **UNPK ZPRMCL16+Ø7(15),D PACK TO ZONE NUMERIC OI ZPRMCL16+21,X'FØ' FIX LAST DIGIT MVC ZEROHOLD,ZPRMCL16+Ø7 MOVE NUMBER IN HOLD AREA BAS R14,DZERORTN DROP LEADING ZEROS MVC ZPRMCL16+Ø7(16),ZEROHOLD MOVE TRUNCATED NUMBER BACK TRT ZPRMCL16,TRTABLE FIND FIRST BLANK MVI Ø(1),C',' PLUG COMMA HERE MVC ZPRMCL4Ø,=CL32'ARCHIVE LOG SECONDARY SPACE ALLOCATION'** BAS R14.ZWRTRTN DO PRINT LINE **\*> TSTAMP - TIME STAMP IN ARCHIVE LOG DATA SET MVC ZPRMCL16(1Ø),=CL1Ø'TSTAMP=NO,' TM ARVPFLG1,B'ØØØØØØ1Ø' BIT 7 ON BNO \*+1Ø Y. MVC ZPRMCL16+Ø7(Ø4),=CLØ4'YES,' N. MVC ZPRMCL4Ø,=CL32'ARCHIVE LOG MIDDLE-FIX IS TIMESTAMP'** BAS R14,ZWRTRTN DO PRINT LINE **\*> UNIT - TAPE DEVICE TYPE MVC ZPRMCL16(Ø5),=CLØ5'UNIT=' FIELD LITERAL MVC ZPRMCL16+Ø5(Ø8),ARVPUNT1 GET ZPARM VALUE TRT ZPRMCL16,TRTABLE FIND FIRST BLANK MVI Ø(1),C',' PLUG COMMA HERE MVC ZPRMCL4Ø,=CL32'ARCHIVE TAPE UNIT TYPE'** BAS R14.WRITRTN DO PRINT LINE  **MVC ZPRMCL16(Ø6),=CLØ6'UNIT2=' FIELD LITERAL MVC ZPRMCL16+Ø6(Ø8),ARVPUNT2 GET ZPARM VALUE MVC ZPRMCL4Ø,=CL32'ARCHIVE TAPE UNIT TYPE'**

BAS R14.ZWRTRTN DO PRINT LINE  **TITLE 'LOEBEN - ANALYSIS OF DSNZPARM AND DSNHDECP - Ø3.Ø8.99 \* DSN6LOGP ' \*> FORMAT DSN6LOGP \*\*\*\*\*\*\*\*\*\*\*\*\*\*\*\*\*\*\*\*\*\*\*\*\*\*\*\*\*\*\*\*\*\*\*\*\*\*\*\*\*\*\*\*\*\*\*\* USING DSN6LOGP,R7 L R7,LOADMPTR LA RØ,4 LA R1,255(,R7) CLC =CLØ8'DSN6LOGP',4(R7) BE \*+12 BXLE R7,RØ,\*-1Ø B ABEND194 L R7,Ø(,R7) L R2,=A(DSN6LOGP) SECTION TO BE ANALYSED CLC LOGPID,LOGPID-DSN6LOGP(R2) BNE ABEND1Ø4 CLC LOGPEID,LOGPEID-DSN6LOGP(R2) BNE ABEND1Ø4 SECTION DSN6LOGP NOT FOUND MVC ZPRMCLØ5(Ø8),=CLØ8'DSN6LOGP' \*> DEALLCT - DEALLOCATION TIME IN MINUTES MVC ZPRMCL16(Ø12),=CL12'DEALLCT=(ØØ) ' LH R9,LOGPDMIN GET ZPARM VALUE CVD R9,D CONVERT DECIMAL UNPK ZPRMCL16+Ø9(Ø7),D PACK TO ZONE NUMERIC OI ZPRMCL16+15,X'FØ' FIX LAST DIGIT MVC ZEROHOLD,ZPRMCL16+Ø9 MOVE NUMBER IN HOLD AREA BAS R14,DZERORTN DROP LEADING ZEROS MVC ZPRMCL16+Ø9(Ø7),ZEROHOLD MOVE TRUNCATED NUMBER BACK TRT ZPRMCL16,TRTABLE FIND FIRST BLANK LR R8,R1 V6 BCTR R1,Ø V6 CLI Ø(R1),C'(' IF BLANK MINUTES V6 RNF \*+12 THEN V6 MVI Ø(R8),C'Ø' SET MINUNTES=Ø V6** LA R8,1(,R8) <br>
MVI Ø(R8),C',' PLUG COMMAHERE V6  **MVI Ø(R8),C',' PLUG COMMA HERE** LA R8,1(,R8) NEW START OF STRING FOR SEC  **LH R9,LOGPDSEC GET ZPARM VALUE CVD R9,D CONVERT DECIMAL UNPK Ø(Ø7,R8),D PACK TO ZONE NUMERIC OI Ø6(R8),X'FØ' FIX LAST DIGIT MVC ZEROHOLD,Ø(R8) MOVE NUMBER IN HOLD AREA BAS R14,DZERORTN DROP LEADING ZEROS MVC Ø(Ø7,R8),ZEROHOLD MOVE TRUNCATED NUMBER BACK TRT ZPRMCL16,TRTABLE FIND FIRST BLANK LR R8,R1 V6 BCTR R1,Ø V6 CLI Ø(R1),C',' IF Ø MINUTES V6 BNE \*+12 THEN V6 MVI Ø(R8),C'Ø' SET MINUNTES=Ø V6**

 **LA R8,1(,R8) V6 MVC Ø(2,R8),=C'),' PLUG COMMA HERE MVC ZPRMCL4Ø,=CL32'ARCH TAPE DEALLOCATION TIME (MINUTES)' BAS** R14, ZWRTRTN DO PRINT LINE \*> INBUFF - INPUT BUFFER POOL SIZE NOT ANYMORE IN V6  **AIF (NOT D'LOGPIBPS).MAXARCH IF V6 THEN DO ELSE V5 MVC ZPRMCL16(Ø7),=CLØ7'INBUFF=' SR R9,R9 ZERO REGISTER L R9,LOGPIBPS GET ZPARM VALUE** CVD R9.D CONVERT DECIMAL  **UNPK ZPRMCL16+Ø7(15),D PACK TO ZONE NUMERIC OI ZPRMCL16+21,X'FØ' FIX LAST DIGIT MVC ZEROHOLD,ZPRMCL16+Ø7 MOVE NUMBER IN HOLD AREA BAS R14,DZERORTN DROP LEADING ZEROS MVC ZPRMCL16+Ø7(16),ZEROHOLD MOVE TRUNCATED NUMBER BACK TRT ZPRMCL16,TRTABLE FIND FIRST BLANK MVI Ø(1),C',' PLUG COMMA HERE MVC ZPRMCL4Ø,=CL32'ARCH TAPE DEALLOCATION TIME (MINUTES)'** BAS R14.ZWRTRTN DO PRINT LINE **.MAXARCH ANOP \*> MAXARCH - MAX ARCHIVE ENTRIES IS BSDS MVC ZPRMCL16(Ø8),=CLØ8'MAXARCH=' SR R9,R9 ZERO REGISTER L R9,LOGPARCL GET ZPARM VALUE** CVD R9.D CONVERT DECIMAL  **UNPK ZPRMCL16+Ø8(Ø7),D PACK TO ZONE NUMERIC** OI ZPRMCL16+14, X'FØ' FIX LAST DIGIT  **MVC ZEROHOLD,ZPRMCL16+Ø8 MOVE NUMBER IN HOLD AREA BAS R14,DZERORTN DROP LEADING ZEROS MVC ZPRMCL16+Ø8(16),ZEROHOLD MOVE TRUNCATED NUMBER BACK TRT ZPRMCL16,TRTABLE FIND FIRST BLANK MVI Ø(1),C',' PLUG COMMA HERE MVC ZPRMCL4Ø,=CL32'MAX ARCHIVE ENTRIES IS BSDS'** BAS R14.ZWRTRTN DO PRINT LINE **\*> MAXRTU - MAXIMUM ARCHIVE READ TAPE UNITS MVC ZPRMCL16(Ø7),=CLØ7'MAXRTU=' SR R9,R9 ZERO REGISTER LH R9,LOGPMRTU GET ZPARM VALUE** CVD R9,D CONVERT DECIMAL  **UNPK ZPRMCL16+Ø7(Ø7),D PACK TO ZONE NUMERIC OI ZPRMCL16+13,X'FØ' FIX LAST DIGIT MVC ZEROHOLD,ZPRMCL16+Ø7 MOVE NUMBER IN HOLD AREA BAS R14,DZERORTN DROP LEADING ZEROS MVC ZPRMCL16+Ø7(16),ZEROHOLD MOVE TRUNCATED NUMBER BACK TRT ZPRMCL16,TRTABLE FIND FIRST BLANK MVI Ø(1),C',' PLUG COMMA HERE MVC ZPRMCL4Ø,=CL32'MAXIMUM ARCHIVE READ TAPE UNITS'** BAS R14,ZWRTRTN DO PRINT LINE **\*> OFFLOAD - ONLINE INITIATION OF THE OFFLOAD PROCESS TM LOGOPT1,64**

 **BO OUTBUFF MVC ZPRMCL16(12),=CL12'OFFLOAD=NO, ' MVC ZPRMCL16+2Ø(3Ø),=CL3Ø'==> NOT FIT FOR PRODUCTION <==' V6 TM LOGOPT1,64 BZ \*+1Ø MVC ZPRMCL16+Ø8(Ø4),=CLØ4'YES,'** BAS R14,ZWRTRTN DO PRINT LINE **\*> OUTBUFF - OUTPUT BUFFER POOL SIZE OUTBUFF MVC ZPRMCL16(Ø8),=CLØ8'OUTBUFF=' SR R9,R9 ZERO REGISTER L R9,LOGPOBPS GET ZPARM VALUE** CVD R9,D CONVERT DECIMAL  **UNPK ZPRMCL16+Ø8(15),D PACK TO ZONE NUMERIC OI ZPRMCL16+22,X'FØ' FIX LAST DIGIT MVC ZEROHOLD,ZPRMCL16+Ø8 MOVE NUMBER IN HOLD AREA BAS R14,DZERORTN DROP LEADING ZEROS MVC ZPRMCL16+Ø8(16),ZEROHOLD MOVE TRUNCATED NUMBER BACK TRT ZPRMCL16,TRTABLE FIND FIRST BLANK MVI Ø(1),C',' PLUG COMMA HERE MVC ZPRMCL4Ø,=CL32'OUTPUT BUFFER FOR ACTIVE LOG'** BAS R14.ZWRTRTN DO PRINT LINE **\*> TWOACTV - MVC ZPRMCL16(12),=CL12'TWOACTV=NO, ' TM LOGOPT1,128 BZ \*+1Ø MVC ZPRMCL16+Ø8(Ø4),=CLØ4'YES,' MVC ZPRMCL4Ø,=CL32'TWO ACTIVE LOG COPIES'** BAS R14.ZWRTRTN DO PRINT LINE **\*> TWOARCH - MVC ZPRMCL16(12),=CL12'TWOARCH=NO, ' TM LOGOPT2,128 BZ \*+1Ø MVC ZPRMCL16+Ø8(Ø4),=CLØ4'YES,' MVC ZPRMCL4Ø,=CL32'TWO ARCHIVE COPIES'** BAS R14.ZWRTRTN DO PRINT LINE **\*> TWOBSDS - MVC ZPRMCL16(12),=CL12'TWOBSDS=NO, ' TM LOGOPT1,32 BZ \*+1Ø MVC ZPRMCL16+Ø8(Ø4),=CLØ4'YES,' MVC ZPRMCL4Ø,=CL32'TWO BSDS DATASETS'** BAS R14,ZWRTRTN DO PRINT LINE **\*> ARC2FRST - FOR RECOVERYSITE ALLOC SECOND ARCHIV FIRST V6 AIF (NOT &REEV6).ARC21ST IF HIGHER THAN V5 THEN V6 MVC ZPRMCL16(12),=CL12'ARC2FRST=NO,' V6 TM LOGOPT2,64 V6 BZ \*+1Ø V6 MVC ZPRMCL16+Ø9(Ø4),=CLØ4'YES,' V6 MVC ZPRMCL4Ø,=CL32'ALLOC SECOND ARCHIVE AT RECOVERYSITE' V6 BAS R14,ZWRTRTN DO PRINT LINE V6**

```
.ARC21ST ANOP V6
*> WRTHRSH -
        MVC ZPRMCL16(Ø8),=CLØ8'WRTHRSH='
        SR R9,R9 ZERO REGISTER
        LH R9,LOGPWRTH GET ZPARM VALUE
       CVD R9.D CONVERT DECIMAL
        UNPK ZPRMCL16+Ø8(Ø7),D PACK TO ZONE NUMERIC
        OI ZPRMCL16+14,X'FØ' FIX LAST DIGIT
        MVC ZEROHOLD,ZPRMCL16+Ø8 MOVE NUMBER IN HOLD AREA
        BAS R14,DZERORTN DROP LEADING ZEROS
        MVC ZPRMCL16+Ø8(16),ZEROHOLD MOVE TRUNCATED NUMBER BACK
        MVI ZPRMCL72,C' ' PLUG SPACE IN COL 72
        MVC ZPRMCL4Ø,=CL32'OUTPUT BUFFER THRESHOLD VALUE'
       BAS R14.ZWRTRTN DO PRINT LINE
        TITLE 'LOEBEN - ANALYSIS OF DSNZPARM AND DSNHDECP - Ø3.Ø8.99 *
             DSN6SYSP '
*> FORMAT DSN6SYSP ************************************************
        L R7,LOADMPTR
        LA RØ,4
        LA R1,255(,R7)
        CLC =CLØ8'DSN6SYSP',4(R7)
        BE *+12
        BXLE R7,RØ,*-1Ø
        B ABEND195
        L R7,Ø(,R7)
        USING DSN6SYSP,R7
        LR R15,R7
        LA RØ,1
        LA R1,DSN6SYSP+L'SYSPLVLC-1
        DROP R7
        USING DSN6SYSP,R15
        CLI SYSPLVLC,C' '
        BL ABEND1Ø5
        BXLE R15,RØ,*-8
        DROP R15
        USING DSN6SYSP,R7
*> FORMAT DSN6SYSP ************************************************
        MVC ZPRMCLØ5(Ø8),=CLØ8'DSN6SYSP'
*> AUDITST - AUDIT TRACE START
        MVC ZPRMCL16(Ø8),=CLØ8'AUDITST='
        MVC WORKB32,SYSPAUDT GET 32 BITS
       BAS R14, BIT16RTN CONVERT FIRST 16 BITS TO NUM
        BAS R14,BIT32RTN CONVERT NEXT 16 BITS TO NUM
        CLI WORKCHR1,C')' IF ) MEANS ALL BITS ARE Ø
       BNE SYSPAUDB N. GO ON
        MVC WORKCHAR(Ø2),=CLØ2'NO' Y. SAY NO HERE
SYSPAUDB MVC ZPRMCL16+Ø8(48),WORKCHAR
       TRT ZPRMCL16,TRTABLE FIND FIRST BLANK
```
 **MVI Ø(1),C',' PLUG COMMA HERE**

 **LA RØ,2(,1) IF FLAGS EXTENT INTO TEXT**

 **C RØ,=A(ZPRMCL4Ø) THEN BH \*+1Ø DO NOT SET EXPLAINING TEXT MVC ZPRMCL4Ø,=CL32'AUDIT TRACE START' BAS** R14, ZWRTRTN DO PRINT LINE **\*> BACKODUR - NON DATA SHARING BACKOUT DURATION AIF (NOT D'SYSPBDUR).BACKODR V6 MVC ZPRMCL16(Ø9),=CLØ9'BACKODUR=' SR R9,R9 V6** IC R9.SYSPBDUR NON DATA SHARING BACKOUT DURA CVD R9.D CONVERT DECIMAL  **UNPK ZPRMCL16+Ø9(Ø7),D PACK TO ZONE OI ZPRMCL16+15,X'FØ' FIX LAST DIGIT MVC ZEROHOLD,ZPRMCL16+Ø9 MOVE NUMBER IN HOLD AREA BAS R14,DZERORTN DROP LEADING ZEROS MVC ZPRMCL16+Ø9(16),ZEROHOLD MOVE TRUNCATED NUMBER BACK TRT ZPRMCL16,TRTABLE FIND FIRST BLANK MVI Ø(1),C',' PLUG COMMA HERE MVC ZPRMCL4Ø,=CL32'NON DATA SHARING BACKOUT DURATION' BAS R14, ZWRTRTN DO PRINT LINE .BACKODR ANOP V6 \*> CONDBAT - MAX NO. CONNECTED DBAT MVC ZPRMCL16(Ø8),=CLØ8'CONDBAT=' AIF (&REEV6).CONDBTF V6 LH R9,SYSPCDB GET NUMBER OF CONNECTED DBATS AGO .CONDBAT V6 .CONDBTF L R9,SYSPCDB V6** .CONDBAT CVD R9.D CONVERT DECIMAL  **UNPK ZPRMCL16+Ø8(Ø7),D PACK TO ZONE OI ZPRMCL16+14,X'FØ' FIX LAST DIGIT MVC ZEROHOLD,ZPRMCL16+Ø8 MOVE NUMBER IN HOLD AREA BAS R14,DZERORTN DROP LEADING ZEROS MVC ZPRMCL16+Ø8(16),ZEROHOLD MOVE TRUNCATED NUMBER BACK TRT ZPRMCL16,TRTABLE FIND FIRST BLANK MVI Ø(1),C',' PLUG COMMA HERE MVC ZPRMCL4Ø,=CL32'MAX NO. CONNECTED DBAT'** BAS R14,ZWRTRTN DO PRINT LINE **\*> CTHREAD - MAX NO OF CONCURRENT THREADS MVC ZPRMCL16(Ø8),=CLØ8'CTHREAD='** LH R9.SYSPCT GET CONCURRENT THD  **CVD R9,D CONVERT DECIMAL UNPK ZPRMCL16+Ø8(Ø7),D PACK TO ZONE OI ZPRMCL16+14,X'FØ' FIX LAST DIGIT MVC ZEROHOLD,ZPRMCL16+Ø8 MOVE NUMBER IN HOLD AREA BAS R14,DZERORTN DROP LEADING ZEROS MVC ZPRMCL16+Ø8(16),ZEROHOLD MOVE TRUNCATED NUMBER BACK TRT ZPRMCL16,TRTABLE FIND FIRST BLANK MVI Ø(1),C',' PLUG COMMA HERE MVC ZPRMCL4Ø,=CL32'MAX NO OF CONCURRENT THREADS'** BAS R14.ZWRTRTN DO PRINT LINE **\*> DBPROTCL - DB2 CONNECTION DRDA**

 **AIF (NOT D'SYSPDBPR).DBPROT V6 MVC ZPRMCL16(14),=CL14'DBPROTCL=DRDA,' CLI SYSPDBPR,C'P' V6 BNE**  $\star$  +1*0* V6  **MVC ZPRMCL16+Ø9(Ø8),=CLØ8'PRIVATE,' DRDA PROT DEF PRIVATE MVC ZPRMCL4Ø,=CL32'MAX NO OF CONCURRENT THREADS'** BAS R14,ZWRTRTN DO PRINT LINE **.DBPROT ANOP V6 \*> DLDFREQ - CHECKPOINTS PER LEVEL ID UPDATE MVC ZPRMCL16(Ø8),=CLØ8'DLDFREQ=' LH R9,SYSPDFRQ GET CONCURRENT THD** CVD R9,D CONVERT DECIMAL  **UNPK ZPRMCL16+Ø8(Ø7),D PACK TO ZONE OI ZPRMCL16+14,X'FØ' FIX LAST DIGIT MVC ZEROHOLD,ZPRMCL16+Ø8 MOVE NUMBER IN HOLD AREA BAS R14,DZERORTN DROP LEADING ZEROS MVC ZPRMCL16+Ø8(16),ZEROHOLD MOVE TRUNCATED NUMBER BACK TRT ZPRMCL16,TRTABLE FIND FIRST BLANK MVI Ø(1),C',' PLUG COMMA HERE MVC ZPRMCL4Ø,=CL32'CHECKPOINTS PER LEVEL ID UPDATE'** BAS R14.ZWRTRTN DO PRINT LINE **\*> DSSTIME - TIME BETWEEN RESETTING OF DATASET STATS AIF (NOT D'SYSPDTIM).DSSTIME V6 MVC ZPRMCL16(Ø8),=CLØ8'DSSTIME='** LH R9.SYSPDTIM NUMBER OF 4K ELEMENTS  **CVD R9,D CONVERT DECIMAL UNPK ZPRMCL16+Ø8(Ø7),D PACK TO ZONE OI ZPRMCL16+14,X'FØ' FIX LAST DIGIT MVC ZEROHOLD,ZPRMCL16+Ø8 MOVE NUMBER IN HOLD AREA BAS R14,DZERORTN DROP LEADING ZEROS MVC ZPRMCL16+Ø8(16),ZEROHOLD MOVE TRUNCATED NUMBER BACK TRT ZPRMCL16,TRTABLE FIND FIRST BLANK MVI Ø(1),C',' PLUG COMMA HERE MVC ZPRMCL4Ø,=CL32'TIME BETWEEN RESET OF DATASET STATS'** BAS R14,ZWRTRTN DO PRINT LINE .DSSTIME ANOP **\*> EXTSEC - EXTENDED SECURITY V5 AIF (NOT D'SYSPSCER).EXTSEC V5 MVC ZPRMCL16(1Ø),=CL1Ø'EXTSEC=NO,' V5 CLI SYSPSCER,C'Y' V5 BNE \*+1Ø V5 MVC ZPRMCL16+Ø7(Ø4),=CLØ4'YES,' V5 MVC ZPRMCL4Ø,=CL32'TIME BETWEEN RESET OF DATASET STATS' BAS R14,ZWRTRTN DO PRINT LINE V5 .EXTSEC ANOP V5 \*> IDBACK - MAX NO OF BACKGROUND IDS MVC ZPRMCL16(Ø7),=CLØ7'IDBACK=' LH R9,SYSPIDB GET BACKGROUND IDS** CVD R9.D CONVERT DECIMAL  **UNPK ZPRMCL16+Ø7(Ø7),D PACK TO ZONE**

 **OI ZPRMCL16+13,X'FØ' FIX LAST DIGIT MVC ZEROHOLD,ZPRMCL16+Ø7 MOVE NUMBER IN HOLD AREA BAS R14,DZERORTN DROP LEADING ZEROS MVC ZPRMCL16+Ø7(16),ZEROHOLD MOVE TRUNCATED NUMBER BACK TRT ZPRMCL16,TRTABLE FIND FIRST BLANK MVI Ø(1),C',' PLUG COMMA HERE MVC ZPRMCL4Ø,=CL32'MAX NO OF BACKGROUND IDS'** BAS R14.ZWRTRTN DO PRINT LINE **\*> EXTRAREQ - EXTRA DRDA QUERY BLOCKS REQUESTER AIF (NOT D'SYSPEXBR).EXTRARQ V6 MVC ZPRMCL16(Ø9),=CLØ9'EXTRAREQ='** LH R9.SYSPEXBR NUMBER OF EXTRA QUERZ BLOCKS  **CVD R9,D CONVERT DECIMAL UNPK ZPRMCL16+Ø9(Ø7),D PACK TO ZONE OI ZPRMCL16+15,X'FØ' FIX LAST DIGIT MVC ZEROHOLD,ZPRMCL16+Ø9 MOVE NUMBER IN HOLD AREA BAS R14,DZERORTN DROP LEADING ZEROS MVC ZPRMCL16+Ø9(16),ZEROHOLD MOVE TRUNCATED NUMBER BACK TRT ZPRMCL16,TRTABLE FIND FIRST BLANK MVI Ø(1),C',' PLUG COMMA HERE MVC ZPRMCL4Ø,=CL32'EXTRA DRDA QUERY BLOCKS REQUESTER'** BAS R14.ZWRTRTN DO PRINT LINE **.EXTRARQ ANOP V6 \*> EXTRASRV - EXTRA DRDA QUERY BLOCKS SERVER AIF (NOT D'SYSPEXBS).EXTRASV V6 MVC ZPRMCL16(Ø9),=CLØ9'EXTRASRV=' LH R9,SYSPEXBS EXTRA QUERY BLOCKS FOR SERVER** CVD R9.D CONVERT DECIMAL  **UNPK ZPRMCL16+Ø9(Ø7),D PACK TO ZONE OI ZPRMCL16+15,X'FØ' FIX LAST DIGIT MVC ZEROHOLD,ZPRMCL16+Ø9 MOVE NUMBER IN HOLD AREA BAS R14,DZERORTN DROP LEADING ZEROS MVC ZPRMCL16+Ø9(16),ZEROHOLD MOVE TRUNCATED NUMBER BACK TRT ZPRMCL16,TRTABLE FIND FIRST BLANK MVI Ø(1),C',' PLUG COMMA HERE MVC ZPRMCL4Ø,=CL32'EXTRA DRDA QUERY BLOCKS SERVER'** BAS R14,ZWRTRTN DO PRINT LINE **.EXTRASV ANOP V6 \*> IDFORE - MAX NO OF FOREGROUND IDS MVC ZPRMCL16(Ø7),=CLØ7'IDFORE=' LH R9,SYSPIDF GET FOREGROUND IDS CVD R9,D CONVERT DECIMAL UNPK ZPRMCL16+Ø7(Ø7),D PACK TO ZONE OI ZPRMCL16+13,X'FØ' FIX LAST DIGIT MVC ZEROHOLD,ZPRMCL16+Ø7 MOVE NUMBER IN HOLD AREA BAS R14,DZERORTN DROP LEADING ZEROS MVC ZPRMCL16+Ø7(16),ZEROHOLD MOVE TRUNCATED NUMBER BACK TRT ZPRMCL16,TRTABLE FIND FIRST BLANK MVI Ø(1),C',' PLUG COMMA HERE MVC ZPRMCL4Ø,=CL32'MAX NO OF FOREGROUND IDS'**

BAS R14.ZWRTRTN DO PRINT LINE **\*> LOGLOAD - LOGLOAD VALUE CHECKPOINT FREQUENCY MVC ZPRMCL16(Ø8),=CLØ8'LOGLOAD=' SR R9,R9 ZERO REGISTER L R9,SYSPLOGL GET ZPARM VALUE** CVD R9.D CONVERT DECIMAL  **UNPK ZPRMCL16+Ø8(15),D PACK TO ZONE OI ZPRMCL16+22,X'FØ' FIX LAST DIGIT MVC ZEROHOLD,ZPRMCL16+Ø8 MOVE NUMBER IN HOLD AREA BAS R14,DZERORTN DROP LEADING ZEROS MVC ZPRMCL16+Ø8(16),ZEROHOLD MOVE TRUNCATED NUMBER BACK TRT ZPRMCL16,TRTABLE FIND FIRST BLANK MVI Ø(1),C',' PLUG COMMA HERE MVC ZPRMCL4Ø,=CL32'LOGLOAD VALUE CHECKPOINT FREQUENCY'** BAS R14,ZWRTRTN DO PRINT LINE **\*> MAXDBAT - MAX NO OF ACTIVE REMOTE THREADS MVC ZPRMCL16(Ø8),=CLØ8'MAXDBAT=' LH R9,SYSPRMT GET MAXIMUM ACTIVE REMOTE THD CVD R9,D CONVERT DECIMAL UNPK ZPRMCL16+Ø8(Ø7),D PACK TO ZONE OI ZPRMCL16+14,X'FØ' FIX LAST DIGIT MVC ZEROHOLD,ZPRMCL16+Ø8 MOVE NUMBER IN HOLD AREA BAS R14,DZERORTN DROP LEADING ZEROS MVC ZPRMCL16+Ø8(16),ZEROHOLD MOVE TRUNCATED NUMBER BACK TRT ZPRMCL16,TRTABLE FIND FIRST BLANK MVI Ø(1),C',' PLUG COMMA HERE MVC ZPRMCL4Ø,=CL32'MAX NO OF ACTIVE REMOTE THREADS'** BAS R14.ZWRTRTN DO PRINT LINE **\*> MON - MONITOR TRACING FLAG MVC ZPRMCL16(Ø4),=CLØ4'MON=' MVC WORKB32,SYSPMON GET MONITOR TRACING FLAGS** BAS R14, BIT16RTN CONVERT FIRST 16 BITS TO NUM  **BAS R14,BIT32RTN CONVERT NEXT 16 BITS TO NUM CLI WORKCHR1,C')' IF ALL BITS ARE Ø BNE** \*+10 N. GO ON  **MVC WORKCHAR(Ø2),=CLØ2'NO' Y. SAY NO MVC ZPRMCL16+Ø4(48),WORKCHAR TRT ZPRMCL16,TRTABLE FIND FIRST BLANK MVI Ø(1),C',' PLUG COMMA HERE LA RØ,2(,1) IF FLAGS EXTENT INTO TEXT C RØ,=A(ZPRMCL4Ø) THEN BH \*+1Ø DO NOT SET EXPLAINING TEXT MVC ZPRMCL4Ø,=CL32'MONITOR TRACING FLAGS'** BAS R14.ZWRTRTN DO PRINT LINE **\*> MONSIZE - MONITOR BUFFER SIZE MVC ZPRMCL16(Ø8),=CLØ8'MONSIZE=' SR R9,R9 ZERO REGISTER L R9,SYSPMONS GET MONITOR SIZE** CVD R9.D CONVERT DECIMAL  **UNPK ZPRMCL16+Ø8(15),D PACK TO ZONE**

 **OI ZPRMCL16+22,X'FØ' FIX LAST DIGIT MVC ZEROHOLD,ZPRMCL16+Ø8 MOVE NUMBER IN HOLD AREA BAS R14,DZERORTN DROP LEADING ZEROS MVC ZPRMCL16+Ø8(16),ZEROHOLD MOVE TRUNCATED NUMBER BACK TRT ZPRMCL16,TRTABLE FIND FIRST BLANK MVI Ø(1),C',' PLUG COMMA HERE MVC ZPRMCL4Ø,=CL32'MONITOR BUFFER SIZE'** BAS R14,ZWRTRTN DO PRINT LINE **\*> PCLOSEN - NUMBER OF CHECKPOINT FOR READ ONLY SWITCHING MVC ZPRMCL16(Ø8),=CLØ8'PCLOSEN=' LH R9,SYSPFRQ GET CONCURRENT THD CVD R9,D CONVERT DECIMAL UNPK ZPRMCL16+Ø8(Ø7),D PACK TO ZONE OI ZPRMCL16+14,X'FØ' FIX LAST DIGIT MVC ZEROHOLD,ZPRMCL16+Ø8 MOVE NUMBER IN HOLD AREA BAS R14,DZERORTN DROP LEADING ZEROS MVC ZPRMCL16+Ø8(16),ZEROHOLD MOVE TRUNCATED NUMBER BACK TRT ZPRMCL16,TRTABLE FIND FIRST BLANK MVI Ø(1),C',' PLUG COMMA HERE MVC ZPRMCL4Ø,=CL32'CHECKPOINTS FOR READ ONLY SWITCHING'** BAS R14,ZWRTRTN DO PRINT LINE **\*> PCLOSET - MINUTES TO PSEUDO-CLOSE READ ONLY SWITCHING MVC ZPRMCL16(Ø8),=CLØ8'PCLOSET=' LH R9,SYSPTMR GET CONCURRENT THD CVD R9,D CONVERT DECIMAL UNPK ZPRMCL16+Ø8(Ø7),D PACK TO ZONE OI ZPRMCL16+14,X'FØ' FIX LAST DIGIT MVC ZEROHOLD,ZPRMCL16+Ø8 MOVE NUMBER IN HOLD AREA BAS R14,DZERORTN DROP LEADING ZEROS MVC ZPRMCL16+Ø8(16),ZEROHOLD MOVE TRUNCATED NUMBER BACK TRT ZPRMCL16,TRTABLE FIND FIRST BLANK MVI Ø(1),C',' PLUG COMMA HERE MVC ZPRMCL4Ø,=CL32'MINUTES TO PSEUDO-CLOSE READ ONLY'** BAS R14.ZWRTRTN DO PRINT LINE **\*> PTASKROL - ROLL UP PARALLEL TASK ACCOUNTING V6 AIF (NOT D'SYSPFLAG).PTASKRL V6 MVC ZPRMCL16(12),=CL12'PTASKROL=NO, ' V6 TM SYSPFLAG,B'ØØ1ØØØØØ' V6 BNO**  $\star$  +1*0* V6  **MVC ZPRMCL16+Ø9(Ø4),=CLØ4'YES,' V6 MVC ZPRMCL4Ø,=CL32'ROLL UP PARALLEL TASK ACCOUNTING' V5 BAS R14,ZWRTRTN DO PRINT LINE V6 .PTASKRL ANOP V6 \*> RLF - RESOURCE LIMIT FACILITY ENABLED MVC ZPRMCL16(Ø8),=CLØ8'RLF=YES ' AIF (&REEV6).PRFLG1 V6 TM WRKPFLG1,B'ØØØØØØ1Ø' BIT 7 ON AGO .PRFLG1T V6 .PRFLG1 TM SYSPRLFR,128 V6 .PRFLG1T BO \*+1Ø Y.**

 **MVC ZPRMCL16+Ø4(Ø3),=CLØ3'NO '** TRT ZPRMCL16,TRTABLE FIND FIRST BLANK  **MVI Ø(1),C',' PLUG COMMA HERE MVC ZPRMCL4Ø,=CL32'ENABLE RLF'** BAS R14.ZWRTRTN DO PRINT LINE **\*> RLFTBL - RESOURCE LIMIT FACILITY TABLE ID MVC ZPRMCL16(Ø7),=CLØ7'RLFTBL=' MVC ZPRMCL16+Ø7(L'SYSPRLFT),SYSPRLFT GET ZPARM VALUE TRT ZPRMCL16,TRTABLE FIND FIRST BLANK MVI Ø(1),C',' PLUG COMMA HERE MVC ZPRMCL4Ø,=CL32'RESOURCE LIMIT FACILITY TABLE ID'** BAS R14,ZWRTRTN DO PRINT LINE **\*> RLFAUTH - RESOURCE LIMIT FACILITY MVC ZPRMCL16(Ø8),=CLØ8'RLFAUTH=' MVC ZPRMCL16+Ø8(Ø8),SYSPRLFA GET ZPARM VALUE TRT ZPRMCL16,TRTABLE FIND FIRST BLANK MVI Ø(1),C',' PLUG COMMA HERE MVC ZPRMCL4Ø,=CL32'RESOURCE LIMIT FACILITY' BAS R14, ZWRTRTN DO PRINT LINE \*> RLFERR - RESOURCE LIMIT FACILITY ERROR MVC ZPRMCL16(Ø7),=CLØ7'RLFERR=' L R9,SYSPRLFN GET LIMIT SU** CVD R9.D CONVERT DECIMAL  **UNPK ZPRMCL16+Ø7(15),D PACK TO ZONE OI ZPRMCL16+21,X'FØ' FIX LAST DIGIT MVC ZEROHOLD,ZPRMCL16+Ø7 MOVE NUMBER IN HOLD AREA BAS R14,DZERORTN DROP LEADING ZEROS MVC ZPRMCL16+Ø7(16),ZEROHOLD MOVE TRUNCATED NUMBER BACK TM SYSPRLFR,32 IF NORUN FLAG V6 BZ \*+1Ø THEN IGNORE NUMBER AND V6 MVC ZPRMCL16+Ø7(16),=CL16'NORUN' RLF=NORUN TM SYSPRLFR,64 IF NOLIMIT FLAG V6 BZ \*+1Ø THEN IGNORE NUMBER AND V6 MVC ZPRMCL16+Ø7(16),=CL16'NOLIMIT' RLF=NOLIMIT TRT ZPRMCL16,TRTABLE FIND FIRST BLANK MVI Ø(1),C',' PLUG COMMA HERE MVC ZPRMCL4Ø,=CL32'RLF SU OVERRUN ACTION'** BAS R14.ZWRTRTN DO PRINT LINE **\*> ROUTCDE - SYSTEM MESSAGE ROUTING CODE MVC ZPRMCL16(Ø8),=CLØ8'ROUTCDE=' MVC WORKB16,SYSPSMRC GET 32 BITS** BAS R14, BIT16RTN CONVERT FIRST 16 BITS TO NUM  **CLI WORKCHR1,C')' IF ) MEANS ALL BITS ARE Ø BNE**  $*+1\emptyset$  N. GO ON  **MVC WORKCHAR(Ø2),=CLØ2'NO' Y. SAY NO HERE MVC ZPRMCL16+Ø8(48),WORKCHAR TRT ZPRMCL16,TRTABLE FIND FIRST BLANK MVI Ø(1),C',' PLUG COMMA HERE LA RØ,2(,1) IF FLAGS EXTENT INTO TEXT C RØ,=A(ZPRMCL4Ø) THEN**

 **BH \*+1Ø DO NOT SET EXPLAINING TEXT MVC ZPRMCL4Ø,=CL32'SYSTEM MESSAGE ROUTING CODE'** BAS R14,ZWRTRTN DO PRINT LINE **\*> SMFACCT - SMF ACCOUNTING FLAGS MVC ZPRMCL16(Ø8),=CLØ8'SMFACCT=' MVC WORKB32,SYSPSMFA GET SMF ACCOUNTING FLAGS** BAS R14, BIT16RTN CONVERT FIRST 16 BITS TO NUM  **BAS R14,BIT32RTN CONVERT NEXT 16 BITS TO NUM CLI WORKCHR1,C')' IF ) MEANS ALL BITS ARE Ø BNE**  $*+1\emptyset$  N. GO ON  **MVC WORKCHAR(Ø2),=CLØ2'NO' Y. SAY NO HERE MVC ZPRMCL16+Ø8(48),WORKCHAR** TRT ZPRMCL16,TRTABLE FIND FIRST BLANK  **MVI Ø(1),C',' PLUG COMMA HERE LA RØ,2(,1) IF FLAGS EXTENT INTO TEXT C RØ,=A(ZPRMCL4Ø) THEN** BH \*+1Ø **DO NOT SET EXPLAINING TEXT MVC ZPRMCL4Ø,=CL32'SMF ACCOUNTING FLAGS'** BAS R14.ZWRTRTN DO PRINT LINE **\*> SMFSTAT - SMF STATISTICS FLAGS MVC ZPRMCL16(Ø8),=CLØ8'SMFSTAT=' MVC WORKB32,SYSPSMFS GET SMF STAATISTICS FLAGS BAS R14,BIT16RTN CONVERT FIRST 16 BITS TO NUM BAS R14,BIT32RTN CONVERT NEXT 16 BITS TO NUM CLI WORKCHR1,C')' IF ) MEANS ALL BITS ARE Ø BNE** \*+10 N. GO ON  **MVC WORKCHAR(Ø2),=CLØ2'NO' Y. SAY NO HERE MVC ZPRMCL16+Ø8(48),WORKCHAR TRT ZPRMCL16,TRTABLE FIND FIRST BLANK MVI Ø(1),C',' PLUG COMMA HERE LA RØ,2(,1) IF FLAGS EXTENT INTO TEXT C RØ,=A(ZPRMCL4Ø) THEN BH \*+1Ø DO NOT SET EXPLAINING TEXT MVC ZPRMCL4Ø,=CL32'SMF STATISTICS FLAGS'** BAS R14.ZWRTRTN DO PRINT LINE **\*> STATIME - STATISTICS TIME MVC ZPRMCL16(Ø8),=CLØ8'STATIME=' SR R9,R9 ZERO REGISTER LH R9,SYSPSTIM GET ZPARM VALUE CVD R9,D CONVERT DECIMAL UNPK ZPRMCL16+Ø8(Ø7),D PACK TO ZONE OI ZPRMCL16+14,X'FØ' FIX LAST DIGIT MVC ZEROHOLD,ZPRMCL16+Ø8 MOVE NUMBER IN HOLD AREA BAS R14,DZERORTN DROP LEADING ZEROS MVC ZPRMCL16+Ø8(16),ZEROHOLD MOVE TRUNCATED NUMBER BACK TRT ZPRMCL16,TRTABLE FIND FIRST BLANK MVI Ø(1),C',' PLUG COMMA HERE MVC ZPRMCL4Ø,=CL32'STATISTICS TIME'** BAS R14.ZWRTRTN DO PRINT LINE **\*> STORPROC - STORED PROCEDURE MVS NAME**

![](_page_64_Picture_156.jpeg)

![](_page_65_Picture_159.jpeg)

CVD R9.D CONVERT DECIMAL  **UNPK ZPRMCL16+Ø9(Ø7),D PACK TO ZONE OI ZPRMCL16+15,X'FØ' FIX LAST DIGIT MVC ZEROHOLD,ZPRMCL16+Ø9 MOVE NUMBER IN HOLD AREA BAS R14,DZERORTN DROP LEADING ZEROS MVC ZPRMCL16+Ø9(16),ZEROHOLD MOVE TRUNCATED NUMBER BACK TRT ZPRMCL16,TRTABLE FIND FIRST BLANK MVI Ø(1),C',' PLUG COMMA HERE MVC ZPRMCL4Ø,=CL32'FAST LOG APPLY STORAGE IN MB'** BAS R14.ZWRTRTN DO PRINT LINE **.LOGAPST ANOP V6 \*> LBACKOUT - NON DATA SHARING BACKOUT AUTO/YES/NO AIF (NOT D'SYSPLMBO).LBACKOU V6 MVC ZPRMCL16(Ø9),=CLØ9'LBACKOUT=' MVC ZPRMCL16+Ø9(Ø4),SYSPLMBO RESTART BACKOUT AUTO/YES/NO TRT ZPRMCL16,TRTABLE FIND FIRST BLANK MVI Ø(1),C',' PLUG COMMA HERE MVC ZPRMCL4Ø,=CL32'RESTART BACKOUT OPTION NON DS'** BAS R14.ZWRTRTN DO PRINT LINE **.LBACKOU ANOP V6 \*> LOBVALA - KB FOR LOB VALUES PER AGENT AIF (NOT D'SYSPLVA).LOBVALA V6 MVC ZPRMCL16(Ø8),=CLØ8'LOBVALA=' L R9,SYSPLVA KB FOR LOB PER AGENT CVD R9,D CONVERT DECIMAL UNPK ZPRMCL16+Ø8(Ø7),D PACK TO ZONE OI ZPRMCL16+14,X'FØ' FIX LAST DIGIT MVC ZEROHOLD,ZPRMCL16+Ø8 MOVE NUMBER IN HOLD AREA BAS R14,DZERORTN DROP LEADING ZEROS MVC ZPRMCL16+Ø8(16),ZEROHOLD MOVE TRUNCATED NUMBER BACK TRT ZPRMCL16,TRTABLE FIND FIRST BLANK MVI Ø(1),C',' PLUG COMMA HERE MVC ZPRMCL4Ø,=CL32'KB FOR LOB VALUES PER AGENT'** BAS R14,ZWRTRTN DO PRINT LINE **.LOBVALA ANOP V6 \*> LOBVALS - MB FOR LOB VALUES PER SYSTEM AIF (NOT D'SYSPLVS).LOBVALS V6 MVC ZPRMCL16(Ø8),=CLØ8'LOBVALS=' L R9,SYSPLVS MB FOR LOB PER SYSTEM CVD R9,D CONVERT DECIMAL UNPK ZPRMCL16+Ø8(Ø7),D PACK TO ZONE OI ZPRMCL16+14,X'FØ' FIX LAST DIGIT MVC ZEROHOLD,ZPRMCL16+Ø8 MOVE NUMBER IN HOLD AREA BAS R14,DZERORTN DROP LEADING ZEROS MVC ZPRMCL16+Ø8(16),ZEROHOLD MOVE TRUNCATED NUMBER BACK** TRT ZPRMCL16, TRTABLE FIND FIRST BLANK  **MVI Ø(1),C',' PLUG COMMA HERE MVC ZPRMCL4Ø,=CL32'MB FOR LOB VALUES PER SYSTEM'** BAS R14,ZWRTRTN DO PRINT LINE **.LOBVALS ANOP V6**

**\*> WLMENV - DEFAULT WLM ENVIRONMENT NAME AIF (NOT D'SYSPWLME).WLMENV V6 MVC ZPRMCL16(Ø7),=CLØ7'WLMENV=' MVC ZPRMCL16+Ø7(L'SYSPWLME),SYSPWLME GET WLM ENVIRONMENT TRT ZPRMCL16,TRTABLE FIND FIRST BLANK MVI Ø(1),C',' PLUG COMMA HERE MVC ZPRMCL4Ø,=CL32'DEFAULT WLM ENVIRONMENT NAME' BAS** R14.ZWRTRTN DO PRINT LINE **.WLMENV ANOP V6 \*> TRACTBL - NO OF 4K SEGMENTS IN LOCAL TRACETBL MVC ZPRMCL16(Ø8),=CLØ8'TRACTBL=' LH R9,SYSPTRSZ GET ZPARM VALUE** CVD R9.D CONVERT DECIMAL  **UNPK ZPRMCL16+Ø8(Ø7),D PACK TO ZONE OI ZPRMCL16+14,X'FØ' FIX LAST DIGIT MVC ZEROHOLD,ZPRMCL16+Ø8 MOVE NUMBER IN HOLD AREA BAS R14,DZERORTN DROP LEADING ZEROS MVC ZPRMCL16+Ø8(16),ZEROHOLD MOVE TRUNCATED NUMBER BACK MVI ZPRMCL72,C' ' PLUG SPACE HERE - LAST CARD MVC ZPRMCL4Ø,=CL32'4K SEGMENTS IN LOCAL TRACETBL'** BAS R14,ZWRTRTN DO PRINT LINE  **TITLE 'LOEBEN - ANALYSIS OF DSNZPARM AND DSNHDECP - Ø3.Ø8.99 \* DSN6FAC ' \*> FORMAT DSN6FAC \*\*\*\*\*\*\*\*\*\*\*\*\*\*\*\*\*\*\*\*\*\*\*\*\*\*\*\*\*\*\*\*\*\*\*\*\*\*\*\*\*\*\*\*\*\*\*\* USING DSN6FAC,R7 L R7,LOADMPTR LA RØ,4 LA R1,255(,R7) CLC =CLØ8'DSN6FAC',4(R7) BE \*+12 BXLE R7,RØ,\*-1Ø B ABEND196 L R7,Ø(,R7) L R2,=A(DSN6FAC) SECTION TO BE ANALYSED CLC FACID,FACID-DSN6FAC(R2) BNE ABEND1Ø6 CLC FACEID,FACEID-DSN6FAC(R2) BNE ABEND1Ø6 SECTION DSN6FAC NOT FOUND \*> FORMAT DSN6FAC \*\*\*\*\*\*\*\*\*\*\*\*\*\*\*\*\*\*\*\*\*\*\*\*\*\*\*\*\*\*\*\*\*\*\*\*\*\*\*\*\*\*\*\*\*\*\*\* MVC ZPRMCLØ5(Ø7),=CLØ7'DSN6FAC' \*> DDF - DDF FLAG BYTE FOR STARTUP MVC ZPRMCL16(Ø7),=CLØ7'DDF=NO,' CLI FACSTART,C'A' BNE \*+1Ø MVC ZPRMCL16+Ø4(Ø5),=CLØ5'AUTO,' CLI FACSTART,C'C' BNE \*+1Ø MVC ZPRMCL16+Ø4(Ø8),=CLØ8'COMMAND,' MVC ZPRMCL4Ø,=CL32'DDF STARTUP'** BAS R14,ZWRTRTN DO PRINT LINE

**\*> CMTSTAT - DDF THREAD STATUS MVC ZPRMCL16(Ø8),=CLØ8'CMTSTAT=' MVC ZPRMCL16+Ø8(Ø8),FACCMST GET ZPARM VALUE TRT ZPRMCL16,TRTABLE FIND FIRST BLANK MVI Ø(1),C',' PLUG COMMA HERE MVC ZPRMCL4Ø,=CL32'DDF THREAD STATUS'** BAS R14,ZWRTRTN DO PRINT LINE **\*> IDTHTOIN - IDLE THREAD TIMEOUT INTERVAL MVC ZPRMCL16(Ø9),=CLØ9'IDTHTOIN=' LH R9,FACTOIN GET TIMEOUT VALUE** CVD R9.D CONVERT DECIMAL  **UNPK ZEROHOLD(Ø7),D PACK TO ZONE OI ZEROHOLD+Ø6,X'FØ' FIX LAST DIGIT BAS R14,DZERORTN DROP LEADING ZEROS MVC ZPRMCL16+Ø9(16),ZEROHOLD MOVE TRUNCATED NUMBER BACK TRT ZPRMCL16,TRTABLE FIND FIRST BLANK MVI Ø(1),C',' PLUG COMMA HERE MVC ZPRMCL4Ø,=CL32'DDF IDLE THREAD TIMEOUT' BAS** R14, ZWRTRTN DO PRINT LINE **\*> RESYNC - MINUTES BETWEEN RESYNC PERIODS MVC ZPRMCL16(Ø7),=CLØ7'RESYNC=' LH R9,FACRESYC GET ZPARM VALUE CVD R9,D CONVERT DECIMAL UNPK ZPRMCL16+Ø7(Ø7),D PACK TO ZONE OI ZPRMCL16+13,X'FØ' FIX LAST DIGIT MVC ZEROHOLD,ZPRMCL16+Ø7 MOVE NUMBER IN HOLD AREA BAS R14,DZERORTN DROP LEADING ZEROS MVC ZPRMCL16+Ø7(16),ZEROHOLD MOVE TRUNCATED NUMBER BACK TRT ZPRMCL16,TRTABLE FIND FIRST BLANK MVI Ø(1),C',' PLUG COMMA HERE MVC ZPRMCL4Ø,=CL32'DDF RESYNC PERIOD LENGTH (MIN)'** BAS R14.ZWRTRTN DO PRINT LINE **\*> POOLINAC - SECONDS AN DDF INACTIVE THREAD CAN REMAIN IN POOL AIF (NOT D'FACINAC).TCPKPAL V6 MVC ZPRMCL16(Ø9),=CLØ9'POOLINAC=' LH R9,FACINAC GET ZPARM VALUE** CVD R9, D CONVERT DECIMAL  **UNPK ZEROHOLD(Ø7),D PACK TO ZONE OI ZEROHOLD+Ø6,C'Ø' FIX LAST DIGIT BAS R14,DZERORTN DROP LEADING ZEROS MVC ZPRMCL16+Ø9(16),ZEROHOLD MOVE TRUNCATED NUMBER BACK TRT ZPRMCL16,TRTABLE FIND FIRST BLANK MVI Ø(1),C',' PLUG COMMA HERE MVC ZPRMCL4Ø,=CL32'DDF INACTIVE POOL TIME (SEC)'** BAS R14,ZWRTRTN DO PRINT LINE **.TCPKPAL ANOP V6 \*> TCPKPALV - TCP/IP STACK KEEP ALIVE TIME CONTEXT (NOT D'FACTCKA).TCALVER** V6  **MVC ZPRMCL16(Ø9),=CLØ9'TCPKPALV=' LH R9,FACTCKA GET ZPARM VALUE**

CVD R9.D CONVERT DECIMAL  **UNPK ZPRMCL16+Ø9(Ø7),D PACK TO ZONE OI ZPRMCL16+15,X'FØ' FIX LAST DIGIT MVC ZEROHOLD,ZPRMCL16+Ø9 MOVE NUMBER IN HOLD AREA BAS R14,DZERORTN DROP LEADING ZEROS MVC ZPRMCL16+Ø9(16),ZEROHOLD MOVE TRUNCATED NUMBER BACK LTR R9,R9 V6 BNZ \*+1Ø V6 MVC ZPRMCL16+Ø9(16),=CL16'ENABLE' V6 BNM**  $\star$  +1*0* V6  **MVC ZPRMCL16+Ø9(16),=CL16'DISABLE' V6 TRT ZPRMCL16,TRTABLE FIND FIRST BLANK MVI Ø(1),C',' PLUG COMMA HERE MVC ZPRMCL4Ø,=CL32'TCP/IP STACK KEEP ALIVE TIME'** BAS R14,ZWRTRTN DO PRINT LINE **.TCALVER ANOP \*> TCPALVER - TCP/IP ALREADY VERIFIED USERID AIF (NOT D'FACMISC).MAXTYP1 V6 MVC ZPRMCL16(12),=CL12'TCPALVER=NO,' TM FACMISC,B'1ØØØØØØØ' TCP USERID ALREADY VERIF V6 BZ \*+1Ø V6 MVC ZPRMCL16+Ø9(Ø4),=CLØ4'YES,' V6 MVC ZPRMCL4Ø,=CL32'TCP/IP USERID ALREADY VERIFIED'** BAS R14.ZWRTRTN DO PRINT LINE **.MAXTYP1 ANOP \*> MAXTYPE1 - MAXIMUM NUMBER OF INACTIVE TYPE1 DDF CONNECTIONS V6 AIF (NOT D'FACMAX1).RLFERRD V6 MVC ZPRMCL16(Ø9),=CLØ9'MAXTYPE1=' V6 L R9,FACMAX1 GET ZPARM VALUE V6 CVD R9,D CONVERT DECIMAL V6 UNPK ZPRMCL16+Ø9(Ø7),D PACK TO ZONE V6 OI ZPRMCL16+15,X'FØ' FIX LAST DIGIT V6 MVC ZEROHOLD,ZPRMCL16+Ø9 MOVE NUMBER IN HOLD AREA V6 BAS R14,DZERORTN DROP LEADING ZEROS V6 MVC ZPRMCL16+Ø9(16),ZEROHOLD MOVE TRUNCATED NUMBER BACK V6 TRT ZPRMCL16,TRTABLE FIND FIRST BLANK V6 MVI Ø(1),C',' PLUG COMMA HERE V6 MVC ZPRMCL4Ø,=CL32'MAXIMUM NUMBER OF INACT TYP1 DDF'** BAS R14,ZWRTRTN DO PRINT LINE **.RLFERRD ANOP V6 \*> RLFERRD - LIMIT OF CPU SECONDS MVC ZPRMCL16(16),=CL16'RLFERRD=NOLIMIT ' TM FACRLFER,128 NOLIMIT BO DDFNONU MVC ZPRMCL16(16),=CL16'RLFERRD=NORUN ' TM FACRLFER,64 NORUN BO DDFNONU L R9,FACRLFN GET ZPARM VALUE** CVD R9.D CONVERT DECIMAL  **UNPK ZEROHOLD,D PACK TO ZONE**

 **OI ZEROHOLD+L'ZEROHOLD-1,X'FØ' FIX LAST DIGIT BAS R14,DZERORTN DROP LEADING ZEROS MVC ZPRMCL16+Ø8(16),ZEROHOLD MOVE TRUNCATED NUMBER BACK DDFNONU DS ØH MVI ZPRMCL72,C' ' PLUG COMMA HERE MVC ZPRMCL4Ø,=CL32'RLF ERROR LIMIT (CPU SECONDS)'** BAS R14, WRITRTN DO PRINT LINE  **TITLE 'LOEBEN - ANALYSIS OF DSNZPARM AND DSNHDECP - Ø3.Ø8.99 \* DSN6GRP ' \*> FORMAT DSN6GRP \*\*\*\*\*\*\*\*\*\*\*\*\*\*\*\*\*\*\*\*\*\*\*\*\*\*\*\*\*\*\*\*\*\*\*\*\*\*\*\*\*\*\*\*\*\*\*\* USING DSN6GRP,R7 L R7,LOADMPTR LA RØ,4 LA R1,255(,R7) CLC =CLØ8'DSN6GRP',4(R7) BE \*+12 BXLE R7,RØ,\*-1Ø B FINALIZE L R7,Ø(,R7) L R2,=A(DSN6GRP) SECTION TO BE ANALYSED CLC GRPID,GRPID-DSN6GRP(R2) BNE ABEND1Ø7 CLC GRPEYE,GRPEYE-DSN6GRP(R2) BNE** ABEND107 SECTION DSN6GRP NOT FOUND **\*> FORMAT DSN6GRP \*\*\*\*\*\*\*\*\*\*\*\*\*\*\*\*\*\*\*\*\*\*\*\*\*\*\*\*\*\*\*\*\*\*\*\*\*\*\*\*\*\*\*\*\*\*\*\* MVC ZPRMLINE(Ø2),=CLØ2'\* ' V6 MVC ZTITNAME&A.,=CL8'DSN6GRP' V6 MVC ZTITLVL&A.,GRPLVL V6 BAS R14,ZWRTRTN V6 MVC ZPRMCLØ5(22),=CL22'DSN6GRP DSHARE=YES,' TM GRPDSHR,128 BO \*+1Ø MVC ZPRMCLØ5(22),=CL22'DSN6GRP DSHARE=NO, ' MVC ZPRMCL4Ø,=CL32'DATASHARING DEFINITION'** BAS R14.ZWRTRTN DO PRINT LINE **\*> GROUPNAME - DATA SHARING MVC ZPRMCL16(Ø8),=CLØ8'GRPNAME=' MVC ZPRMCL16+Ø8(Ø8),GRPNAME TRT ZPRMCL16,TRTABLE FIND FIRST BLANK MVI Ø(1),C',' PLUG COMMA HERE MVC ZPRMCL4Ø,=CL32'DB2 GROUPNAME'** BAS R14,ZWRTRTN DO PRINT LINE **\*> COORDNTR - DATA SHARING COORDINATOR FOR QUERY PARALLELISM AIF (NOT D'GRPCOOR).MEMBNM V6 MVC ZPRMCL16(12),=CL12'COORDNTR=NO,' CLI GRPCOOR,C'Y' V6 BNE \*+1Ø V6 MVC ZPRMCL16+Ø9(Ø4),=CLØ4'YES,' MVC ZPRMCL4Ø,=CL32'DS COORD. FOR QUERY PARALLELISM'** BAS R14,ZWRTRTN DO PRINT LINE

**\*> ASSIST - DATA SHARING ASSISTANT FOR QUERY PARALLELISM MVC ZPRMCL16(1Ø),=CL1Ø'ASSIST=NO,' CLI GRPASST,C'Y' V6 BNE**  $\star$  +1*0* V6  **MVC ZPRMCL16+Ø7(Ø4),=CLØ4'YES,' MVC ZPRMCL4Ø,=CL32'DS ASSIST FOR QUERY PARALLELISM'** BAS R14,ZWRTRTN DO PRINT LINE **.MEMBNM ANOP V6 \*> MEMBNAME - DATA SHARING MVC ZPRMCL16(Ø9),=CLØ9'MEMBNAME=' MVC ZPRMCL16+Ø9(Ø8),GRPMNAME MVC ZPRMCL4Ø,=CL32'DS MEMBER NAME' MVI ZPRMCL72,C' ' INDICATE LAST CARD** BAS R14.WRITRTN DO PRINT LINE  **MVC ZPRMCLØ5(11),=CL11'AGO .EXIT'** BAS R14.WRITRTN DO PRINT LINE  **TITLE 'LOEBEN - ANALYSIS OF DSNZPARM AND DSNHDECP - Ø3.Ø8.99 \* DSNHDECM LOAD '** BAS R14, DECMINIT DO INITIALIZE VALUES BAS R14, DECMHDR DO PRINT HEADER LINES **\*\*\*\*\*\*\*\* M A I N L I N E FOR D S N H D E C M \*\* LOAD DSNHDECP IN VIRTUAL STORAGE MVC LOADNAME,=CLØ8'DSNHDECP' V6 LOAD EPLOC=LOADNAME,LOADPT=LOADMPTR,DCB=DSNDECP LTR R15,15 BNZ ABEND2ØØ LR R15,RØ LA R15,Ø(,R15) ST R15,LOADMPTR LR R7,R15 LA R1,Ø(,R1) REMOVE HIGH ORDER IN LENGTH ST R1, LOADMPTR+4** SAVE LENGTH OF DSNHDECP  **TITLE 'LOEBEN - ANALYSIS OF DSNZPARM AND DSNHDECP - Ø3.Ø8.99 \* ANALYSE DSNHDECP '** L R7,LOADMPTR<br>USING DSNHDECP.R7  $ESTABLISH$  ADDRESSABILITY  **L R2,=A(DSNHDECP) SECTION TO BE ANALYSED CLC DECPID,DECPID-DSNHDECP(R2) BNE ABEND2Ø1 CLC DECPEYE,DECPEYE-DSNHDECP(R2) BNE ABEND2Ø2 SECTION DSNMDECP NOT FOUND \*\* DISPLAY ZPARM NAME AND ASSEMBLY DATE MVC ZPRMLINE,ZPRMTITL V6 BAS R14,WRITRTN V6 MVC** ZPRMLINE, REELINE V6  **BAS R14,WRITRTN V6 L R2,=A(DSN6SPRM) SECTION TO BE ANALYSED \*\* DISPLAY MDECP NAME AND VERSION / MACRO CHANGE LEVEL MVC ZPRMLINE(Ø2),=CLØ2'\* ' V6 MVC ZTITNAME&A.,LOADNAME DECP LOAD MODULE NAME**
**MVC ZTITLVL&A.,DECPLVL LEVEL COMPILED FOR MVC ZTITLVLC&A.,DECPREL** BAS R14,ZWRTRTN DO PRINT LINE  **MVC ZPRMLINE,=(&ZPRMLNE)C'-' MVC ZPRMLINE(Ø2),=CLØ2'\* ' MVI ZPRMCL72,C' ' MVC ZPRMCL73,=CLØ8' ' BAS R14,ZWRTRTN MVC ZPRMCLØ5(Ø8),=CLØ8'DSNHDECM' \*> DSNHDECM CHARSET=ALPHANUM MVC ZPRMCL16(Ø8),=CLØ8'CHARSET=' MVC ZPRMCL16+Ø8(L'DECPCHAR),DECPCHAR TRT ZPRMCL16,TRTABLE FIND FIRST BLANK MVI Ø(1),C',' PLUG COMMA HERE MVC ZPRMCL4Ø,=CL32'DEFAULT SUBSYSTEM CHARACTER SET'** BAS R14.ZWRTRTN DO PRINT LINE **\*> DSNHDECM COMPAT=OFF SERVICEBILITY PARAMETER AIF (NOT D'DECPCMPT).COMPAT V6 MVC ZPRMCL16(1Ø),=CL1Ø'COMPAT=ON,' CLI DECPCMPT,OFF BNE \*+1Ø MVC ZPRMCL16+Ø7(Ø4),=CLØ4'OFF,' MVC ZPRMCL4Ø,=CL32'SERVICEBILITY PARAMETER'** BAS R14,ZWRTRTN DO PRINT LINE **.COMPAT ANOP V6 \*> DSNHDECM ASCCSID=85Ø ASCII SINGLE BYTE CCSID MVC ZPRMCL16(Ø8),=CLØ8'ASCCSID=' SR R9,R9 ICM R9,B'ØØ11',DECPASID GET CCSIC FOR SINGLE BYTE CVD R9,D CONVERT DECIMAL UNPK ZEROHOLD(Ø7),D PACK TO ZONE OI ZEROHOLD+Ø6,C'Ø' FIX LAST DIGIT BAS R14,DZERORTN DROP LEADING ZEROS MVC ZPRMCL16+Ø8(16),ZEROHOLD MOVE TRUNCATED NUMBER BACK TRT ZPRMCL16,TRTABLE FIND FIRST BLANK MVI Ø(1),C',' PLUG COMMA HERE MVC ZPRMCL4Ø,=CL32'ASCII SINGLE BYTE CHARSET ID'** BAS R14.ZWRTRTN DO PRINT LINE **\*> DSNHDECM AMCCSID=65534 ASCII MIXED BYTE CCSID MVC ZPRMCL16(Ø8),=CLØ8'AMCCSID=' SR R9,R9 ICM R9,B'ØØ11',DECPAMID GET CCSIC FOR DOUBLE BYTE** CVD R9.D CONVERT DECIMAL  **UNPK ZEROHOLD(Ø7),D PACK TO ZONE OI ZEROHOLD+Ø6,C'Ø' FIX LAST DIGIT BAS R14,DZERORTN DROP LEADING ZEROS MVC ZPRMCL16+Ø8(16),ZEROHOLD MOVE TRUNCATED NUMBER BACK TRT ZPRMCL16,TRTABLE FIND FIRST BLANK MVI Ø(1),C',' PLUG COMMA HERE MVC ZPRMCL4Ø,=CL32'ASCII MIXED BYTE CHARSET ID'**

BAS R14.ZWRTRTN DO PRINT LINE **\*> DSNHDECM AGCCSID=65534 ASCII DOUBLE BYTE CCSID MVC ZPRMCL16(Ø8),=CLØ8'AGCCSID=' SR R9,R9 ICM R9,B'ØØ11',DECPAGID GET CCSIC FOR SINGLE BYTE CVD R9,D CONVERT DECIMAL UNPK ZEROHOLD(Ø7),D PACK TO ZONE OI ZEROHOLD+Ø6,C'Ø' FIX LAST DIGIT BAS R14,DZERORTN DROP LEADING ZEROS MVC ZPRMCL16+Ø8(16),ZEROHOLD MOVE TRUNCATED NUMBER BACK TRT ZPRMCL16,TRTABLE FIND FIRST BLANK MVI Ø(1),C',' PLUG COMMA HERE MVC ZPRMCL4Ø,=CL32'ASCII DOUBLE BYTE CHARSET ID'** BAS R14.ZWRTRTN DO PRINT LINE **\*> DSNHDECM SCCSID=273 CCSID SINGLE BYTE MVC ZPRMCL16(Ø7),=CLØ7'SCCSID=' SR R9,R9 ICM R9,B'ØØ11',DECPSID GET CCSIC FOR SINGLE BYTE** CVD R9.D CONVERT DECIMAL  **UNPK ZEROHOLD(Ø7),D PACK TO ZONE OI ZEROHOLD+Ø6,C'Ø' FIX LAST DIGIT BAS R14,DZERORTN DROP LEADING ZEROS MVC ZPRMCL16+Ø7(16),ZEROHOLD MOVE TRUNCATED NUMBER BACK TRT ZPRMCL16,TRTABLE FIND FIRST BLANK MVI Ø(1),C',' PLUG COMMA HERE MVC ZPRMCL4Ø,=CL32'EBCDIC SINGLE BYTE CHARSET ID'** BAS R14.ZWRTRTN DO PRINT LINE **\*> DSNHDECM MCCSID=65534 MVC ZPRMCL16(Ø7),=CLØ7'MCCSID=' SR R9,R9 ICM R9,B'ØØ11',DECPMID GET CCSIC FOR MIXED BYTE** CVD R9.D CONVERT DECIMAL  **UNPK ZEROHOLD(Ø7),D PACK TO ZONE OI ZEROHOLD+Ø6,C'Ø' FIX LAST DIGIT BAS R14,DZERORTN DROP LEADING ZEROS MVC ZPRMCL16+Ø7(16),ZEROHOLD MOVE TRUNCATED NUMBER BACK TRT ZPRMCL16,TRTABLE FIND FIRST BLANK MVI Ø(1),C',' PLUG COMMA HERE MVC ZPRMCL4Ø,=CL32'EBCDIC MIXED BYTE CHARSET ID'** BAS R14,ZWRTRTN DO PRINT LINE **\*> DSNHDECM GCCSID=65534 MVC ZPRMCL16(Ø7),=CLØ7'GCCSID=' SR R9,R9 ICM R9,B'ØØ11',DECPGID GET CCSIC FOR DOUBLE BYTE CVD R9,D CONVERT DECIMAL UNPK ZEROHOLD(Ø7),D PACK TO ZONE OI ZEROHOLD+Ø6,C'Ø' FIX LAST DIGIT BAS R14,DZERORTN DROP LEADING ZEROS MVC ZPRMCL16+Ø7(16),ZEROHOLD MOVE TRUNCATED NUMBER BACK TRT ZPRMCL16,TRTABLE FIND FIRST BLANK**

 **MVI Ø(1),C',' PLUG COMMA HERE MVC ZPRMCL4Ø,=CL32'EBCDIC DOUBLE BYTE CHARSET ID'** BAS R14.ZWRTRTN DO PRINT LINE **\*> DSNHDECM ENSCHEME=EBCDIC MVC ZPRMCL16(15),=CL15'ENSCHEME=ASCII,' CLI DECPENSC,EBCDIC BNE \*+1Ø MVC ZPRMCL16+Ø9(Ø7),=CLØ7'EBCDIC,' MVC ZPRMCL4Ø,=CL32'DEFAULT ENCODING SCHEME'** BAS R14.ZWRTRTN DO PRINT LINE **\*> DSNHDECM DATE=EUR MVC ZPRMCL16(Ø5),=CLØ5'DATE=' MVC ZPRMCL16+Ø5(L'DECPDATE),DECPDATE TRT ZPRMCL16,TRTABLE FIND FIRST BLANK MVI Ø(1),C',' PLUG COMMA HERE MVC ZPRMCL4Ø,=CL32'DEFAULT DATE FORMAT'** BAS R14.ZWRTRTN DO PRINT LINE **\*> DSNHDECM DATELEN=Ø DEFAULT DATE LENGTH MVC ZPRMCL16(Ø8),=CLØ8'DATELEN=' SR R9,R9 IC R9,DECPDATL GET DATE LENGTH VALUE CVD R9,D CONVERT DECIMAL UNPK ZEROHOLD(Ø7),D PACK TO ZONE OI ZEROHOLD+Ø6,C'Ø' FIX LAST DIGIT BAS R14,DZERORTN DROP LEADING ZEROS MVC ZPRMCL16+Ø8(16),ZEROHOLD MOVE TRUNCATED NUMBER BACK TRT ZPRMCL16,TRTABLE FIND FIRST BLANK MVI Ø(1),C',' PLUG COMMA HERE MVC ZPRMCL4Ø,=CL32'DEFAULT DATE LENGTH'** BAS R14.ZWRTRTN DO PRINT LINE **\*> DSNHDECM DECARTH=DEC15 DECIMAL ARITHMETIC 15/31 MVC ZPRMCL16(14),=CL14'DECARTH=DEC15,' CLI DECPARTH,DEC31 BNE \*+1Ø MVC ZPRMCL16+Ø8(Ø6),=CLØ6'DEC31,' MVC ZPRMCL4Ø,=CL32'DEFAULT DECIMAL PRECISION'** BAS R14,ZWRTRTN DO PRINT LINE **\*> DSNHDECM DECIMAL=PERIOD COBOL AND DYNAMIC SQL COMMA SETTING MVC ZPRMCL16(14),=CL14'DECIMAL=COMMA,' CLI DECPDE,PERIOD BNE \*+1Ø MVC ZPRMCL16+Ø8(Ø7),=CLØ7'PERIOD,' MVC ZPRMCL4Ø,=CL32'DEFAULT DECIMAL PERIOD'** BAS R14,ZWRTRTN DO PRINT LINE **\*> DSNHDECM DEFLANG=COB2 DEFAULT LANGUAGE MVC ZPRMCL16(Ø8),=CLØ8'DEFLANG=' MVC ZPRMCL16+Ø8(L'DECPLANG),DECPLANG TRT ZPRMCL16,TRTABLE FIND FIRST BLANK MVI Ø(1),C',' PLUG COMMA HERE MVC ZPRMCL4Ø,=CL32'DEFAULT LANGUAGE'**

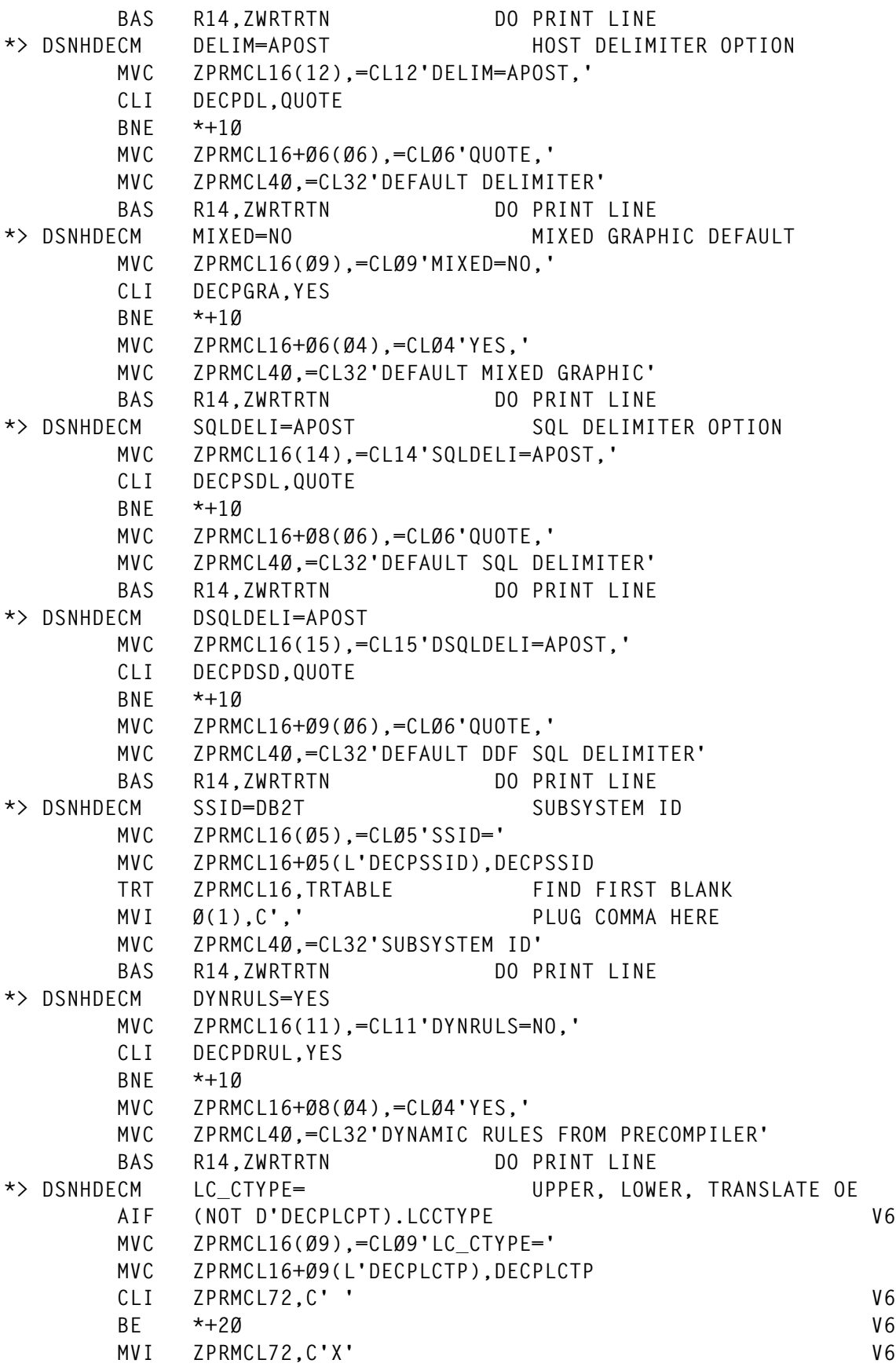

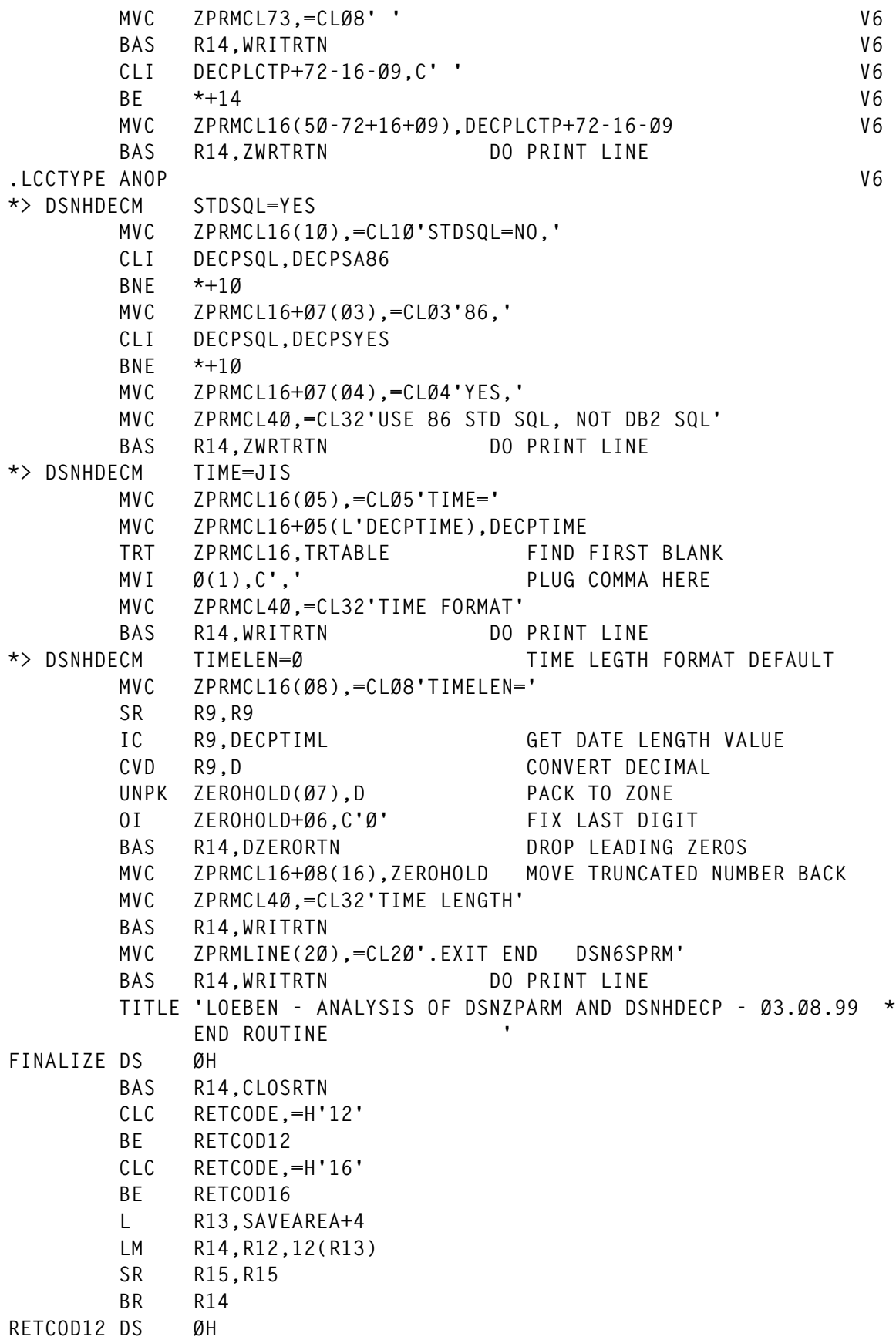

 **L R13,SAVEAREA+4 LM R14,R12,12(R13) LA R15,12 BR R14 RETCOD16 DS ØH L R13,SAVEAREA+4 LM R14,R12,12(R13) LA R15,16 BR R14 TITLE 'LOEBEN - ANALYSIS OF DSNZPARM AND DSNHDECP - Ø3.Ø8.99 \* SUB ROUTINE ' \*\* S U B - R O U T I N E S \*\* MAINRTN - MAIN PROCESSING \*\* MOVE INPUT FIELDS TO OUTPUT FIELDS MAINRTN DS ØH ST R14,MAINSAVE MAINEXIT EQU \* L R14,MAINSAVE BR R14 \*\* INITRTN - INITIALIZE VALUES FOR DSNZPARM INITRTN DS ØH ST R14,INITSAVE OPEN (SYSPUNCH,OUTPUT,DSNZPRM) OPEN (SNAPDUMP,OUTPUT) L R14,INITSAVE BR R14 \*\* DECPINIT - INITIALIZE VALUES FOR DSNHDECP DECMINIT DS ØH ST R14,INITSAVE OPEN DSNDECP L R14,INITSAVE BR R14 \*\* GETPRTN - GET PARMLIST GETPRTN DS ØH ST R14,GETPSAVE L R6,Ø(R1) GET PARMLIST ADDRESS MVC PARMLEN,Ø(R6) GET PARMLIST LENGTH LH R1,Ø(,R6) BCTR R1,Ø MVC LOADNAME,=CLØ8' ' MVC Ø+LOADNAME,2(R6) GET PARMLIST VAL EX R1,\*-6 AND FILL WITH BLANKS TO LENGTH 8 L R14,GETPSAVE BR R14 \*\* DECMHDR - PRINT HEADER LINES FOR \*\*\*\* DSNHDECP \*\*\*\* DECMHDR DS ØH ST R14,HDRLSAVE MVC ZPRMLINE,=(&ZPRMLNE)C'=' MVI ZPRMCL72,C' ' MVC ZPRMCL73,=CLØ8' '**

 **MVC ZPRMLINE(Ø2),=CLØ2'\* ' BAS R14,WRITRTN MVC ZPRMLINE,STITLEL2 BAS R14,WRITRTN L R14,HDRLSAVE BR R14 \*\* HDRLRTN - PRINT HEADER LINES FOR DSNZPARM HDRLRTN DS ØH ST R14,HDRLSAVE MVC ZPRMLINE,=(&ZPRMLNE)C'=' MVI ZPRMCL72,C' ' MVC ZPRMCL73,=CLØ8' ' MVC ZPRMLINE(Ø2),=CLØ2'\* ' BAS R14,WRITRTN MVC ZPRMLINE,STITLEL1 BAS R14,WRITRTN L R14,HDRLSAVE BR R14 \*\* CLOSRTN - CLOSE FILES CLOSRTN DS ØH ST R14,CLOSSAVE CLOSE (SYSPUNCH,,DSNZPRM,,DSNDECP) CLOSE (SNAPDUMP) L R14,CLOSSAVE BR R14 \*\* WRITRTN - WRITE TO SYSPUNCH WRITRTN DS ØH ST R14,WRITSAVE PUT SYSPUNCH,ZPRMLINE MVC ZPRMLINE,=(&ZPRMLNE)C' ' L R14,WRITSAVE BR R14 \*\* ZWRTRTN - WRITE TO SYSPUNCH WITH CONTINUATION MARK ZWRTRTN DS ØH** ST R14,ZWRTSAVE<br>PUT SYSPUNCH.ZPR SYSPUNCH.ZPRMLINE  **MVC ZPRMLINE,=(&ZPRMLNE)C' ' MVI ZPRMCL72,C'X' L R14,ZWRTSAVE BR R14 \*> SET LIBRARY LEVEL IN HEADER INFORMATION ZTITLVL LVLC SAVE (14,12) V6 L R7,LOADMPTR LA RØ,4 LA R1,255(,R7) CLC =CLØ8'DSN6SYSP',4(R7) BE \*+12 BXLE R7,RØ,\*-1Ø B ABEND195 L R7,Ø(,R7)**

 **USING DSN6SYSP,R7 LR R15,R7 LA RØ,1 LA R1,DSN6SYSP+L'SYSPLVLC-1 DROP R7 USING DSN6SYSP,R15 CLI SYSPLVLC,C' ' BL ABEND1Ø5 BXLE R15,RØ,\*-8 DROP R15 USING DSN6SYSP,R7 MVC ZTITLVLC&A.,SYSPLVLC LEVEL COMPILED FOR DROP R7** V6  **RETURN (14,12) V6 \*\* DZERORTN - DROP LEADING ZEROES DZERORTN DS ØH ST R14,DZERSAVE DZERO1ØØ CLI ZEROHOLD,C'Ø' IF ZERO BNE DZEREXIT**<br>MVC ZEROHOLD,ZEROHOLD+1 Y. SHIFT 1BYTE LEFT MVC ZEROHOLD, ZEROHOLD+1 B DZERO100 CHECK NEXT BYTE **DZEREXIT EQU \* BH**  $*+8$  V6  **MVI ZEROHOLD,C'Ø' V6 L R14,DZERSAVE BR R14 \*\* BIT16RTN - TEST BIT 16 AND CONVERT TO NUMERIC BIT16RTN DS ØH ST R14,BIT16SAV MVC WORKCHAR,=CL56' ' SET TO BLANK LA R9,WORKCHAR MVI Ø(R9),C'(' PLUG LEFT PARENTHESIS BIT16CØ1 TM WORKHEX1,B'1ØØØØØØØ' IF BIT ON BNO BIT16CØ2** N. GO ON  **MVC 1(2,R9),=CLØ2'1,' Y. PLUG NUMBER AND COMMA LA R9,2(R9) BUMP 2 BIT16CØ2 TM WORKHEX1,B'Ø1ØØØØØØ' IF BIT ON BNO BIT16CØ3** N. GO ON  **MVC 1(2,R9),=CLØ2'2,' Y. PLUG NUMBER AND COMMA LA R9,2(R9) BUMP 2 BIT16CØ3 TM WORKHEX1,B'ØØ1ØØØØØ' IF BIT ON BNO BIT16CØ4** N. GO ON  **MVC 1(2,R9),=CLØ2'3,' Y. PLUG NUMBER AND COMMA LA R9,2(R9) BUMP 2 BIT16CØ4 TM WORKHEX1,B'ØØØ1ØØØØ' IF BIT ON BNO BIT16CØ5** N. GO ON  **MVC 1(2,R9),=CLØ2'4,' Y. PLUG NUMBER AND COMMA LA R9,2(R9) BUMP 2** BIT16CØ5 TM WORKHEX1, B'ØØØØ1ØØØ' **BNO BIT16CØ6** N. GO ON

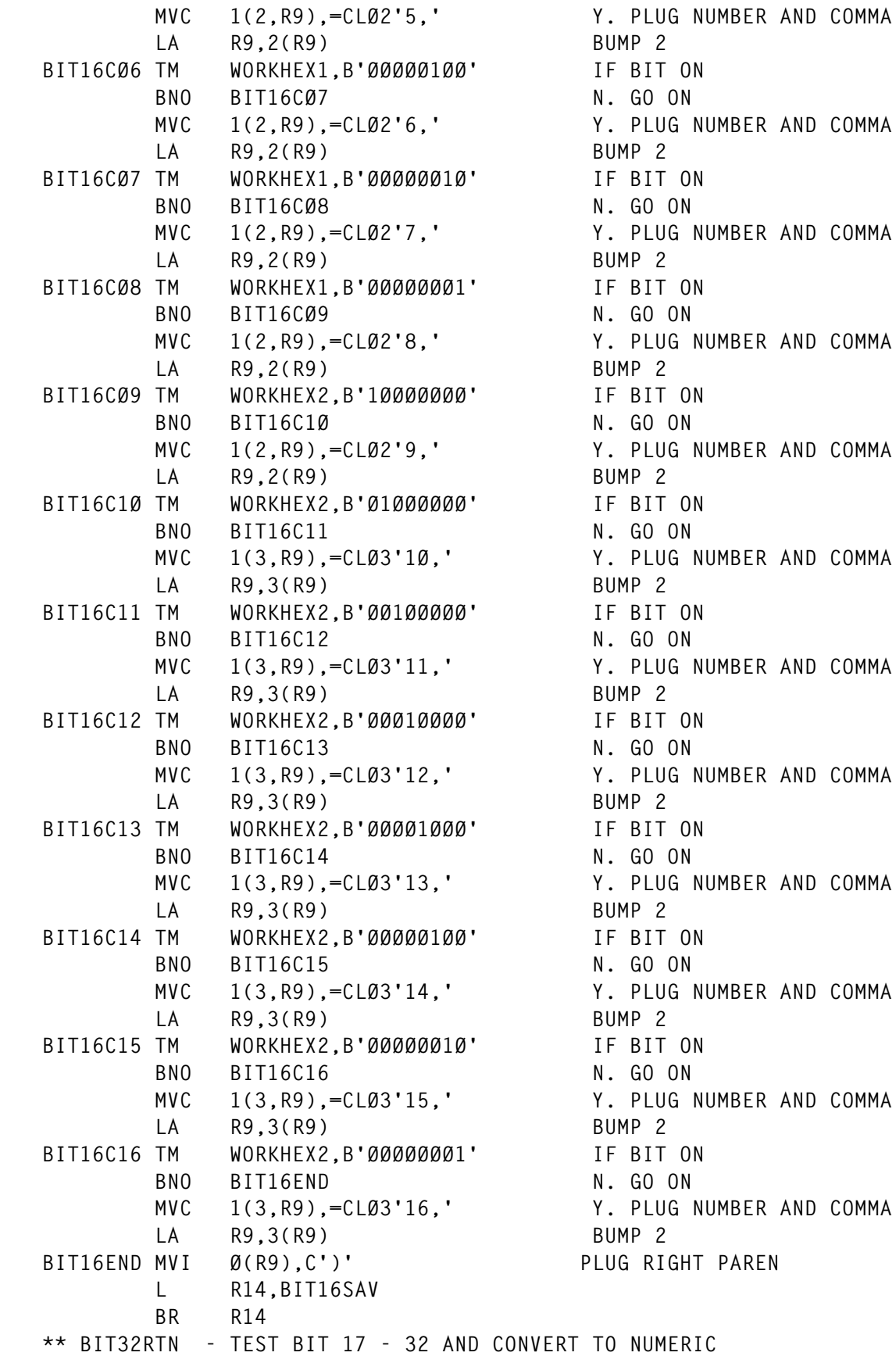

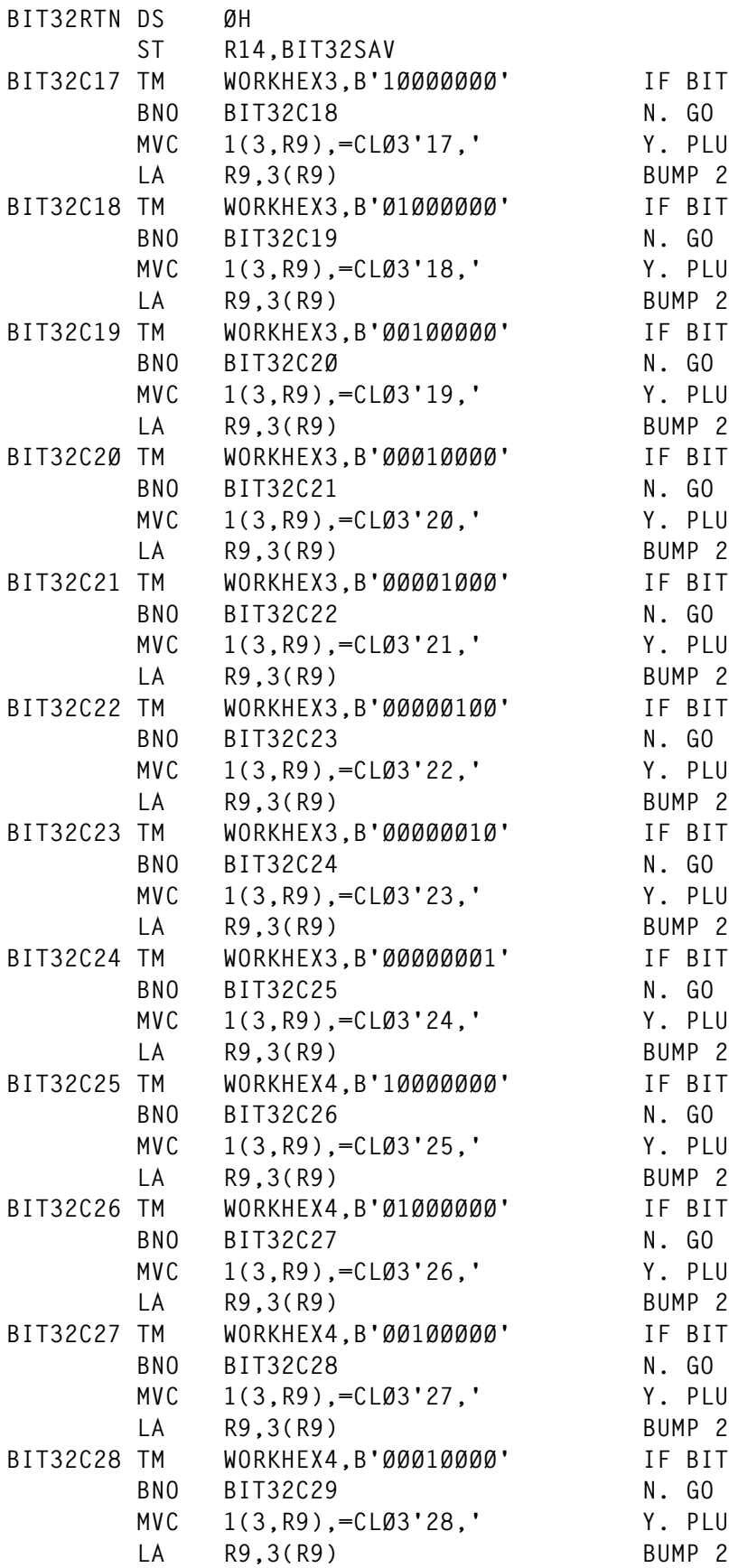

IF BIT ON **N. GO ON** Y. PLUG NUMBER AND COMMA **BUMP 2** IF BIT ON **N. GO ON** Y. PLUG NUMBER AND COMMA **BUMP 2 BIT32C19 TM WORKHEX3,B'ØØ1ØØØØØ' IF BIT ON N. GO ON** Y. PLUG NUMBER AND COMMA IF BIT ON **N. GO ON** Y. PLUG NUMBER AND COMMA **BIT ON N. GO ON** Y. PLUG NUMBER AND COMMA **BUMP 2** IF BIT ON **N. GO ON** Y. PLUG NUMBER AND COMMA IF BIT ON **N. GO ON** Y. PLUG NUMBER AND COMMA **BIT32C24 TM WORKHEX3,B'ØØØØØØØ1' IF BIT ON N. GO ON** Y. PLUG NUMBER AND COMMA  **LA R9,3(R9) BUMP 2** IF BIT ON **N. GO ON** Y. PLUG NUMBER AND COMMA **BIT32C26 TM WORKHEX4,B'Ø1ØØØØØØ' IF BIT ON N. GO ON** Y. PLUG NUMBER AND COMMA **BUMP 2** IF BIT ON **N. GO ON** Y. PLUG NUMBER AND COMMA **BUMP 2** IF BIT ON **N. GO ON** Y. PLUG NUMBER AND COMMA **BUMP 2** 

**BIT32C29 TM WORKHEX4,B'ØØØØ1ØØØ' IF BIT ON BNO BIT32C30** N. GO ON  **MVC 1(3,R9),=CLØ3'29,' Y. PLUG NUMBER AND COMMA LA R9,3(R9) BUMP 2 BIT32C3Ø TM WORKHEX4,B'ØØØØØ1ØØ' IF BIT ON BNO BIT32C31 N. GO ON MVC 1(3,R9),=CLØ3'3Ø,' Y. PLUG NUMBER AND COMMA LA R9,3(R9) BUMP 2 BIT32C31 TM WORKHEX4,B'ØØØØØØ1Ø' IF BIT ON BNO BIT32C32** N. GO ON  **MVC 1(3,R9),=CLØ3'31,' Y. PLUG NUMBER AND COMMA LA R9,3(R9) BUMP 2 BIT32C32 TM WORKHEX4,B'ØØØØØØØ1' IF BIT ON BNO BIT32END N. GO ON MVC 1(3,R9),=CLØ3'32,' Y. PLUG NUMBER AND COMMA LA R9,3(R9) BUMP 2 BIT32END MVI Ø(R9),C')' PLUG RIGHT PAREN L R14,BIT32SAV BR R14 \*\* ABENDRTN - HANDLE SOFT ABEND ABNDRTN DS ØH SNAP DCB=SNAPDUMP,STORAGE=(WSSTART,WSEND) MVC RETCODE,=H'16' B FINALIZE TITLE 'LOEBEN - ANALYSIS OF DSNZPARM AND DSNHDECP - Ø3.Ø8.99 \* CONSTANTS ' \*\* W O R K I N G S T O R A G E ZPARMGV\$ CSECT SAVEAREA DC 18F'Ø' WSSTART DS ØF DC CL16'WORKING STORAGE ' WRKPFLG1 DC AL1(Ø) DS ØD D DS D FULLWORD DC F'1Ø24' \*\* PARMLIST VALUES PARMLEN DS XL2 LOADNAME DS CL8 \*\* SQUEEZE ZERO HOLD AREA ZEROHOLD DC CL16' ',C' ' \*\* ZPARM OUTPUT LINE ZPRMLINE DS ØCL(&ZPRMLNE) SYSPUNCH RECORD DS CLØ4 FIELD STARTING IN COL 1 ZPRMCLØ5 DS CL11 FIELD STARTING IN COL 5 ZPRMCL16 DS CL56 COL 16 ZPRMCL72 DS CLØ1 COL 72 ZPRMCL73 DS CLØ8 COL 8Ø ZPRMCL4Ø EQU ZPRMCL16+24,32,C'C' DC (&ZPRMLNE-\*+ZPRMLINE)C' ' FILL REMINDER OF LINE REELINE DS CL(&ZPRMLNE) KEEP PRINT INFO ABOUT ME V6**

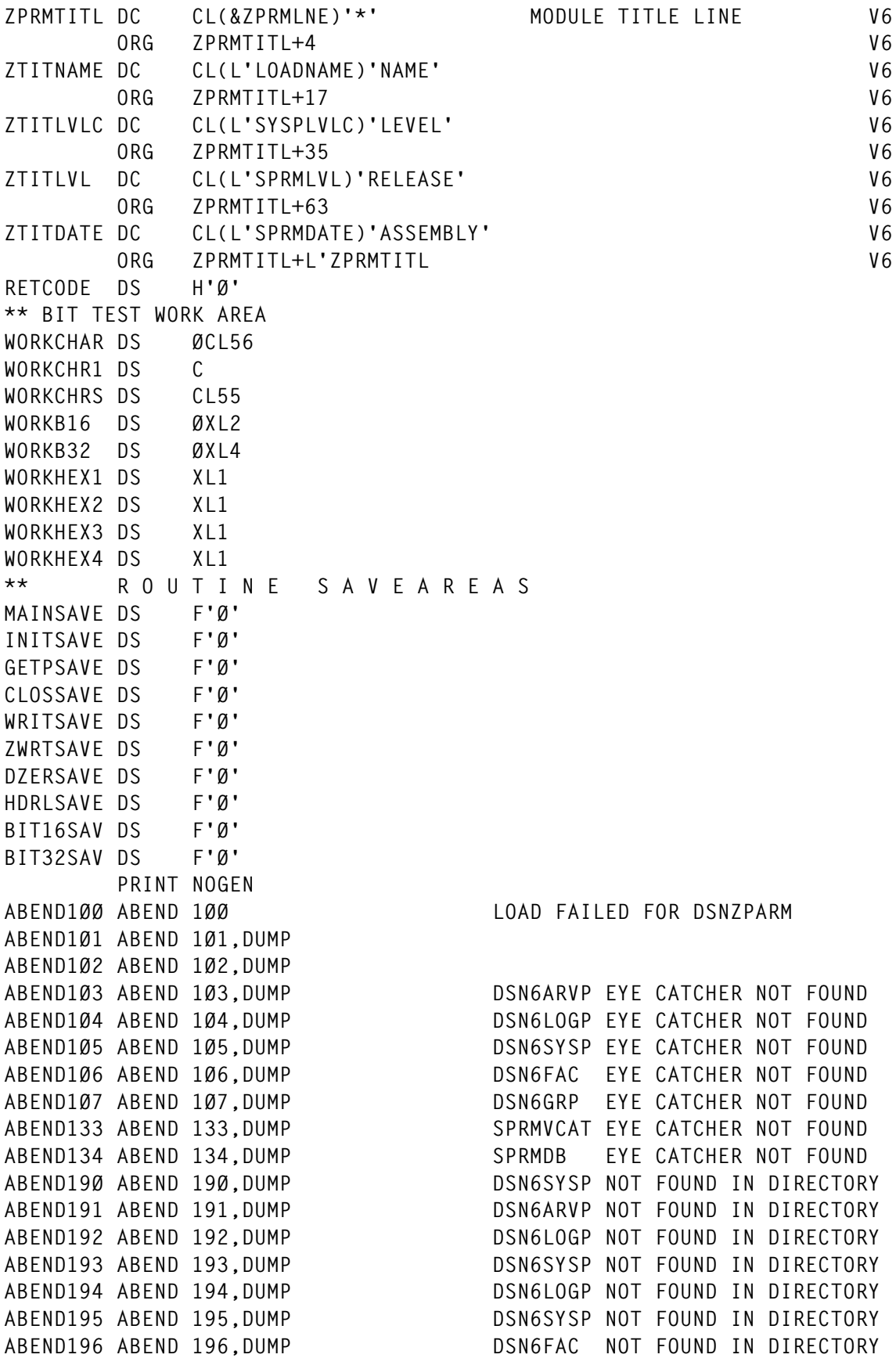

**ABEND197 ABEND 197,DUMP DSN6SYSP NOT FOUND IN DIRECTORY ABEND198 ABEND 198,DUMP DSN6SYSP NOT FOUND IN DIRECTORY ABEND199 ABEND 199,DUMP DSN6SYSP NOT FOUND IN DIRECTORY ABEND2ØØ ABEND 2ØØ LOAD FAILED FOR DSNHDECP ABEND2Ø1 ABEND 2Ø1,DUMP ABEND2Ø2 ABEND 2Ø2,DUMP SECTION DSNMDECP NOT FOUND ABEND2Ø3 ABEND 2Ø3,DUMP DSN6ARVP EYE CATCHER NOT FOUND ABEND2Ø4 ABEND 2Ø4,DUMP DSN6LOGP EYE CATCHER NOT FOUND ABEND2Ø5 ABEND 2Ø5,DUMP DSN6SYSP EYE CATCHER NOT FOUND ABEND2Ø6 ABEND 2Ø6,DUMP DSN6FAC EYE CATCHER NOT FOUND ABEND2Ø7 ABEND 2Ø7,DUMP DSN6GRP EYE CATCHER NOT FOUND SYSPUNCH DCB DSORG=PS,RECFM=FB,MACRF=(PM),DDNAME=SYSPUNCH,LRECL=&ZPRML54584Ø LNE DSNZPRM DCB DSORG=PO,MACRF=R,DDNAME=DSNZPARM DSNDECP DCB DSORG=PO,MACRF=R,DDNAME=DSNHDECP SNAPDUMP DCB DSORG=PS,MACRF=W,RECFM=VBA,LRECL=125,BLKSIZE=882, X DDNAME=SNAPDUMP \*\* STRING CONSTANTS STITLEL1 DC CL&ZPRMLNE'\* DISPLAY DSNZPARM VALUES' STITLEL2 DC CL&ZPRMLNE'\* DISPLAY DSNHDECP VALUES' WSEND DC CLØ8'WSEND>>' LOADMPTR DS 3A ZPARM LOAD ADDRESS, LENGTH, END LTORG TRTABLE DC XL256'Ø' ORG TRTABLE+X'4Ø' DC X'4Ø' BLANK ORG END ZPARMV6 //AD.SYSIN DD \* DSNHDECM TITLE 'LOEBEN - ANALYSIS OF DSNHDECM - Ø3.Ø8.99 \* DSNHDECM EXAMPLE COMPILE ' PRINT GEN DSNHDECM CHARSET=ALPHANUM, X ASCCSID=875, X AMCCSID=65534, 65534 X AGCCSID=65534, 65534 X SCCSID=275, X MCCSID=65534, 65534 X GCCSID=65534, 65534 X ENSCHEME=EBCDIC, X DATE=ISO, X DATELEN=15, X DECARTH=DEC31, X DECIMAL=PERIOD, X DEFLANG=CPP, COBOL,COB2,ASM,PLI,C,CPP X DELIM=APOST, APOST,COMMA,DEFAULT X MIXED=NO, X SQLDELI=APOST, APOST,COMMA,DEFAULT X DSQLDELI=APOST, APOST,COMMA,DEFAULT X**

© 2000. Reproduction prohibited. Please inform Xephon of any infringement. 85

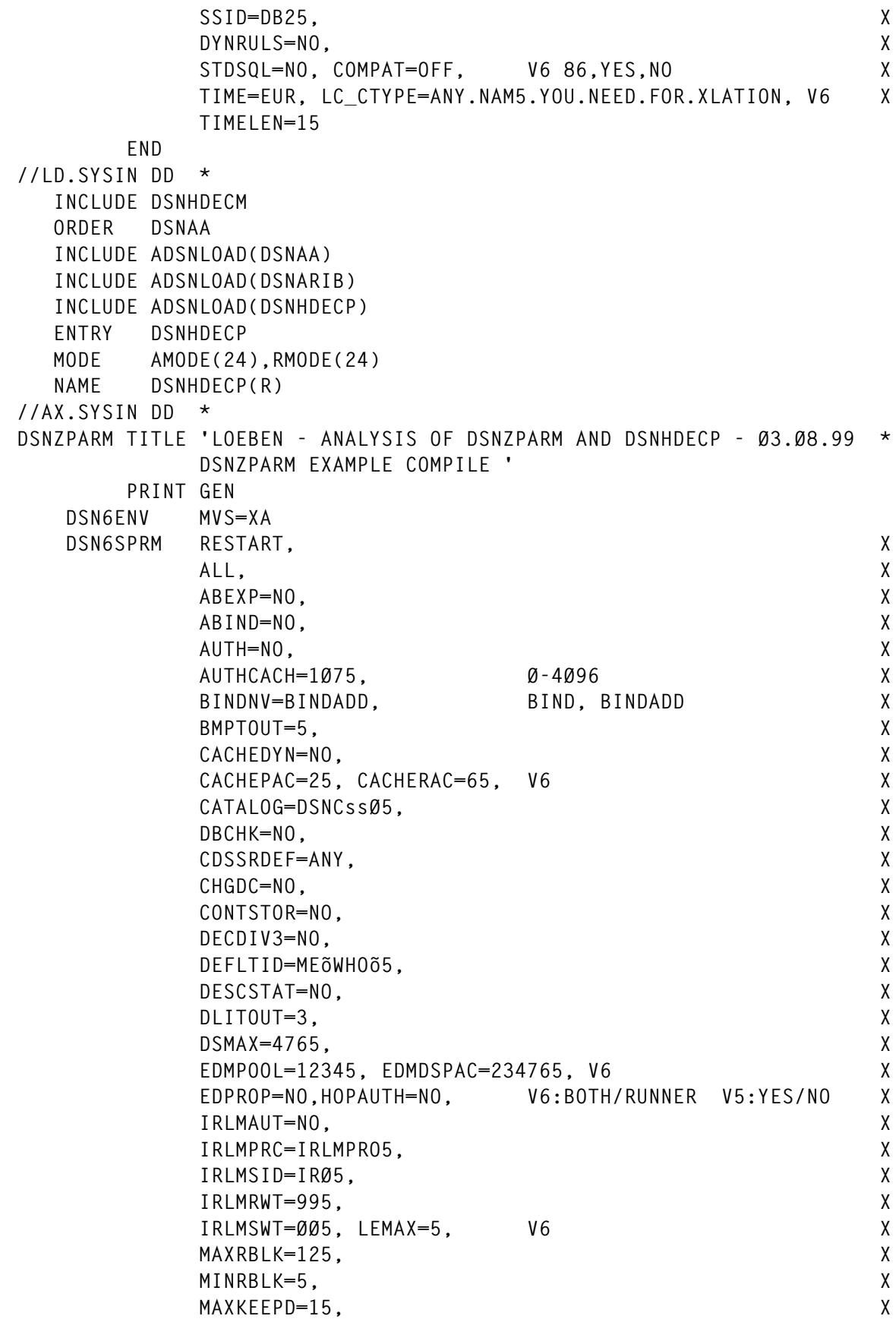

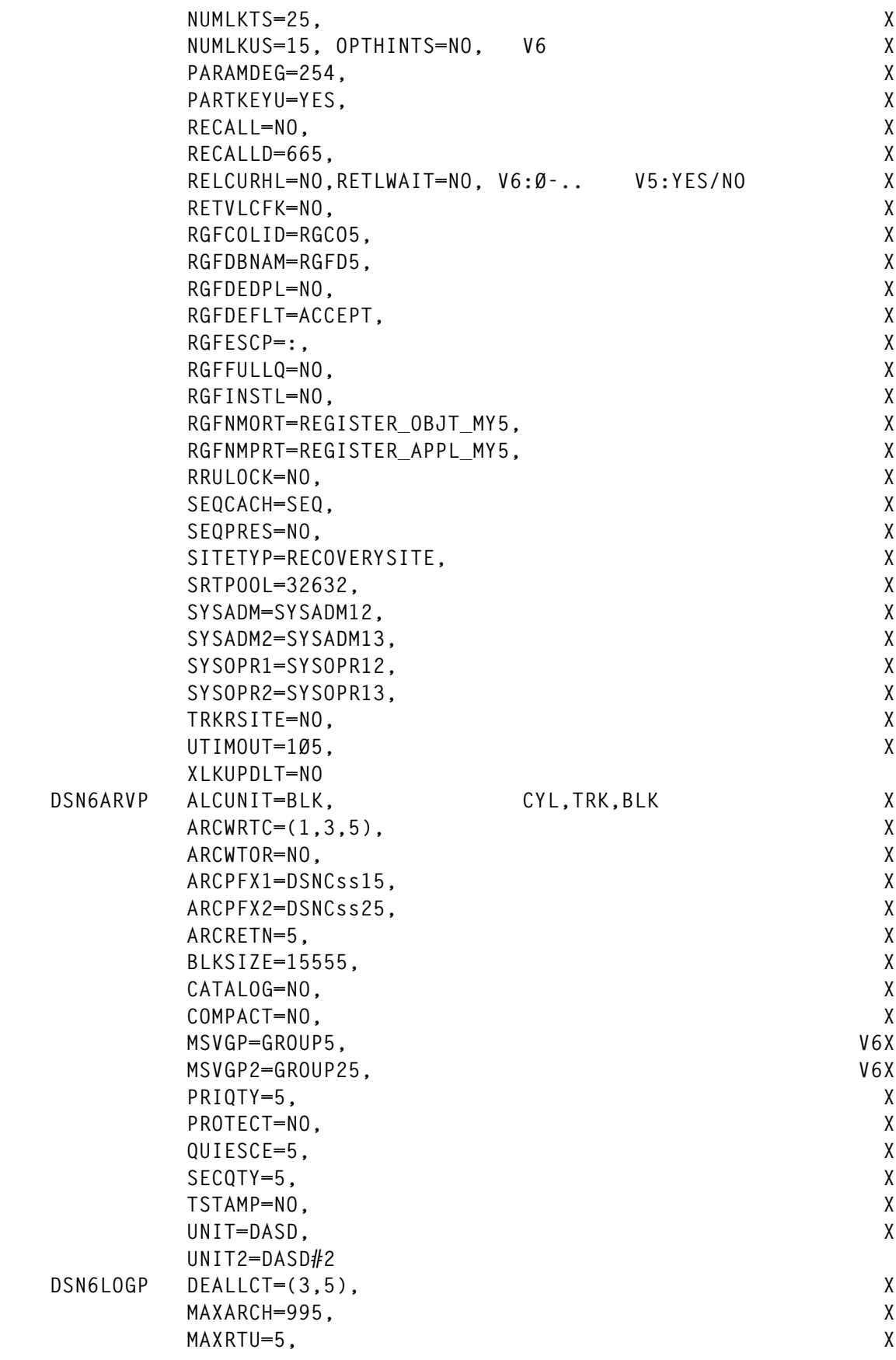

© 2000. Reproduction prohibited. Please inform Xephon of any infringement. 87

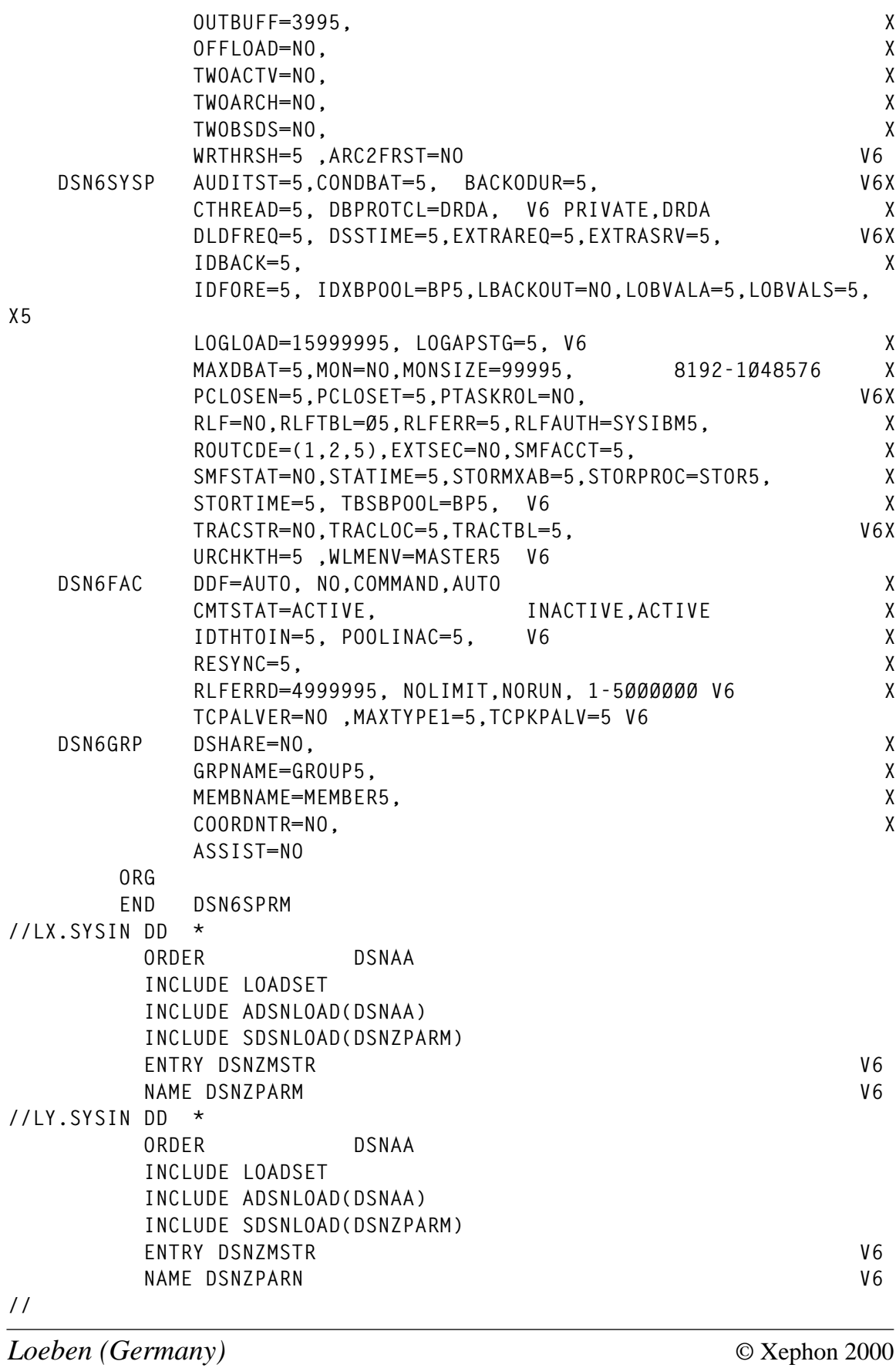

# **DSN1COPY generator utility – part 2**

*This month we continue the REXX procedure, DCU, which generates several DSN1COPY JCL streams.*

• DSN1CM0 – panel:

```
)attr default(%+_)
   [ type (output) intens(low) color(green) caps(off)
   # type (output) intens(low) color(white) caps(off)
   _ type (input) intens(low) color(yellow) caps(off) pad('_')
 + type (text) intens(low) color(green)
 / type (text) intens(low) color(yellow)
   ~ type (text) intens(high) color(turquoise)
   @ type (text) intens(high) color(red) caps(off) hilite(reverse)
)body window(78,22) expand ($$)
/.......................................................................
                   + @ DSN1COPY Utility +
%Command ===>_zcmd +
/.......................................................................
+
          + _z+[field1 +
          + _z+[field2 +
 +
          + _z+[field3 +
 +
          + _z+[field4 +
          + _z+[field5 +
 +
          + _z+[field6 +
+
/.......................................................................
+
 #msg +
/PF3 - End + ~Avg 1999,"ZB"
)init
  .ZVARS = '(f1 f2 f3 f4 f5 f6)'
  &field1 = 'Create a backup copy of a DB2 dataset'
  &field2 = 'Restore a backup copy of a DB2 dataset'
  &field3 = 'Move a DB2 dataset to another DB2 dataset'
  &field4 = 'Perform validity checking on a DB2 dataset'
  &field5 = 'Perform validity checking on and print a DB2 dataset'
  &field6 = 'Restore a tablespace from an Image copy'
  &msg = 'Place cursor on choice and press <Enter>'
  IF (&kurs = F1,FIELD1)
     .attr (field1) = 'color (yellow) caps(on)'
```

```
 IF (&kurs = F2,FIELD2)
      .attr (field2) = 'color (yellow) caps(on)'
  IF (&kurs = F3,FIELD3)
      .attr (field3) = 'color (yellow) caps(on)'
  IF (&kurs = F4,FIELD4)
      .attr (field4) = 'color (yellow) caps(on)'
  IF (&kurs = F5,FIELD5)
      .attr (field5) = 'color (yellow) caps(on)'
  IF (&kurs = F6,FIELD6)
      .attr (field6) = 'color (yellow) caps(on)'
)proc
  &kurs = .CURSOR
  if (.pfkey = pfØ3) &pf3 = exit
)end
• DSN1CM1 – panel:
)Attr Default(%+_)
   | type(text) intens(high) caps(on ) color(yellow)
   $ type(output) intens(high) caps(off) color(yellow)
   ] type(output) intens(high) caps(on) color(green) hilite(reverse)
   ? type(text) intens(high) caps(on ) color(green) hilite(reverse)
   # type(text) intens(high) caps(off) hilite(reverse)
   } type(text) intens(high) caps(off) color(yellow) hilite(reverse)
   [ type( input) intens(high) caps(on ) color(green) pad(_)
)Body Expand(//)
|-/-/- ]field +|-/-/-
%Command ===>_zcmd
+
+
#PARAMETER #PARAMETER VALUE #PROMPT
+
+
+SSID =>[db2 + DB2 Sub-System Identifier
+Creator =>[crec + Table Creator
+Name =>[tabc + Table Name
+Tsname =>[tsnc + Tablespace Name
+Dbname =>[dbnc + Database Name
+Stopts =>[sts+ Stop tablespace|YES+or|NO
+Devt =>[devt+ Device type|339Ø+or|TAPE
+Retpd =>[rpd+ Days Retained
+Withindx =>[wix+ Include Index|YES+or|NO
+
          $msg
+
+
                          } PF3 Return +
)Init
  if (&poz='F4' | &poz='F5')
     &devt='339Ø'
     &rpd =' '
     &wix ='NO'
```

```
 .attr (devt) = 'type(output) color(white)'
       .attr (rpd) = 'type(output) color(white)'
       .attr (wix) = 'type(output) color(white)'
  if (&db2 ¬= ' ')
       .attr (db2) = 'pad(nulls)'
  if (&crec ¬= ' ')
       .attr (crec) = 'pad(nulls)'
  if (&tabc ¬= ' ')
      .attr (tabc) = 'pad(nulls)'
  if (&tsnc ¬= ' ')
       .attr (tsnc) = 'pad(nulls)'
  if (&dbnc ¬= ' ')
      .attr (dbnc) = 'pad(nul]s)' if (&sts ¬= ' ')
      .attr (sts) = 'pad(nulls)'
  if (&devt ¬= ' ')
       .attr (devt) = 'pad(nulls)'
  if (&rpd¬= ' ')
       .attr (rpd) = 'pad(nulls)'
  if (&wix ¬= ' ')
       .attr (wix) = 'pad(nulls)'
  &msg='Enter values for the DSN1COPY service |'
)Reinit
)Proc
  &st = TRUNC(&sts,' ')
  if (&st='Y' | &st='YE') &sts = 'YES'
  if (&st='N') &sts = 'NO'
  &de = TRUNC(&devt,' ')
  if (&de='3' | &de='33' | &de='339') &devt = '339Ø'
  if (&de='T' | &de='TA' | &de='TAP') &devt = 'TAPE'
  &wi = TRUNC(&wix,' ')
  if (&wi='Y' | &wi='YE') &wix = 'YES'
  if (&wi='N') &wix = 'NO'
  VPUT (db2 crec tabc tsnc dbnc sts devt rpd wix) PROFILE
)End
• DSN1CM2 – panel:
)Attr Default(%+_)
   | type(text) intens(high) caps(on ) color(yellow)
   $ type(output) intens(high) caps(off) color(yellow)
   ] type(output) intens(high) caps(off) color(green) hilite(reverse)
   ? type(text) intens(high) caps(on ) color(green) hilite(reverse)
   # type(text) intens(high) caps(off) hilite(reverse)
   } type(text) intens(high) caps(off) color(yellow) hilite(reverse)
   [ type( input) intens(high) caps(on ) color(green) pad(_)
)Body Expand(//)
|-/-/- ]field +|-/-/-
%Command ===>_zcmd
+
```

```
+
```
**#PARAMETER #PARAMETER VALUE #PROMPT**

© 2000. Reproduction prohibited. Please inform Xephon of any infringement. 91

```
+
+SSID =>[db2 + DB2 Sub-System Identifier
+Tosystem =>[sysi+ To Sub-System Id
+Location =>[loc + Location name for Tosystem
+Creator =>[crec + Table Creator
+Name =>[tabc + Table Name
+Tsname =>[tsnc + Tablespace Name
+Dbname =>[dbnc + Database Name
+Stopts =>[sts+ Stop tablespace|YES+or|NO
+Withindx =>[wix+ Include Index|YES+or|NO
+Runstats =>[rus+ Runstats |YES+or|NO
+
           $msg
+
+
                           } PF3 Return +
)Init
  &devt='339Ø'
  &rpd =' '
  if (&db2 ¬= ' ')
      .attr (db2) = 'pad(nulls)'
  if (&loc ¬= ' ')
      .attr (loc) = 'pad(nulls)'
  if (&sysi ¬= ' ')
      .attr (sysi) = 'pad(nulls)'
  if (&crec ¬= ' ')
      .attr (crec) = 'pad(nulls)'
 if (8 \text{tabc} \rightarrow - ' ')
      .attr (tabc) = 'pad(nulls)'
  if (&tsnc ¬= ' ')
      .attr (tsnc) = 'pad(nulls)'
  if (&dbnc ¬= ' ')
      .attr (dbnc) = 'pad(nulls)'
  if (&sts ¬= ' ')
      .attr (sts) = 'pad(nulls)'
  if (&wix ¬= ' ')
     .attr (wix) = 'pad(nulls)'
  if (&rus ¬= ' ')
      .attr (rus) = 'pad(nulls)'
  &msg='Enter values for the DSN1COPY service |'
)Reinit
)Proc
  &st = TRUNC(&sts,' ')
  if (&st='Y' | &st='YE') &sts = 'YES'
  if (&st='N') &sts = 'NO'
  &wi = TRUNC(&wix,' ')
  if (&wi='Y' | &wi='YE') &wix = 'YES'
  if (&wi='N') &wix = 'NO'
  &ru = TRUNC(&rus,' ')
  if (&ru='Y' | &ru='YE') &rus = 'YES'
```
**+**

```
 if (&ru='N') &rus = 'NO'
  VPUT (db2 sysi loc crec tabc tsnc dbnc sts wix rus) PROFILE
)End
```
#### DSN1CM3 – panel:

```
)Attr Default(%+_)
   ( type(text ) intens(high) hilite(reverse)
   ] type(text ) intens(high) hilite(reverse) color(green)
   / type(text ) intens(high) hilite(reverse) color(yellow)
   ~ type(output) intens(high) color(red)
   [ type(output) intens(high) hilite(reverse) color(green) caps(off)
   + type(text ) intens(low )
   _ type( input) intens(high) caps(on ) just(left )
   ¬ type(output) intens(low ) caps(off) just(asis )
)Body window(55,19)
/ DSN1COPY Utility - Selection Result +
+
+Command ===>_zcmd +Scroll ===>_amt +
+
+Press]Enter+to have this service continue.
+Press]End +to respecify your PARAMETERS.
+
]Obj]Dbname ]Tsname ]Part ] Card] # Tables+
+
)Model
¬z ¬z ¬z ¬z + ¬z + ¬z +
)Init
  &ZWINTTL = '* Dsn1copy *'
  .ZVARS = '(ob v1 v2 v3 v4 v5)'
  &amt = PAGE
)Reinit
)Proc
)End
```
### DSN1CM4 – panel:

```
)Attr Default(%+_)
   ( type(text ) intens(high) hilite(reverse)
   ] type(text ) intens(high) hilite(reverse) color(green)
   / type(text ) intens(high) hilite(reverse) color(yellow)
   ) type(text ) intens(high) hilite(reverse) color(white)
   ~ type(output) intens(high) color(red)
   [ type(output) intens(high) hilite(reverse) color(green) caps(off)
   } type(output) intens(high) color(white)
   { type(output) intens(high) color(green)
   + type(text ) intens(low )
   _ type( input) intens(high) caps(on ) just(left )
   ¬ type(output) intens(low ) color(green) caps(off) just(asis )
   @ type(output) intens(low ) color(white) caps(off) just(asis )
)Body
/ DSN1COPY Utility - Selection Result +
```

```
+
+Command ===>_zcmd +Scroll ===>_amt +
+
+Press]Enter+to have this service continue.
+Press]End +to respecify your PARAMETERS.
+
---------------{db2 +--------------- --------------}sysi+---------------
]Dbname ]Tsname ]Pr]Table name )Dbname )Tsname )Pr)Table name
+
)Model
¬z ¬z ¬z ¬z @z @z @z @z
)Init
 &\mathsf{ZWINTIL} = \mathsf{I} \star \mathsf{Dsn1copy} \star \mathsf{I} .ZVARS = '(v1 v2 v3 v4 v5 v6 v7 v8)'
  &amt = PAGE
)Reinit
)Proc
)End
• DSN1CM5 – panel:
)Attr Default(%+_)
   | type(text) intens(high) caps(on ) color(yellow)
   $ type(output) intens(high) caps(off) color(yellow)
   ] type(output) intens(high) caps(on) color(green) hilite(reverse)
   ? type(text) intens(high) caps(on ) color(green) hilite(reverse)
   # type(text) intens(high) caps(off) hilite(reverse)
   } type(text) intens(high) caps(off) color(yellow) hilite(reverse)
   [ type( input) intens(high) caps(on ) color(green) pad(_)
)Body Expand(//)
|-/-/- ]field +|-/-/-
%Command ===>_zcmd
+
+
#PARAMETER #PARAMETER VALUE #PROMPT
+
+
+SSID =>[db2 + DB2 Sub-System Identifier
+Creator =>[crec + Table Creator
+Name =>[tabc + Table Name
+Stopts =>[sts+ Stop tablespace|YES+or|NO
+
           $msg
+
+
                          } PF3 Return +
)Init
  if (&db2 ¬= ' ')
     .attr (db2) = 'pad(nulls)'
  if (&crec ¬= ' ')
      .attr (crec) = 'pad(nulls)'
  if (&tabc ¬= ' ')
```

```
.attr (tabc) = 'pad(nul]s)' if (&sts ¬= ' ')
       .attr (sts) = 'pad(nulls)'
   &msg='Enter values for the DSN1COPY service |'
)Reinit
)Proc
   &st = TRUNC(&sts,' ')
   if (&st='Y' | &st='YE') &sts = 'YES'
   if (&st='N') &sts = 'NO'
   VPUT (db2 crec tabc sts) PROFILE
)End
```
#### • DSN1CM6 – panel:

```
)Attr Default(%+_)
   | type(text) intens(high) caps(on ) color(yellow)
   $ type(output) intens(high) caps(off) color(yellow) hilite(reverse)
   ? type(text) intens(high) caps(on ) color(green) hilite(reverse)
   # type(text) intens(high) caps(off) hilite(reverse)
   } type(text) intens(high) caps(off) color(white)
   ] type( input) intens(high) caps(on ) just(left ) pad('-')
   { type(output) intens(low ) caps(off) color(white) hilite(reverse)
   ¬ type(output) intens(low ) caps(off) just(asis ) color(turquoise)
)Body Expand(//)
?Select Image Copy for Recovery+
%Command ===>_zcmd / /%Scroll
===>_amt +
|Select with an 'S', press ENTER to skip RECOVERY of this TABLESPACE
|or press PF3, to return to Parameter Entry.
+-----------------------------------------------------------------------
+Valid sel:|S+Select
+-----------------------------------------------------------------------
                     #Ic+
+
#S#Icdate #Ictime #ty#Num#Devt#Dsn
+
)Model
]z¬z ¬z ¬z ¬z ¬z ¬z
+
)Init
  .ZVARS = '(sel icd ict ity ipar disk dsn)'
  &amt = PAGE
  &sel = ''
)Reinit
)Proc
)End
• DSN1UT – panel:
```

```
)attr default($+_)
| type (text) intens(low) color(white)
@ type (text) intens(high) color(red) caps(off) hilite(reverse)
```

```
| type (input) intens(non) color(green) caps(on) just(left)
# type (output) intens(high) color(yellow) caps(off)
)body default($~\) window(53,3)
|zcmd + @ Message display |amt |
|-----------------------5Ø%--------------------1ØØ% |
)model clear(messg)
#z +
)init
     .zvars = '(messg)'
)reinit
)proc
  if (.pfkey = pfØ3) &pf3 = exit
)end
```
#### • DSN1CP1 – PL/I program:

```
* PROCESS GS,OFFSET,OPT(TIME);
 DSN1CP1:PROC(PARMS)OPTIONS(MAIN) REORDER;
 /******************************************************************/
  /* DESCRIPTION: PL/I PROGRAM FOR DSN1COPY UTILITY */
  /******************************************************************/
  DCL PARMS CHAR(1ØØ) VAR;
  DCL SYSPRINT FILE STREAM OUTPUT;
 DCL CARD BIN FIXED(31);
 DCL NTABLES BIN FIXED(15);
  DCL HNTABLES PIC 'Z9';
  DCL MCARD PIC'--.---.---.--9';
  DCL HDBNAME CHAR(8) VAR;
  DCL HTSNAME CHAR(8) VAR;
 DCL VCAT CHAR(8):
 DCL HPART BIN FIXED(15);
  DCL PART PIC'ZZ9';
  DCL 1 WORKST,
      2 CREC CHAR(8) VAR,
      2 TABC CHAR(18) VAR,
      2 TSNC CHAR(8) VAR,
      2 DBNC CHAR(8) VAR,
      2 POZ CHAR(2),
      2 WIX CHAR(3);
  DCL (SUBSTR,DATE,TIME,NULL,ADDR,LENGTH,INDEX) BUILTIN;
 DCL IC BIN FIXED(15);
 DCL OUT CHAR(18) VAR;
  EXEC SQL INCLUDE SQLCA;
  IF SUBSTR(PARMS,1,8)=' ' THEN CREC='%';
  ELSE DO;
     CALL FUNC(SUBSTR(PARMS,1,8),OUT);
     CREC=OUT;
     IF LENGTH(CREC) < 8 THEN CREC=CREC||'%';
  END;
  IF SUBSTR(PARMS,9,18)=' ' THEN TABC='%';
  ELSE DO;
```
 **CALL FUNC(SUBSTR(PARMS,9,18),OUT); TABC=OUT; IF LENGTH(TABC) < 18 THEN TABC=TABC||'%'; END; IF SUBSTR(PARMS,27,8)=' ' THEN TSNC='%'; ELSE DO; CALL FUNC(SUBSTR(PARMS,27,8),OUT); TSNC=OUT; IF LENGTH(TSNC) < 8 THEN TSNC=TSNC||'%'; END; IF SUBSTR(PARMS,35,8)=' ' THEN DBNC='%'; ELSE DO; CALL FUNC(SUBSTR(PARMS,35,8),OUT); DBNC=OUT; IF LENGTH(DBNC) < 8 THEN DBNC=DBNC||'%'; END; POZ=SUBSTR(PARMS,43,2); WIX=SUBSTR(PARMS,45,3); EXEC SQL DECLARE C1 CURSOR WITH HOLD FOR SELECT DISTINCT S.DBNAME,S.NAME,P.PARTITION,P.VCATNAME, NTABLES, P.CARD FROM SYSIBM.SYSTABLES T, SYSIBM.SYSTABLESPACE S, SYSIBM.SYSTABLEPART P WHERE T.CREATOR LIKE :CREC AND T.NAME LIKE :TABC AND T.TSNAME LIKE :TSNC AND T.DBNAME LIKE :DBNC AND T.TSNAME = S.NAME AND T.DBNAME = S.DBNAME AND P.TSNAME = S.NAME AND P.DBNAME = S.DBNAME AND T.TYPE = 'T' ORDER BY 1, 2, 3 FOR FETCH ONLY; EXEC SQL OPEN C1; EXEC SQL FETCH C1 INTO :HDBNAME, :HTSNAME, :HPART, :VCAT, :NTABLES, :CARD; IF SQLCODE=Ø THEN PUT SKIP LIST (' SQLCODE= Ø'); ELSE DO; PUT SKIP LIST (' SQLCODE= '||SQLCODE); GOTO VEN; END; DO WHILE (SQLCODE=Ø); PART=HPART; HNTABLES=NTABLES; MCARD=CARD; PUT SKIP LIST ('TS '||HDBNAME||' '||HTSNAME||' '||PART||' '||VCAT ||' '||HNTABLES||' '||MCARD); EXEC SQL FETCH C1 INTO :HDBNAME, :HTSNAME, :HPART, :VCAT, :NTABLES, :CARD;**

```
 END;
  EXEC SQL CLOSE C1;
  IF WIX='YES' THEN DO;
     EXEC SQL DECLARE C2 CURSOR WITH HOLD FOR
     SELECT I.DBNAME,I.NAME,P.PARTITION,
            P.VCATNAME,P.CARD
     FROM SYSIBM.SYSTABLES T,
          SYSIBM.SYSINDEXES I,
          SYSIBM.SYSINDEXPART P
     WHERE T.CREATOR LIKE :CREC
       AND T.NAME LIKE :TABC
       AND T.TSNAME LIKE :TSNC
       AND T.DBNAME LIKE :DBNC
       AND T.CREATOR = I.TBCREATOR
       AND T.NAME = I.TBNAME
       AND P.IXCREATOR = I.CREATOR
       AND P.IXNAME = I.NAME
       AND T.TYPE = 'T'
     ORDER BY 1, 2, 3
     FOR FETCH ONLY;
     EXEC SQL OPEN C2;
     EXEC SQL FETCH C2
     INTO :HDBNAME, :HTSNAME, :HPART, :VCAT, :CARD;
     DO WHILE (SQLCODE=Ø);
        PART=HPART;
        MCARD=CARD;
        PUT SKIP LIST ('IX '||HDBNAME||' '||HTSNAME
        ||' '||PART||' '||VCAT||' - '||MCARD);
        EXEC SQL FETCH C2
        INTO :HDBNAME, :HTSNAME, :HPART, :VCAT, :CARD;
     END;
     EXEC SQL CLOSE C2;
  END;
  FUNC:PROC(INP,OUT);
       DCL INP CHAR(18);
       DCL OUT CHAR(18) VAR;
       DO IC=1 TO 18 BY 1 WHILE (SUBSTR(INP,IC,1) ¬=' ');
       END;
       OUT=SUBSTR(INP,1,IC-1);
   END FUNC;
  VEN:
 END DSN1CP1;
```
## • DSN1CP2 – PL/I program:

```
* PROCESS GS,OFFSET,OPT(TIME);
 DSN1CP2:PROC(PARMS)OPTIONS(MAIN) REORDER;
 /******************************************************************/
 /* DESCRIPTION: PL/I PROGRAM FOR DSN1COPY UTILITY */
 /******************************************************************/
  DCL PARMS CHAR(1ØØ) VAR;
  DCL SYSPRINT FILE STREAM OUTPUT;
```
![](_page_98_Picture_161.jpeg)

```
 TSNC=OUT;
    IF LENGTH(TSNC) < 8 THEN TSNC=TSNC||'%';
 END;
 IF SUBSTR(PARMS,35,8)=' ' THEN DBNC='%';
 ELSE DO;
    CALL FUNC(SUBSTR(PARMS,35,8),OUT);
    DBNC=OUT;
    IF LENGTH(DBNC) < 8 THEN DBNC=DBNC||'%';
 END;
 WIX=SUBSTR(PARMS,43,3);
 IF SUBSTR(PARMS,46,8)¬=' '
 THEN DO;
    CALL FUNC(SUBSTR(PARMS,46,8),OUT);
    LOC=OUT;
 END;
 EXEC SQL DECLARE C1 CURSOR WITH HOLD FOR
 SELECT DISTINCT S.DBNAME,S.NAME,P.PARTITION,P.VCATNAME,
        T.CREATOR, T.NAME, S.DBID, S.PSID, T.OBID, S.PARTITIONS
 FROM SYSIBM.SYSTABLES T,
      SYSIBM.SYSTABLESPACE S,
      SYSIBM.SYSTABLEPART P
 WHERE T.CREATOR LIKE :CREC
  AND T.NAME LIKE :TABC
  AND T.TSNAME LIKE :TSNC
  AND T.DBNAME LIKE :DBNC
  AND T.TSNAME = S.NAME
  AND T.DBNAME = S.DBNAME
  AND P.TSNAME = S.NAME
  AND P.DBNAME = S.DBNAME
  AND T.TYPE = 'T'
 ORDER BY 1, 2, 3
 FOR FETCH ONLY;
 EXEC SQL OPEN C1;
 EXEC SQL FETCH C1 INTO :HDBNAME,:HTSNAME,:HPART,
                :VCAT,:CRE,:TAB,:DBID,:PSID,:OBID,:HPARTS;
 IF SQLCODE=Ø
 THEN PUT SKIP LIST (' SQLCODE= Ø');
 ELSE DO;
    PUT SKIP LIST (' SQLCODE= '||SQLCODE||' '||LOC);
    GOTO VEN;
 END;
 DO WHILE (SQLCODE=Ø);
    PART=HPART;
    PARTS=HPARTS;
    HDBID=DBID;
    HPSID=PSID;
    HOBID=OBID;
    CALL LOCAL;
    PUT SKIP LIST
    ('TS '||HDBNAME||' '||HTSNAME||' '||PART||' '||VCAT||' '||PARTS
    ||' '||CRE||' '||TAB||' '||HDBID||' '||HPSID||' '||HOBID||' '||
    TDB||' '||TTS||' '||TVC||' '||TDBI||' '||TPS||' '||TOB);
```

```
 IF WIX='YES'
    THEN CALL IX;
    ELSE PUT SKIP LIST(' ');
    EXEC SQL FETCH C1 INTO :HDBNAME,:HTSNAME,:HPART,
                   :VCAT,:CRE,:TAB,:DBID,:PSID,:OBID,:HPARTS;
 END;
 EXEC SQL CLOSE C1;
 LOCAL:PROC;
   QUERY='SELECT DISTINCT S.DBNAME,S.NAME,P.VCATNAME,'||
         'S.DBID, S.PSID, T.OBID FROM '||
      LOC||'.SYSIBM.SYSTABLES T,'||
      LOC||'.SYSIBM.SYSTABLESPACE S,'||
      LOC||'.SYSIBM.SYSTABLEPART P '||
      'WHERE T.CREATOR='''||CRE||''' '||
       'AND T.NAME='''||TAB||''' '||
       'AND T.TSNAME=S.NAME '||
       'AND T.DBNAME=S.DBNAME '||
       'AND P.TSNAME=S.NAME '||
       'AND P.DBNAME=S.DBNAME '||
       'AND T.TYPE='''||'T'||'''';
   EXEC SQL DECLARE C2 CURSOR FOR STMT;
   EXEC SQL PREPARE STMT FROM QUERY;
   EXEC SQL OPEN C2;
   EXEC SQL FETCH C2 INTO :TDB,:TTS,:TVC,:TDBID,:TPSID,:TOBID;
   IF SQLCODE=Ø THEN DO;
      TDBI=TDBID;
      TPS=TPSID;
      TOB=TOBID;
   END;
   ELSE DO;
      TDB='-';
      TTS='-';
   END;
   EXEC SQL CLOSE C2;
 END LOCAL;
 IX:PROC;
   QUERY='SELECT DISTINCT S.DBNAME,S.INDEXSPACE,P.VCATNAME,'||
         'S.OBID, S.DBID, S.ISOBID FROM '||
         'SYSIBM.SYSTABLES T,'||
         'SYSIBM.SYSINDEXES S,'||
         'SYSIBM.SYSINDEXPART P '||
         'WHERE T.CREATOR='''||CRE||''' '||
            'AND T.NAME='''||TAB||''' '||
            'AND T.NAME=S.TBNAME '||
            'AND T.CREATOR=S.TBCREATOR '||
           'AND P.IXNAME=S.NAME '||
            'AND P.IXCREATOR=S.CREATOR '||
            'AND P.PARTITION='||HPART||' '||
            'AND T.TYPE='''||'T'||'''';
   EXEC SQL DECLARE C3 CURSOR FOR STMTI;
   EXEC SQL PREPARE STMTI FROM QUERY;
   EXEC SQL OPEN C3;
```

```
 EXEC SQL FETCH C3 INTO :TDB,:TTS,:TVC,:TOBID,:TDBID,:TPSID;
    DO WHILE (SQLCODE=Ø);
       TDBI=TDBID;
       TPS=TPSID;
       TOB=TOBID;
       FIELDI='IX '||TDB||' '||TTS||' '||PART||' '||TVC||
               ' '||PARTS||' '||TDBI||' '||TPS||' '||TOB;
       QUERY='SELECT DISTINCT S.DBNAME,S.INDEXSPACE,P.VCATNAME,'||
              'S.OBID, S.DBID, S.ISOBID FROM '||
             LOC||'.SYSIBM.SYSTABLES T,'||
             LOC||'.SYSIBM.SYSINDEXES S,'||
             LOC||'.SYSIBM.SYSINDEXPART P '||
              'WHERE T.CREATOR='''||CRE||''' '||
                'AND T.NAME='''||TAB||''' '||
                'AND T.NAME=S.TBNAME '||
                'AND T.CREATOR=S.TBCREATOR '||
                'AND P.IXNAME=S.NAME '||
                'AND P.IXCREATOR=S.CREATOR '||
                'AND S.INDEXSPACE='''||TTS||''' '||
                'AND P.PARTITION='||HPART||' '||
                'AND T.TYPE='''||'T'||'''';
       EXEC SQL DECLARE C4 CURSOR FOR STMTIR;
       EXEC SQL PREPARE STMTIR FROM QUERY;
       EXEC SQL OPEN C4;
       EXEC SQL FETCH C4 INTO :TDB,:TTS,:TVC,:TOBID,:TDBID,:TPSID;
       IF SQLCODE=Ø THEN DO;
          TDBI=TDBID;
          TPS=TPSID;
          TOB=TOBID;
          FIELDI=FIELDI||' '||TDB||' '||TTS||' '||' '||TVC||
                           ' '||TDBI||' '||TPS||' '||TOB;
          PUT SKIP LIST (FIELDI);
       END;
       ELSE PUT SKIP LIST ('SQLCODE='||SQLCODE);
       EXEC SQL CLOSE C4;
       EXEC SQL FETCH C3 INTO :TDB,:TTS,:TVC,:TOBID,:TDBID,:TPSID;
    END;
    EXEC SQL CLOSE C3;
  END IX;
  FUNC:PROC(INP,OUT);
       DCL INP CHAR(18);
       DCL OUT CHAR(18) VAR;
       DO IC=1 TO 18 BY 1 WHILE (SUBSTR(INP,IC,1) ¬=' ');
       END;
       OUT=SUBSTR(INP,1,IC-1);
   END FUNC;
  VEN:
 END DSN1CP2;
```
• DSN1CP3 – PL/I program:

```
* PROCESS GS,OFFSET,OPT(TIME);
 DSN1CP3:PROC(PARMS)OPTIONS(MAIN) REORDER;
  /******************************************************************/
 /* DESCRIPTION: PL/I PROGRAM FOR DSN1COPY UTILITY */
 /******************************************************************/
  DCL PARMS CHAR(1ØØ) VAR;
  DCL SYSPRINT FILE STREAM OUTPUT;
  DCL HDBNAME CHAR(8) VAR;
  DCL HTSNAME CHAR(8) VAR;
 DCL VCAT CHAR(8);
  DCL DATUM CHAR(1Ø);
  DCL CAS CHAR(8);
 DCL DEV CHAR(4);
 DCL DSN CHAR(44):
 DCL HPART BIN FIXED(15);
  DCL 1 WORKST,
      2 CREC CHAR(8) VAR,
      2 TABC CHAR(18) VAR;
  DCL (SUBSTR,DATE,TIME,NULL,ADDR,LENGTH,INDEX) BUILTIN;
 DCL IC BIN FIXED(15);
 DCL OUT CHAR(18) VAR;
  EXEC SQL INCLUDE SQLCA;
  CREC=SUBSTR(PARMS,1,8);
  CALL FUNC(SUBSTR(PARMS,9,18),OUT);
  TABC=OUT;
  /* TABLE ROW */
  EXEC SQL SELECT DISTINCT S.DBNAME, S.NAME, P.VCATNAME, PARTITIONS
  INTO :HDBNAME, :HTSNAME, :VCAT, :HPART
  FROM SYSIBM.SYSTABLES T,
       SYSIBM.SYSTABLESPACE S,
       SYSIBM.SYSTABLEPART P
  WHERE T.CREATOR = :CREC
   AND T. NAME = :TABC
    AND T.TSNAME = S.NAME
    AND T.DBNAME = S.DBNAME
    AND P.TSNAME = S.NAME
    AND P.DBNAME = S.DBNAME
    AND T.TYPE = 'T';
  IF SQLCODE=Ø & HPART>Ø
   THEN DO;
     PUT SKIP LIST (' SQLCODE= 9999');
     GOTO VEN;
  END;
  IF SQLCODE=Ø
  THEN PUT SKIP LIST (' SQLCODE= Ø');
  ELSE DO;
     IF SQLCODE=-2Ø4
     THEN PUT SKIP LIST (' SQLCODE= '||SQLCODE||' '||'TABLE NOT FOUND');
     ELSE PUT SKIP LIST (' SQLCODE= '||SQLCODE);
     GOTO VEN;
```

```
 END;
  /* IMAGE COPY ROWS */
  EXEC SQL DECLARE C1 CURSOR WITH HOLD FOR
  SELECT DATE(TIMESTAMP),TIME(TIMESTAMP),DEVTYPE,DSNAME
  FROM SYSIBM.SYSCOPY
  WHERE DBNAME=:HDBNAME
    AND TSNAME=:HTSNAME
   AND ICTYPE='F'
   AND ICUNIT='D'
  ORDER BY 1 DESC;
  EXEC SQL OPEN C1;
  EXEC SQL FETCH C1 INTO :DATUM, :CAS, :DEV, :DSN;
  IF SQLCODE¬=Ø
  THEN DO;
    IF SQLCODE=1ØØ
    THEN PUT SKIP LIST (' SQLCODE= '||SQLCODE||' '||'IC NOT FOUND');
     ELSE PUT SKIP LIST (' SQLCODE= '||SQLCODE);
    GOTO VEN;
  END;
  DO WHILE (SQLCODE=Ø);
     PUT SKIP LIST ('IC '||DATUM||' '||CAS||' '||DEV||' '||DSN||
                    ' '||HDBNAME||' '||HTSNAME||' '||VCAT);
     EXEC SQL FETCH C1 INTO :DATUM, :CAS, :DEV, :DSN;
  END;
  EXEC SQL CLOSE C1;
  FUNC:PROC(INP,OUT);
       DCL INP CHAR(18);
       DCL OUT CHAR(18) VAR;
       DO IC=1 TO 18 BY 1 WHILE (SUBSTR(INP,IC,1) ¬=' ');
       END;
       OUT=SUBSTR(INP,1,IC-1);
   END FUNC;
  VEN:
 END DSN1CP3;
```
#### • DSN1COP1 – JCL skeleton:

```
)TBA 72
)CM -------------------------------------------------------------------
)CM Skeleton to generate DSN1COPY utility
)CM -------------------------------------------------------------------
//&user.X JOB (12ØØ-12Ø5-ØØ),'&option',
// NOTIFY=&user,REGION=4M,
// CLASS=A,MSGCLASS=X,MSGLEVEL=(1,1)
//* *******************************************************************
//* &title
//* GENERATION DATE AND TIME : &date AT: &time
//*
//* CALCULATING TIME IS &ctime SECONDS.
//*
//* DSN1COPY - WAS RUN WITH THE FOLLOWING PARAMETERS:
```
**//\* PARAMETER PARAMETER VALUE //\* ---------- ---------------------- //\* SSID : &db2 //\* Creator : &creC //\* Name : &tabc //\* Tsname : &tsnc //\* Dbname : &dbnc //\* Stopts : &sts //\* Devt : &devt //\* Retpd : &rpd //\* Withindx : &wix //\* \*\*\*\*\*\*\*\*\*\*\*\*\*\*\*\*\*\*\*\*\*\*\*\*\*\*\*\*\*\*\*\*\*\*\*\*\*\*\*\*\*\*\*\*\*\*\*\*\*\*\*\*\*\*\*\*\*\*\*\*\*\*\*\*\*\*\* //\* NUM DATABASE TABLESPACE TRACKS PART //\* --- -------- ---------- ------- ---- )DOT "ALIST" //\* &detail )ENDDOT //\* --- -------- ---------- ------- ---- //\* TOTAL:&tot TRACKS OR //\* &cyl CYLINDERS //\*---------------------------------------------------- //\* NAMING CONVENTION USED WITH DSN1COPY DATASETS: //\* PART 1=&user..DCU //\* 2=DSN1CXXX, WHERE XXX = PARTITION NUMBER //\* 3=DBNAME , WHERE DBNAME = DATABASE NAME //\* 4=TSNAME , WHERE TSNAME = TABLESPACE NAME //\*---------------------------------------------------- //\*---- DSN1COPY - TABLESPACES/INDEXSPACES //\*---------------------------------------------------- )SEL &sts = YES //\*---- STOP TABLESPACES/INDEXSPACES ------------------ //STOPTS EXEC PGM=IKJEFTØ1,COND=(4,LT) //STEPLIB DD DSN=DSN51Ø.SDSNLOAD,DISP=SHR //SYSTSPRT DD SYSOUT=\* //SYSTSIN DD \* DSN SYSTEM(&db2) )DOT "ALIST" )SEL &pr = Ø -STOP DATABASE(&db) SPACENAM(&ts) )ENDSEL )SEL &pr > Ø -STOP DATABASE(&db) SPACENAM(&ts) PART(&pr) )ENDSEL )ENDDOT //\* )ENDSEL )SEL &devt EQ 339Ø AND &poz EQ F1 //\*---------------------------------------------------- //\*---- DSN1COPY - SCRATCH DASD DATASETS ------------- //\*---------------------------------------------------- //SCRATCH EXEC PGM=IDCAMS,COND=(4,LT)**

```
//SYSPRINT DD SYSOUT=*
//SYSIN DD *
)DOT "ALIST"
   DELETE '&user..DCU.DSN1C&pr1..&db..&ts'
)ENDDOT
   SET MAXCC = Ø
/*
)ENDSEL
)DOT "ALIST"
//*----------------------------------------------------
)SEL &pr = Ø
//* DSN1COPY - OF &db..&ts
)ENDSEL
)SEL &pr > Ø
//* DSN1COPY - OF &db..&ts PART &pr
)ENDSEL
//*----------------------------------------------------
)SEL &poz = F1
//COPY&scu EXEC PGM=DSN1COPY,COND=(4,LT)
)ENDSEL
)SEL &poz = F4
//COPY&scu EXEC PGM=DSN1COPY,PARM='CHECK',COND=(4,LT)
)ENDSEL
)SEL &poz = F5
//COPY&scu EXEC PGM=DSN1COPY,PARM='CHECK,PRINT',COND=(4,LT)
)ENDSEL
//STEPLIB DD DSN=DSN51Ø.SDSNLOAD,DISP=SHR
//SYSPRINT DD SYSOUT=*
//SYSUT1 DD DSN=&catn..DSNDBD.&db..&ts..IØØØ1.A&pr1,
// DISP=OLD
)SEL &devt EQ 339Ø AND &poz EQ F1
//SYSUT2 DD DISP=(NEW,CATLG,CATLG),
// UNIT=339Ø,
// DCB=BLKSIZE=28672,
// SPACE=(TRK,(&pri,&sec,),RLSE),
// DSN=&user..DCU.DSN1C&pr1..&db..&ts
)ENDSEL
)SEL &poz EQ F4 OR &poz EQ F5
//SYSUT2 DD DUMMY
)ENDSEL
)SEL &devt = TAPE
//SYSUT2 DD DISP=(,KEEP),
// UNIT=TAPE,
// DCB=BLKSIZE=28672,
// LABEL=(&scu,RETPD=14),
)SEL &scu = 1
// VOL=(PRIVATE,RETAIN),
)ENDSEL
)SEL &scu > 1
// VOL=(PRIVATE,RETAIN,REF=*.COPY1.SYSUT2),
)ENDSEL
```
**// DSN=&user..DCU.DSN1C&pr1..&db..&ts )ENDSEL )ENDDOT /\* )SEL &sts = YES //\*---- START TABLESPACES/INDEXSPACES ----------------- //STARTS EXEC PGM=IKJEFTØ1,COND=(4,LT) //STEPLIB DD DSN=DSN51Ø.SDSNLOAD,DISP=SHR //SYSTSPRT DD SYSOUT=\* //SYSTSIN DD \* DSN SYSTEM(&db2) )DOT "ALIST" )SEL &pr = Ø -START DATABASE(&db) SPACENAM(&ts) )ENDSEL )SEL &pr > Ø -START DATABASE(&db) SPACENAM(&ts) PART(&pr) )ENDSEL )ENDDOT -DIS DATABASE(\*) SPACENAM(\*) RESTRICT //\* )ENDSEL**

*Editor's note: this article will be concluded in the next issue.*

*Bernard Zver Database Administrator Informatika Maribor (Slovenia)* © Xephon 2000

NEON Systems has integrated its Diplomat product with Shadow Direct, providing application integration between different customer relationship management and help desk applications, as well as direct access to System/390 data and transactions.

Diplomat enables EAI and B2B eventdriven integration for different mainframe, Windows NT, and Unix applications in mixed cross-function environments.

With Diplomat, event-driven integration is streamlined among intra-office business units as well as among B2B and B2C interactions.

Shadow Direct provides access to System/ 390 IMS, CICS, VSAM, ADABAS, and DB2 data and transactions.

For further information contact: NEON Systems, 14100 Southwest Freeway, #500 Sugarland, TX 77478, USA. Tel: (281) 491 4200. URL: http://www.neonsys.com.

\* \* \*

IBM is promising that the next version of DB<sub>2</sub> will include free integration and analysis tools when it ships this summer. The tools will be similar to the software that Microsoft plans to bundle with the next version of SQL Server (also due in the summer).

The products that IBM is planning to give free include Data Joiner, which allows users to query both relational and non-relational data concurrently, and Hyperion's Essbase OLAP server.

New features expected in the new release include 64-bit support, Native XML, Java, spatial data support, and the ability to reload data and restart the database at any point.

For further information contact your local IBM representative.

http://www.software.ibm.com/data/db2.

\* \* \*

IBM has begun shipping the DB2 Universal Database, both DB2 UDB Enterprise Edition and Enterprise – Extended Edition (EEE), for its Intel processor-based NUMA-Q servers, acquired through Sequent.

DB2 UDB EE scales from single processor systems to the data centre, while UDB EEE provides a high performance mechanism to support large databases, possibly previously housed on clustered servers. It's said to be ideal for applications like data warehousing, and business intelligence. It's also been tweaked to use the linear scalability of NUMA-Q.

IBM is also delivering a DB2 Software Developer's Kit, a run-time client, and DB2 Connect Enterprise Edition for NUMA-Q. DB2 Connect provides direct access from NUMA-Q servers and gateways to DB2 databases on hosts such as OS/390, VM, and OS/400.

Net.Data, MQ Series, and Tivoli Storage Manager have been ported to NUMA-Q, while the DB2 XML Extender is also being ported to NUMA-Q.

For further information contact your local IBM representative. http://www.software.ibm.com/data/db2.

![](_page_107_Picture_18.jpeg)

# x **xephon**